Université de Montréal

## Étude et réalisation d'un système convivial de télé-apprentissage

par Louis Martin

Département d'informatique et de recherche opérationnelle

Faculté des Arts et des Sciences

Mémoire présenté à la Faculté des Études Supérieures en vue de l'obtention du grade de Maître ès Sciences (M.Sc.) en informatique

Juillet, 1998

©Louis Martin, 1998

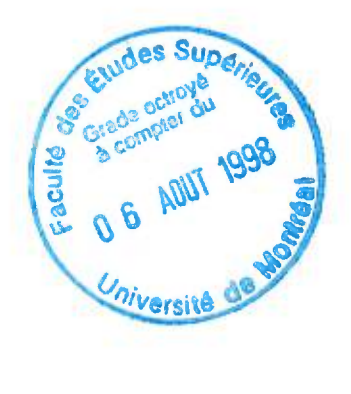

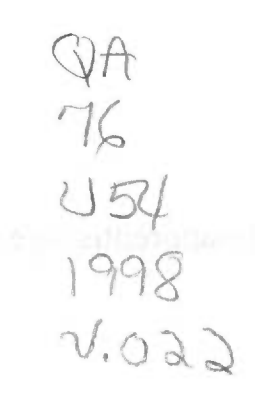

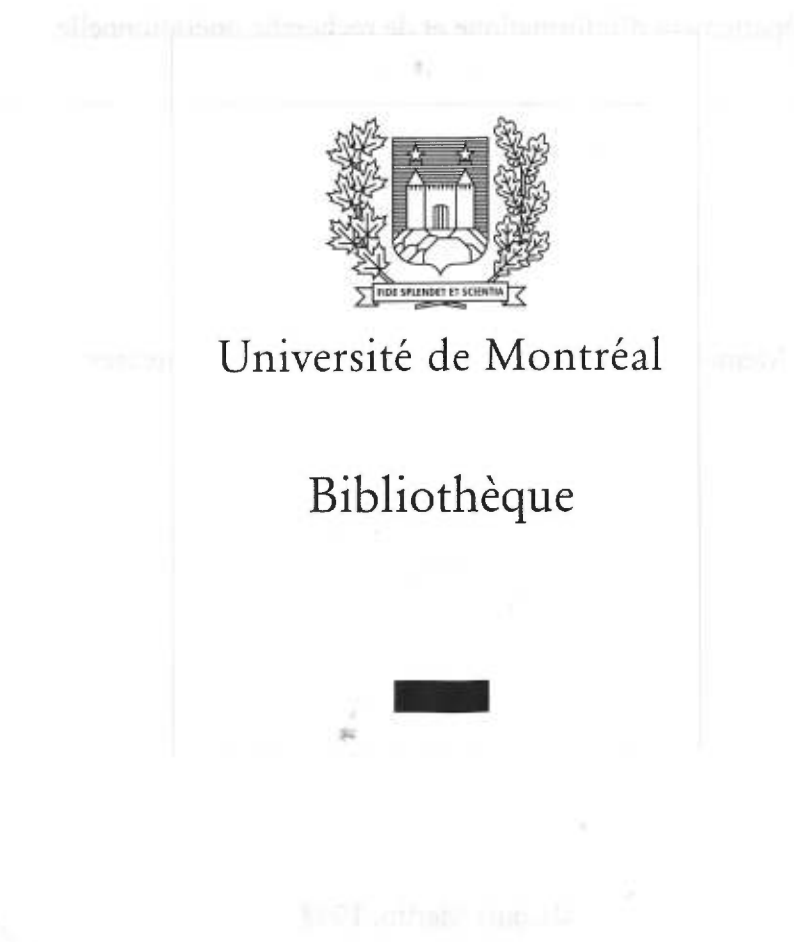

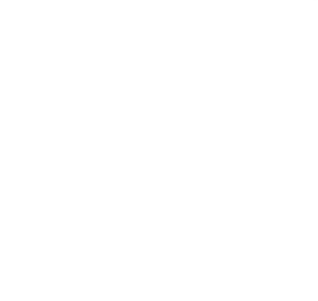

Université de Montréal Faculté des Études Supérieures

Ce mémoire intitulé : Étude et réalisation d'un système convivial de télé-apprentissage

> présenté par: Louis Martin

A été évalué par un jury composé des personnes suivantes :

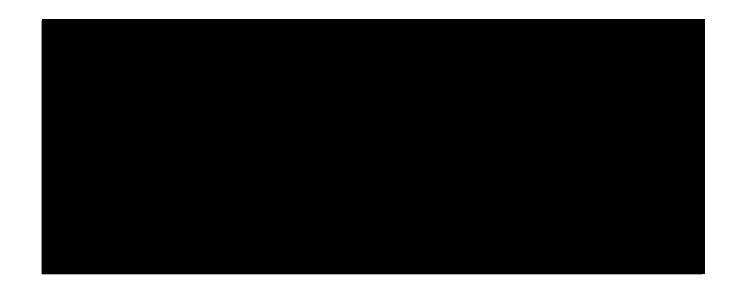

Mémoire accepté le : *[8 0 <del>]</del> 0 8* 

## **Sommaire**

L'utilisation de l'Internet comme véhicule général pour le support de l'apprentissage à distance est une nouvelle orientation d'apprentissage qui comporte des avantages et des inconvénients. Un des points positifs de l'apprentissage à distance est la capacité, qu'a ce genre d'apprentissage, de pourvoir à un enseignement et à un accès à l'information au plus grand nombre d'apprenants possibles. Comparativement aux classes traditionnelles où les apprenants ont accès à un nombre limité de cours, les apprenants ayant accès à un ordinateur et à l'Internet sont connectés, eux, à une variété de cours sur différents sites. En contre partie, le danger d'une telle approche est de couper le lien entre un apprenant et le professeur. Cette coupure entraînera une mauvaise connaissance des difficultés d'un apprenant, de ses incompréhensions, de son niveau d'intégration et encore plus, de sa motivation à continuer dans l'acquisition des éléments d'un cours. En effet, un des problèmes majeurs de l'enseignement à distance est le taux de décrochage occasionné par le manque de motivation et d'aide. Il est donc important que les apprenants d'un système de télé-apprentissage sentent qu'ils ne sont pas isolés des autres apprenants et principalement du professeur. Un autre problème c'est la difficulté de bien connaître le niveau des connaissances de l'apprenant dans le but de pouvoir lui fournir une assistance adaptée.

Tous ces aspects sont traités dans le domaine des systèmes tutoriels intelligents (STI). Par contre, étant donné la variété des profils des apprenants, le temps de développement d'un tel système peut être très long. La problématique est donc de converger progressivement vers un système de télé-apprentissage convivial dérivant des STI qui eux à leur tour dérivent de l'enseignement assisté par ordinateur. Pour réaliser cette approche, nous avons choisi la technologie des *agents intelligents* capables de détecter les difficultés des apprenants et de fournir les aides appropriées. Un prototype a été implémenté dans un projet, financé par AT&T, dont le but était de construire un système convivial de télé-apprentissage (CETL). Une expérimentation impliquant trois pays (Canada, France, Mexique) est présentement en cours.

**MOTS-CLÉS :** agents intelligents, systèmes d'apprentissage à distance, systèmes tutoriels intelligents, système d'aide, curriculum

## **Remerciements**

J'aimerais remercier la compagnie AT&T pour avoir financé ce projet. J'aimerais remercier également, mon directeur de maîtrise, Claude Frasson, pour m'avoir suivi et aidé tout au long de ce projet. Je souhaiterais aussi remercier Patrick Messier, responsable de l'implémentation de l'analyseur qui a apporté sa contribution lors de nombreuses discussions sur les agents. Finalement, j'aimerais remercier tous les membres du projet CETL, Guy Gouardères, Marc Kaltenbach, Esma Aïmeur, Ian Gecsei et Hugo Saguerro pour avoir contribué à l'élaboration de différentes parties de l'architecture du système.

망

À ma future épouse ...

 $\mathcal{W}$  .

# **Table des matières**

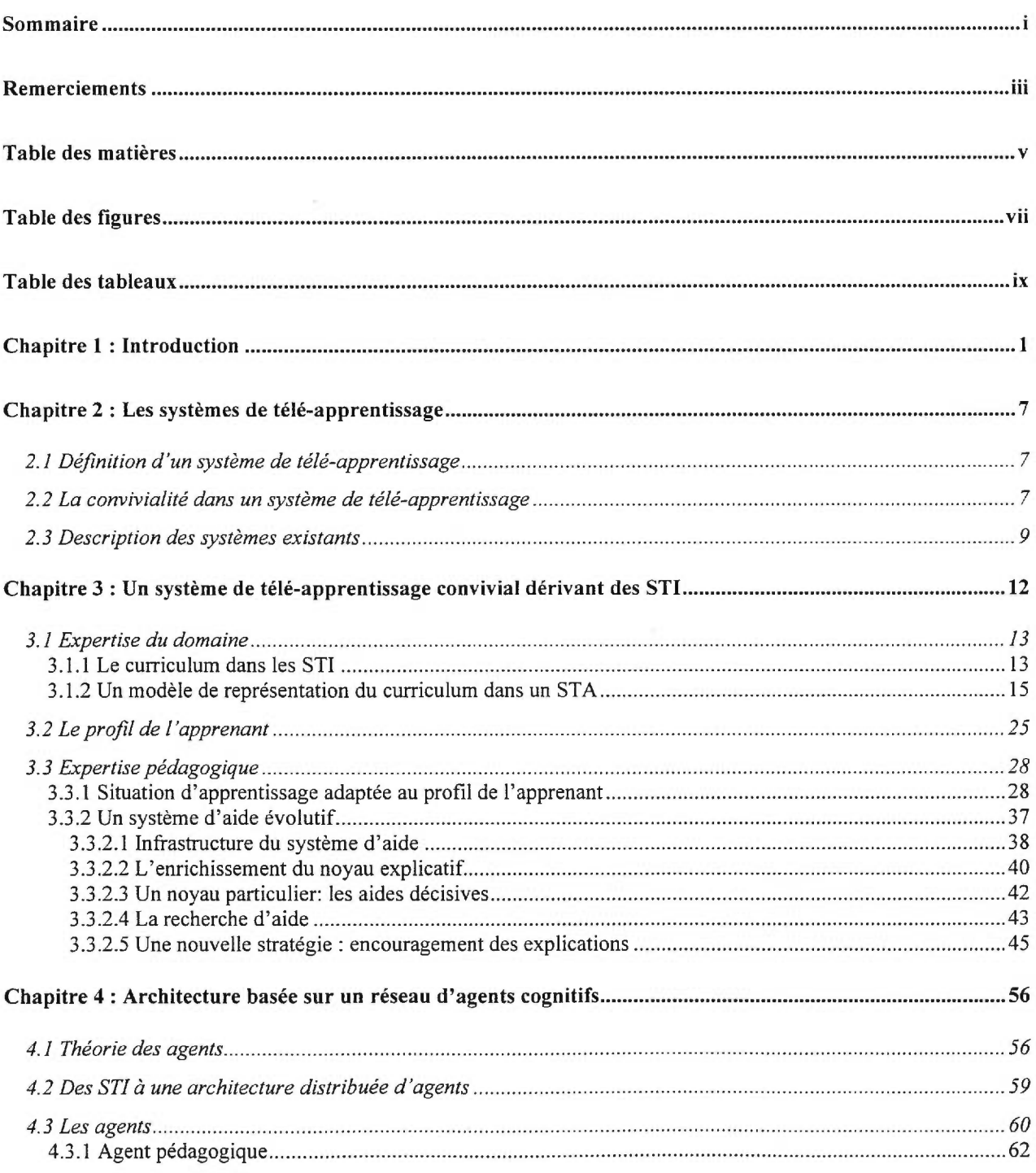

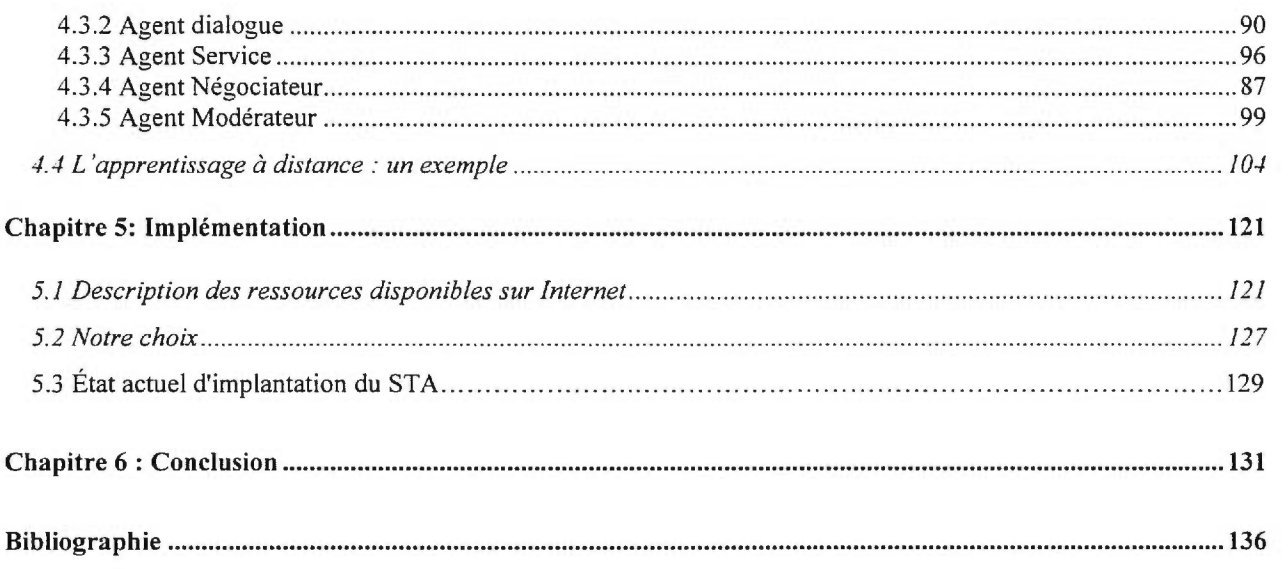

# **Table des figures**

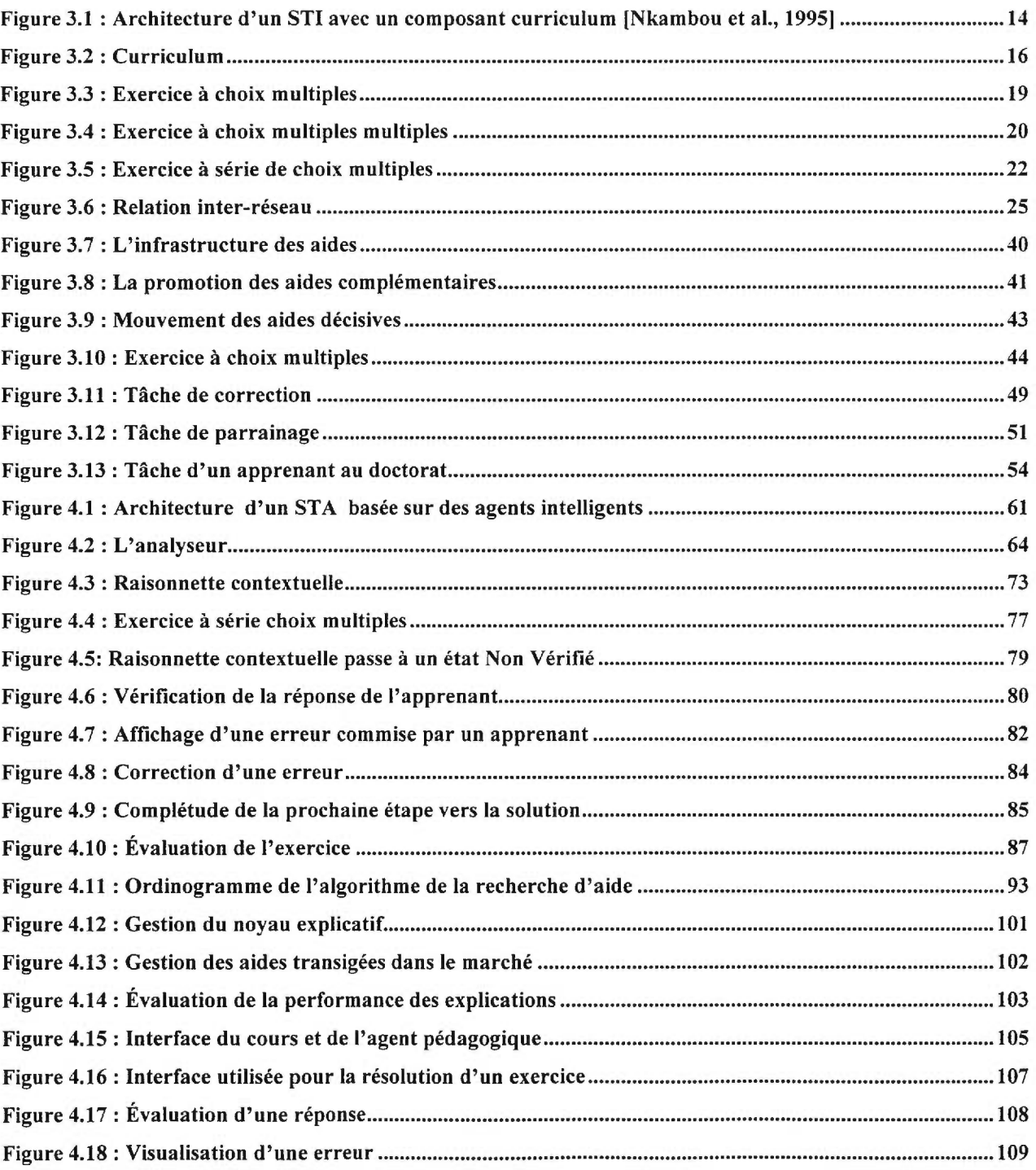

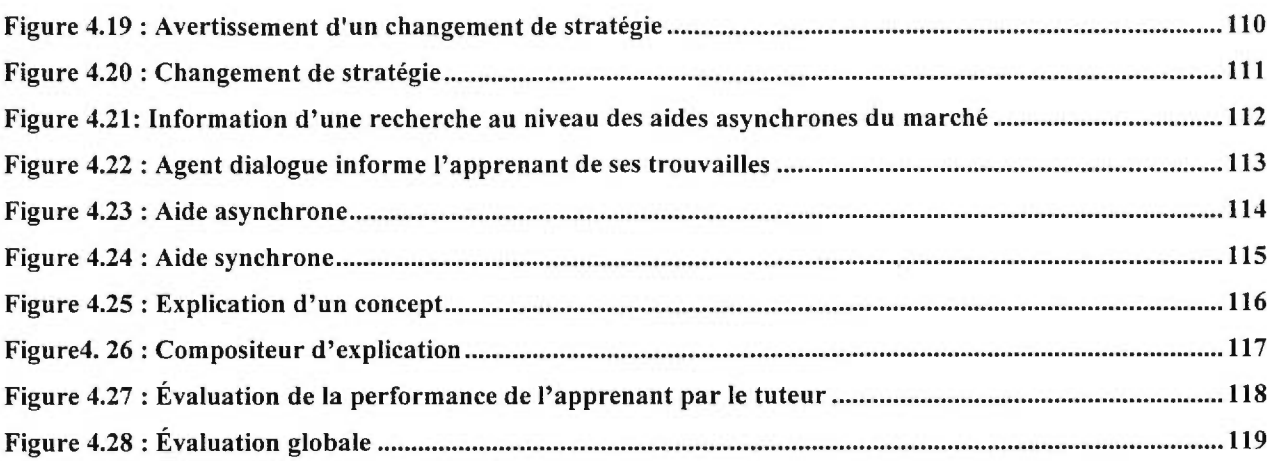

## **Table des tableaux**

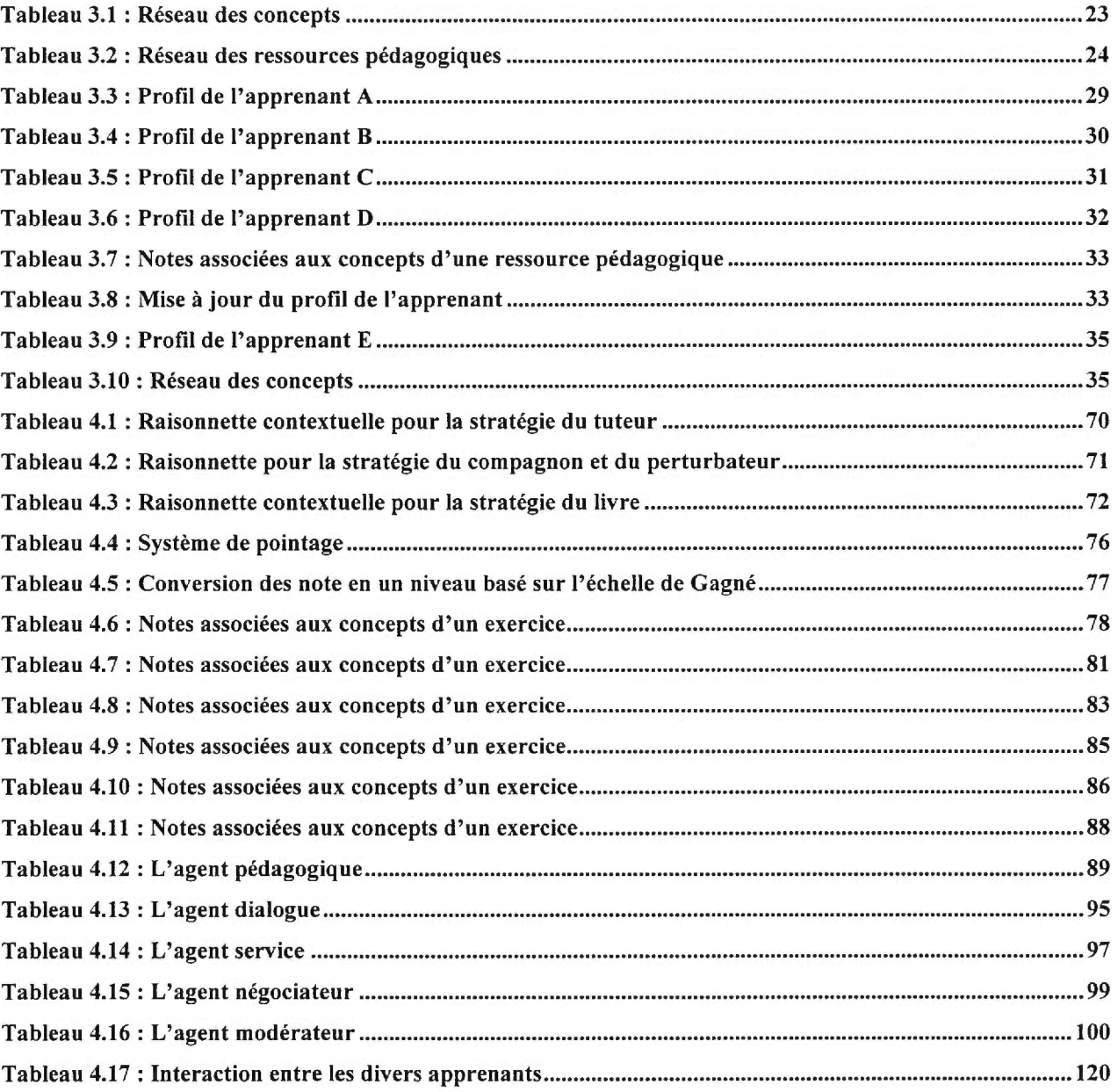

# **Chapitre 1 Introduction**

L'évolution de l'éducation à distance suit, généralement et de façon parallèle, l'évolution de la technologie. À vrai dire, depuis les vingt-cinq dernières années, l'éducation à distance est l'une des seules disciplines de l'éducation où la technologie est devenue la partie centrale de la tâche de l'enseignement. Les systèmes familiers de correspondances comme le téléphone, la radio, la télévision ont été rapidement remplacés par l'addition des fibres optiques, les réseaux à grande échelle, le World Wide Web et par une variété d'autres technologies qu'offrent les ordinateurs. Les apprenants d'un système d'éducation à distance peuvent, maintenant, recevoir électriquement leurs tâches assignées (devoirs), faire des exercices et interagir avec leurs professeurs et les autres apprenants. Les professeurs d'un système d'éducation à distance peuvent donner leurs instructions à l'aide de vidéo conférence, de courrier électronique, de bulletins électroniques etc. Les cours peuvent être distribués à travers le monde en utilisant les ressources disponibles du World Wide Web, soit : les liens hypertextes des documents, des images, du son, des séquences de vidéo etc.

Cependant, il existe un problème commun associé au système d'éducation à distance qui est le manque d'opportunités pour le travail collaboratif, les débats, les dialogues et les entretiens [Kaye, 1989]. Le courrier électroniques a tenté de palier, mais sans succès, à ce manque car les limites du courrier électronique se sont faites ressentir lors de récents cours Web. Par contre, l'usage de la vidéo conférence au sein d'un réseau d'apprentissage à distance semble être une voie prometteuse [Collins et al., 1996].

En effet, comme le souligne Collins et al. : L'usage de la vidéo conférence au sein d'un système d'éducation à distance peut créer un environnement d'apprentissage où les apprenants sont activement engagés [Collins et al., 1996]. La technologique avancée permet de créer un environnement d'apprentissage qui développe la confiance, la collaboration et la coopération [Collins et al., 1996]. Effectivement, grâce au dialogue engagé par l'usage de la vidéo conférence, nous pouvons remarquer un taux d'apprentissage et d'intégration plus élevé [Lauzon, 1992]. Les apprenants apprécient l'anonymat dans l'usage de la vidéo conférence car comme le pensent certains auteurs : Ils sentent avoir plus de pouvoir ce qui leur permet de défier d'autres apprenants, de confronter et d'exprimer leurs idées [Lauzon, 1992]. Les apprenants ne sont plus jamais questionnés sous pression et peuvent réfléchir sur le contenu [McMahen et al., 1995]. Comparativement aux classes traditionnelles, les rôles des professeurs et des apprenants changent dans un système d'éducation à distance utilisant la vidéo conférence. Des études démontrent que le professeur participe à 80% à la discussion, dans une classe traditionnelle et seulement entre 10% et 15% dans un système de télé-apprentissage [Jonassen et al., 1995]. Les apprenants doivent donc se renseigner, s'informer et faire des recherches qui dépassent les quatre murs d'une classe [McMahen et al. 1995]. Des conférenciers peuvent aussi participer à la vidéo conférence ce qui enrichit l'expérience d'apprentissage par l'entremise d'experts [Collins et al., 1996]. Finalement, les frontières internationales sont abolies grâce à 'Internet et le World Wide Web. Un des points positifs de l'apprentissage à distance est la capacité qu'a ce genre d'apprentissage, de pourvoir à un enseignement et à un accès à l'information au plus grand nombre d'apprenants possibles (nombre illimité d'apprenants). Comparativement aux classes traditionnelles où les apprenants ont accès à un nombre limité de cours, les apprenants ayant accès à un ordinateur et à 'Internet sont connectés, eux, à une variété de cours sur différents sites.

Cependant, l'utilisation de la vidéo conférence dans les systèmes d'éducation à distance comporte également des désavantages. Un des désavantages majeurs est l'exigence technologique de l'application et du matériel qu'implique un système de vidéo conférence. Avoir des accès fiables et surmonter la courbe d'apprentissage temps-consommation sont des obstacles à être surpassés rapidement afin d'assurer une qualité d'enseignement [Collins et al., 1996]. Le manque d'indices visuels incluant les gestes, les mouvements du corps, les contacts visuels et l'inflexion de la voix est une autre limite de la vidéo conférence. Le manque d'indices visuels peut entraîner des

malentendus et causer des conflits entre les divers apprenants. Aussi, l'anonymat associé à la vidéo conférence peut créer un environnement dépersonnalisé entraînant une attitude abusive [Kahle, 1996]. Une expérience a démontré que les apprenants qui utilisent les courriers électroniques pour communiquer n'aiment pas créer des conflits tandis que les apprenants qui utilisent la vidéo conférence, contrairement aux premiers, aiment les controverses [Zack, 1995]. De plus, l'incapacité de travailler facilement en groupe, la difficulté de prendre des décisions et de résoudre des problèmes en groupe, le manque d'opinion de qualité [McMahen et al.,1995] et la difficulté de synchronisation des disponibilités des apprenants sont les raisons qui nous ont poussés à étudier et à réaliser un nouveau système d'apprentissage à distance

Cette tentative de reproduire une classe traditionnelle dans un environnement à distance donne des résultats négatifs et peu concluant. Dans le but d'améliorer l'apprentissage et la convivialité au sein d'un environnement de télé-apprentissage, nous avons adopté un nouveau point de vue : l'abolition de la classe virtuelle.

#### **Abolition de la classe virtuelle**

L'abolition de la classe virtuelle élimine les problèmes de conflits, les difficultés de prendre des décisions et de résoudre des problèmes en groupe, et les difficultés de synchronisation des disponibilités des apprenants au sein d'un système de télé-apprentissage. Dans notre système de télé-apprentissage, un apprenant a la liberté de décider :

- ce qu'il apprendra, en choisissant un sujet parmi une liste de cours
- quand il apprendra, en choisissant la journée et l'heure qui lui conviennent le mieux
- comment il apprendra, en utilisant les différentes ressources qui lui sont offertes
- où il apprendra, en choisissant un ordinateur qui a accès à 'Internet

Loin de recréer une classe virtuelle, notre approche centre l'apprentissage d'un groupe d'apprenants sur la nécessité de la communication entre apprenants. L'interaction et l'entraide entre les apprenants sont des caractéristiques indispensables dans la création d'un système de télé-apprentissage. D'une part, les apprenants approfondissent leurs connaissances et développent leur motivation dans l'acquisition des connaissances d'un cours. D'autre part, nous voulons trouver des moyens afin d'inciter les apprenants à composer des aides. Les aides adéquates seront sauvegardées dans une base de données et pourront servir à d'autres apprenants en difficulté.

En contre partie, le danger en abolissant la classe virtuelle est de couper le lien entre un apprenant et le professeur. Cette coupure entraînera une mauvaise connaissance des difficultés d'un apprenant, de ses incompréhensions, de son niveau d'intégration et encore plus, de sa motivation à continuer dans l'acquisition des éléments d'un cours. En effet, un des problèmes majeurs de l'enseignement à distance est le taux de décrochage occasionné par le manque de motivation et d'aide. Il est donc important que les apprenants d'un système de télé-apprentissage sentent qu'ils ne sont pas isolés des autres apprenants et principalement du professeur.

Un autre problème c'est la difficulté de bien connaître le niveau de connaissances de l'apprenant dans le but de pouvoir lui fournir une assistance adaptée. De plus, même si l'abolition des classes virtuelles permet aux apprenants de procéder à leur propre rythme, aucune stratégie ne leur est offerte pour acquérir et découvrir, plus efficacement, de nouvelles connaissances.

Tous ces aspects sont traités dans le domaine des systèmes tutoriels intelligents (STI). Par contre, étant donné la variété des profils des apprenants, le temps de développement d'un tel système peut être très long. La problématique est donc de converger progressivement vers un système de télé-apprentissage convivial dérivant des STI (qui dérivent de l'enseignement assisté par ordinateur). Pour réaliser cette approche, nous avons adopté la technologie des *agents intelligents* capables de détecter les difficultés des apprenants et de fournir les aides appropriées. Un prototype a été implémenté dans un projet<sup>1</sup> dont le but était de construire un système convivial de télé-apprentissage (CETL). Une expérimentation impliquant trois pays (Canada, France, Mexique) est présentement en cours.

<sup>&</sup>lt;sup>1</sup> Ce projet a été financé par la fondation AT&T

#### **Organisation du mémoire**

Dans ce mémoire, nous débuterons par un état de l'art sur l'éducation à distance. Ce chapitre donnera une définition d'un système de télé-apprentissage, les critères de convivialité que nous désirons retrouver dans un système de télé-apprentissage et une brève description de systèmes existants. Le chapitre suivant définira les trois composants des STI, soit : l'expert du domaine, le profil de l'apprenant, l'expert en pédagogie, adaptés pour un système de télé-apprentissage. Nous introduirons un nouveau modèle de curriculum basé sur trois réseaux : les concepts, les ressources pédagogiques et la relation inter-réseau. Nous introduirons également un profil de l'apprenant qui permettra un apprentissage adapté à chaque apprenant. Finalement, nous terminerons ce chapitre par la présentation d'un système d'aide évolutif ainsi que des mécanismes rattachés pour en assurer un bon fonctionnement. Dans le prochain chapitre, nous introduirons le passage des STI à une architecture distribuée d'agents cognitifs. Nous présenterons en détails leurs caractéristiques ainsi que leurs fonctions dans le système de télé-apprentissage. Nous vous présenterons également l'architecture distribuée de nos agents cognitifs. Finalement, nous terminerons ce chapitre par un exemple d'apprentissage au sein de notre environnement. Plus particulièrement nous montrerons les interactions entre les agents et les apprenants et l'évolution de l'apprentissage d'un apprenant. Le chapitre suivant fera le sujet de l'étude des ressources disponibles du World Wide Web concernant l'implémentation du projet CETL. Nous y définirons les avantages et les inconvénients. Finalement, nous terminerons par la présentation des ressources sélectionnées. Enfin, la conclusion dressera un bilan des apports de nos travaux et présentera de nouvelles idées dans le but d'améliorer notre système de télé-apprentissage.

### **Contributions majeures du candidat**

Le projet CETL est un projet d'envergure qui a nécessité la collaboration de plusieurs personnes. Le travail accompli peut être divisé en quatre parties :

- architecture du système
- outils de convivialité
- génie logiciel

• création d'un cours multimédia

L'élaboration des différentes parties de l'architecture du système fut la contribution de tous les membres du projet CETL (Claude Frasson, Guy Gouardères, Marc Kaltenbach, Esma Aïmeur, Ian Gescei, Hugo Saguerro, Patrick Messier et Louis Martin). Nous avons tous participé à de nombreuses réunions afin d'en venir à un consensus.

En plus d'avoir participé activement dans l'élaboration de l'architecture, ma contribution s'est aussi manifestée aux niveaux des outils de convivialité et du génie logiciel. Quant aux outils de convivialité, j'ai identifié trois niveaux d'analyse dans l'étude de la convivialité d'un système de télé-apprentissage : celui des apprenants, des créateurs, et celui de la maintenance. À chaque niveau est associé un ensemble de critères permettant d'évaluer la convivialité du système dans un niveau donné. Dans ce mémoire, je propose un système de télé-apprentissage qui permettra aux apprenants, aux créateurs de cours et aux personnes responsables de la maintenance du système de travailler avec aisance. Quant au génie logiciel, j'ai conçu l'architecture logicielle et l'implémentation des agents cognitifs. Cette partie comprend leurs façons qu'ont les agents de communiquer, de se déplacer et leur organisation interne des données. De plus, un analyseur a été développé dans le but de permettre aux agents cognitifs d'extraire de l'information et d'interagir avec tous les types d'exercices (présents et à venir) de manière simple et uniforme. Cet analyseur fut l'oeuvre d'un étudiant au baccalauréat, Patrick Messier.

Finalement, un cours multimédia a été développé par un étudiant de France, Vincent Zemb. Ce cours servira comme cours de base pour l'évaluation générale de notre système de téléapprentissage auprès des divers participants.

interagissent avec le STA. Il serait donc plus précis de définir la convivialité d'un STA comme étant: « *l'aisance générale avec laquelle les apprenants, les créateurs des cours et les gens qui font la maintenance du système travaillent avec un STA».* 

Suite à cette dernière définition, nous avons identifié trois niveaux d'analyse dans l'étude de la convivialité d'un STA: celui des *apprenants,* des *créateurs,* et celui de la *maintenance. À*  chaque niveau est associé un ensemble de critères permettant d'évaluer la convivialité du système dans un niveau donné. La convivialité d'un STA est donc basée sur le résultat d'une compilation des analyses de convivialité à ces trois niveaux.

Voici quelques exemples de critères que nous retrouvons pour chaque niveau:

## *Niveau apprenant*

- simplicité d'opération (fonctionnement intuitif)
- accessibilité
- pertinence des aides (aide appropriée)
- adaptabilité des mécanismes d'aide (aide adaptée à l'apprenant)
- variété des médias d'enseignement (multimédia)
- variété des moyens de télécommunication entre apprenants
- intégration des moyens de télécommunication entre apprenants
- stimulant (les apprenants démontrent de l'intérêt)

## *Niveau créateur*

- facilité à créer un cours
- facilité à créer des exercices
- temps de développement d'un cours
- temps de développement des ressources d'aide

#### *Niveau maintenance*

- facilité à modifier ou mette en œuvre le système
- facilité à mettre à jour les cours et les exercices
- facilité à modifier la structure d'un cours

L'identification de ces trois niveaux et plus particulièrement celle de leurs critères respectifs, ont été des guides précieux dans le développement de notre STA. Comme vous le remarquerez au cours des prochains chapitres, le choix de l'architecture globale du système ainsi que certains choix d'implémentation ont été grandement influencés par ces trois niveaux de convivialité. De manière générale, nous tenterons, à chacune des sections suivantes, de souligner quels aspects de ces niveaux de convivialité nous ont incités à faire certains choix.

## **2.3 Description des systèmes existants**

L'utilisation des technologies d'éducation à distance, dans les programmes d'éducation, est un mouvement très populaire et en constante évolution. Durant les dernières années, plusieurs chercheurs ont développé des systèmes d'éducation à distance. Cette section servira à faire un tour d'horizon sur différents projets qui ont été développés à ce sujet.

Tucker décrit une expérience de « laboratoire mobile (floating lab) » utilisée pour l'enseignement d'un cours requis dans le cadre d'un certificat [Tucker, 1997]. Les objectifs du cours ont été accomplis par l'entremise des logiciels Timbuktu Pro 3.0, FlashNotes, Netscate Chat 2.0 et FreePPP 2.5v2. Lumpkins, Pipen et Parker décrivent un modèle collaboratif d'apprentissage à distance. Le but principal de ce modèle est de fournir, à des apprenants au baccalauréat et à la maîtrise, l'opportunité d'interagir avec des professeurs, des administrateurs et des apprenants d'écoles sélectionnées en utilisant des moyens de télécommunication. Les outils spécifiques utilisés sont les courriers électroniques, le logiciel CU-SeeMe, les vidéos et les appels conférences. Gere, Miller, Heller et DeMonner discutent de leur projet TATE (Teacher Assisted Teacher Education), destiné à fournir à des apprenants, en voie de devenir professeurs, la possibilité d'observer des exemples pratiques d'enseignement en utilisant la vidéo conférence [Gere et al., 1996]. Les sujets de discussions communs entamés dans ces articles sont : les besoins des apprenants et des professeurs, les avantages et les inconvénients des technologies utilisées, et l'utilisation de stratégies collaboratives d'apprentissage.

Plusieurs auteurs décrivent également leurs projets qui combinent plusieurs technologies. Tiene décrit un cours interactif qui utilise le World Wide Web et la vidéo conférence dans un réseau de classes virtuelles [Tiene, 1996]. Nummi, Rönka et Sariola décrivent leur projet LIVE (Learning In Virtual school Environnement) intenté pour jumeler les apprenants à des activités et des événements en dehors des classes [Nummi et al., 1996]. Pohjolainene et Ruokamo-Saari décrivent leur réseau multimédia d'apprentissage à distance ayant pour but de développer des méthodes techniques et pédagogiques pour l'élaboration de l'éducation à distance [Pohjolainnene et al., 1996].

Les nouveaux développements dans le domaine de la technologie des ordinateurs permettent de faire de l'éducation à distance en utilisant une variétés de communications asynchrones et synchrones. Gamas et Solberg utilisent cette approche pour la collaboration à travers des classes de l'espace Cyber (Cyberspace) [Gamas et al., 1996].

Les éducateurs et les administrateurs commencent à reconnaître que les technologies d'éducation à distance offrent de nouvelles façons de réaliser leurs missions et leurs objectifs. La décision d'implanter une technologie d'éducation à distance peut être un pas vers l'avant dans l'accomplissement de bénéfices pour les institutions. Les capacités innovatrices des technologies émergentes, combinées avec le talent et l'énergie créative des facultés et des participants, vont fondamentalement changer le *où, quand, quoi* et *comment* de l'apprentissage.

Tel que décrit dans l'introduction de ce mémoire, nous avons choisi, dans le projet CETL, pour l'abolissement des classes virtuelles dans le but d'améliorer la convivialité au sein d'un environnement de télé-apprentissage. Notre approche centre l'apprentissage d'un groupe d'apprenants sur la nécessité de la communication entre apprenants et la convergence progressive

vers un système de télé-apprentissage convivial qui dérive des STI . Le prochain chapitre décrira les composants des STI adaptés pour un STA.

# **Chapitre 3 Un système de télé-apprentissage convivial dérivant des STI**

L'évolution des STI est un phénomène particulièrement marqué depuis les années 1980. À l'aide de cette technologie, les apprenants peuvent rapidement mettre en pratique les notions théoriques étudiées tout en bénéficiant d'une aide progressivement adaptée. Cette nouvelle approche permet de contrôler la compréhension de l'apprenant à chaque étape du cours suivi. Étant constamment confronté aux difficultés de l'apprenant, le STI est en mesure de réagir durant la session d'apprentissage et d'améliorer ainsi la qualité de l'apprentissage dispensé. Par contre, la construction d'un STI ciblant une variété d'apprenants peut être fastidieuse et complexe. Il est pratiquement impossible de prédire toutes les difficultés que vont affronter un ensemble d'apprenants et d'adapter des stratégies pédagogiques pour chacun d'eux. Nous avons préféré adopter une approche constructive qui met l'accent sur une acquisition des connaissances résultant de l'interaction des apprenants avec leur environnement.

L'apprentissage à distance devrait profiter des techniques des STI. Bien que différentes architectures existent et que de nombreuses recherches sont toujours à développer dans ce domaine, nous distinguons trois modules essentiels d'expertise devant être réunis dans un STI [Frasson, 1990] :

- l'expert du domaine
- le profil de l'apprenant
- l'expert en pédagogie

Dans ce chapitre, nous décrirons les principaux éléments d'un STA découlant des expertises respectives réunies dans un STI.

## **3.1 Expertise du domaine**

L'expertise du domaine est le module qui contient les connaissances du domaine à enseigner. Dû à une très grande quantité de connaissances à spécifier et des liens qui les unissent, la conception et l'implémentation de ce module demeurent complexes. Dans le cadre de notre projet CETL, nous nous sommes intéressés à l'organisation de la matière à enseigner en mettant en place une structure simple et en respectant les critères de convivialité au niveau de l'apprenant, créateur et maintenance, tel que décrit à la section « La convivialité dans un système de télé-apprentissage ». Cette section présentera un modèle de représentation du curriculum adapté pour un STA.

## **3.1.1 Le curriculum dans les STI**

Le développement d'un curriculum est considéré comme une étape importante dans le processus de conception de l'enseignement. Plusieurs définitions ont été données à cet effet dans les STI. Halff [Halff, 1988] considère le curriculum dans les STI comme la formulation d'une représentation du matériel d'enseignement, ainsi que la sélection et l'ordonnancement des activités de formation à partir de cette représentation. Girard [Girard, 1991] définit le but du curriculum dans les STI comme étant la description d'un domaine particulier en fonction de son enseignement. Nkambou [Nakambou et al., 1996] définit le composant curriculum dans les STI comme étant une représentation structurée de la matière à enseigner en terme de capacités, d'objectifs et des ressources didactiques nécessaires pour soutenir l'enseignement de la matière considérée. Cette modélisation du curriculum sépare le niveau représentation (aspect statique) et le niveau contrôle ce qui clarifie la frontière entre le composant curriculum et le planificateur dans le cadre des STI. La figure 3.1 illustre une architecture d'un STI avec un composant curriculum explicite.

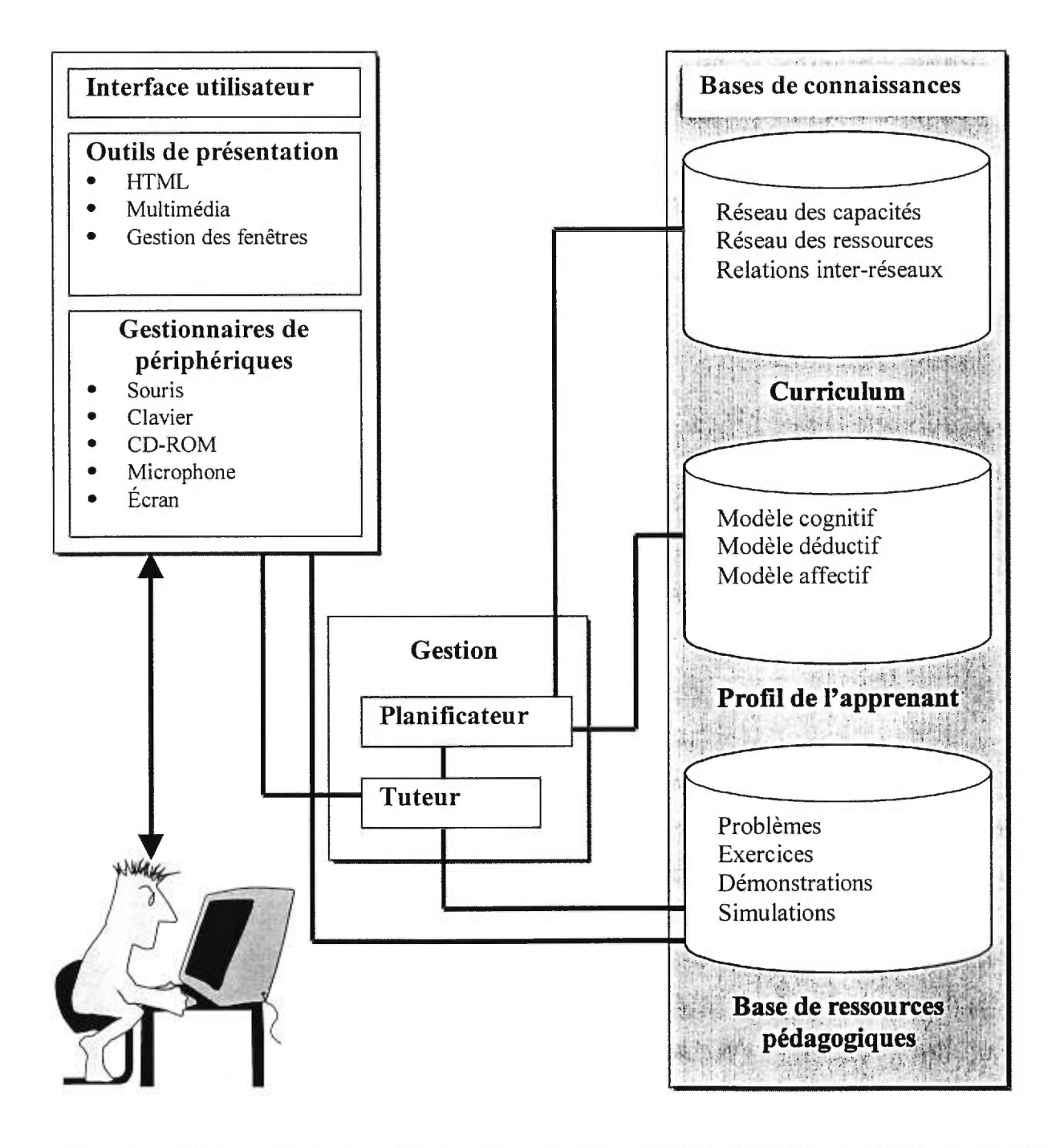

**Figure 3.1 : Architecture d'un STI avec un composant curriculum [Nkambou et al., 1995]** 

Cette architecture permet de distinguer ce qui est spécifique à un STI de ce qui est commun à tous les STI. Par exemple, tous les STI doivent comporter une interface utilisateur afin de traiter la gestion des périphériques ainsi que les outils de présentation. Il en est de même pour le planificateur et le tuteur qui se doivent être le plus indépendant possible de la matière à enseigner [Gauthier et al., 1989]. Par contre, l'ensemble du contenu de la base de connaissances, soit le curriculum, le profil de l'apprenant et la base des ressources pédagogiques, restent spécifique au domaine ciblé.

Bien que très appropriée pour les STI, cette architecture peut être modifiée afin de favoriser la réutilisation du contenu de la base de connaissances dans plusieurs domaines. Nous cherchons à définir une architecture qui permettra la réutilisation globale du profil de l'apprenant ainsi que celle des ressources pédagogiques. Concrètement, la notion de réutilisation se traduit par la séparation du profil de l'apprenant et des ressources pédagogiques du reste de la base de connaissances c'est-à-dire du curriculum. Le curriculum restera donc spécifique au domaine ciblé tandis que le profil de l'apprenant ainsi que la base des ressources pédagogiques seront généraux à tous les domaines ciblés. Dans la prochaine section, nous introduirons la modélisation du curriculum tel que conçue et implémentée dans le cadre du projet CETL.

## **3.1.2 Un modèle de représentation du curriculum dans un STA**

Le curriculum est *une organisation claire de la matière à enseigner.* Concrètement, il s'agit d'une structure de données complexe associée à chaque cours disponible dans notre STA. Le curriculum est nécessaire pour la planification de l'enseignement, le contrôle et l'évaluation des apprentissages. En bref, dans le cadre de notre STA, nous cherchons à ce que:

- le curriculum sépare le niveau de représentation et le niveau de contrôle. Le curriculum doit contenir essentiellement la structure de la matière à enseigner,
- le curriculum sache comment organiser les connaissances de la matière à un haut niveau afin de promouvoir l'apprentissage à un niveau global,
- le curriculum sache classer par catégorie les connaissances de la matière à enseigner,
- le curriculum sache supporter la métacognition, c'est-à-dire la connaissance de l'organisation des connaissances de la matière. En outre, le curriculum doit situer l'apprenant dans la matière enseignée et répondre à la question "que me reste-t-il à faire ? " par rapport à la matière,
- le curriculum, tout en focalisant sur les connaissances relatives à une matière, sache aussi se préoccuper des ressources pédagogiques nécessaires à l'acquisition de ces connaissances par un apprenant lors des situations d'apprentissage.

Le modèle de représentation que nous proposons (figure 3.2) fait ressortir une représentation de la matière à enseigner à travers une organisation des connaissances (réseau des concepts), une organisation des ressources pédagogiques (réseau des ressources pédagogiques) et finalement une structure inter-réseau modélisant la relation entre ces deux modèles (réseau des concepts, réseau des ressources pédagogiques).

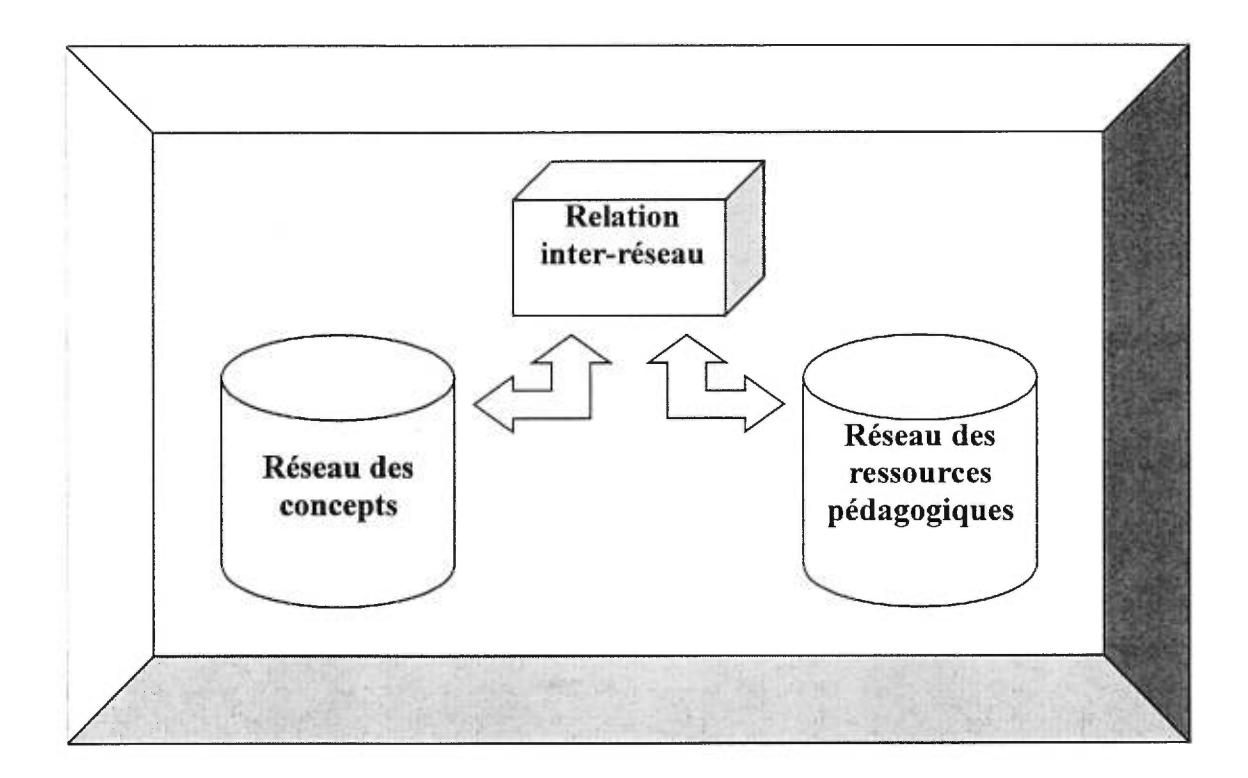

### **Figure 3.2 : Curriculum**

#### **Réseau des concepts**

Plusieurs études ont été effectuées en intelligence artificielle ainsi qu'en psychologie sur la catégorisation des connaissances [Bloom, 1969; Merril , 1991]. Dans notre STA, l'enseignement de la matière à enseigner se résume par l'enseignement de concepts associés aux notions impliquées; le concept étant une représentation mentale générale et abstraite d'un objet. Le point de départ pour l'organisation des connaissances est donc l'abstraction des concepts de la matière à enseigner. Afin d'être en mesure d'évaluer la compréhension d'un concept d'un apprenant, nous associons à chaque concept un objectif; l'objectif étant un résultat que nous voulons atteindre. Dans notre STA, les objectifs à poursuivre sont représentés par un seuil. Le seuil représente un niveau de connaissance tel que défini par l'échelle de Gagné [Gagné, 1984]. Gagné distingue sept niveaux de connaissances :

- 1. acceptation, aucune information donnée à l'apprenant à propos des connaissances à acquérir,
- 2. motivation, l'apprenant est motivé et conscient des objectifs,
- 3. attention, rappel de capacités déjà apprises,
- 4. présentation, introduction des outils d'apprentissages (texte, vidéo etc.),
- 5. initiation, l'apprenant acquiert des connaissances pour des situations particulières et simples,
- 6. intégration, l'apprenant est conscient de quelques solutions pour des situations plus complexes,
- 7. généralisation, l'apprenant peut transférer ses connaissances à travers plusieurs situations.

Concrètement, un objet concept du projet CETL est composé:

- d'un nom du concept
- d'un seuil à atteindre (niveau de Gagné)
- d'un langage
- d'une adresse Internet où le concept est enseigné

• du nom des ressources pédagogiques pour l'enseignement de ce concept

Le réseau des concepts définit l'ordre partiel de l'enseignement des concepts. Il est donc possible d'établir un ordre de préalables entre les différents concepts. Nous définissons un concept A pré requis au concept B, lorsque la compréhension du concept A est nécessaire à la compréhension du concept B.

## Réseau des ressources pédagogiques

Une ressource pédagogique est un objet utilisé par le STA pour supporter l'apprentissage des concepts rendant l'apprenant capable de réussir les performances indiquées par le seuil associé à chacun des concepts d'un cours. Les ressources pédagogiques jouent un rôle important dans le processus d'enseignement de notre STA. En effet, c'est à travers l'interaction de l'apprenant avec une ressource pédagogique que celui-ci sera en mesure d'acquérir des connaissances et de subir l'évaluation de notre STA. Il est donc important d'étudier l'organisation des ressources pédagogiques afin de mieux cerner leur impact dans notre STA.

Une ressource pédagogique du projet CETL est composée principalement de:

- un nom
- une adresse Internet de la ressource pédagogique (URL)
- un type
- un langage
- une liste des concepts enseignés par cette ressource pédagogique

Concrètement, la liste des concepts enseignés par une ressource pédagogique correspond à l'union de tous les concepts composant la solution de cette ressource pédagogique. Afin d'illustrer cette notion, voici un exemple d'un exercice à choix multiples, d'un exercice à choix multiples multiples et d'un exercice à série de choix multiples ceux-ci étant tous des ressources pédagogiques de notre base de connaissances de notre STA.

### Exercice à choix multiples

Un exercice à choix multiples est un exercice qui contient une seule bonne réponse et un seul choix de réponse. Par exemple, l'exercice à choix multiples (figure 3.3) essaie d'enseigner à l'apprenant le concept <HEAD> tag. Puisque <HEAD> tag est la réponse de cet exercice, seul ce concept sera inclus dans la liste des concepts enseignés par cette ressource pédagogique.

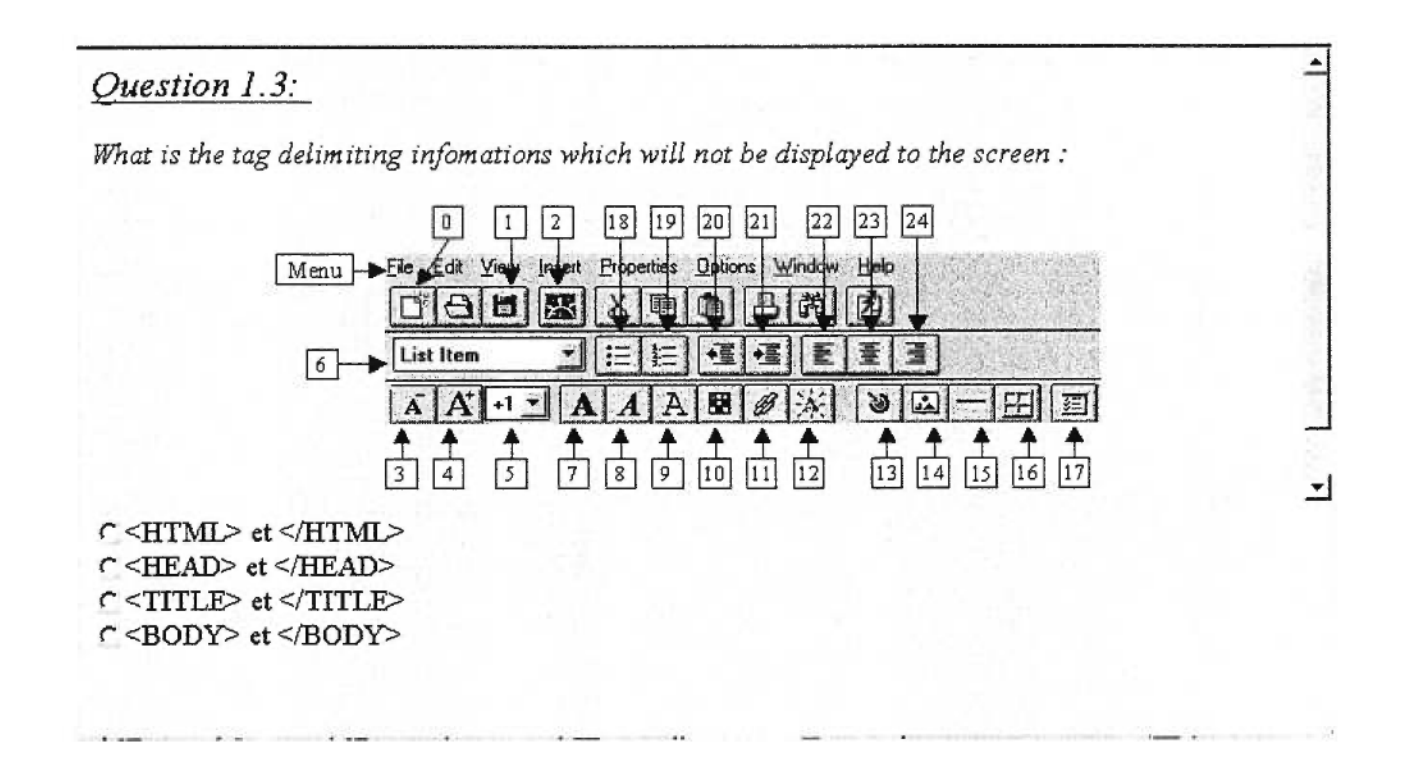

#### Figure 3.3: Exercice à choix multiples

## Exercice à choix multiples multiples

Un exercice à choix multiples multiples est un exercice qui contient une ou plusieurs réponses ainsi que plusieurs choix de réponses. La figure 3.4 est un exemple d'un exercice à choix multiples multiples.

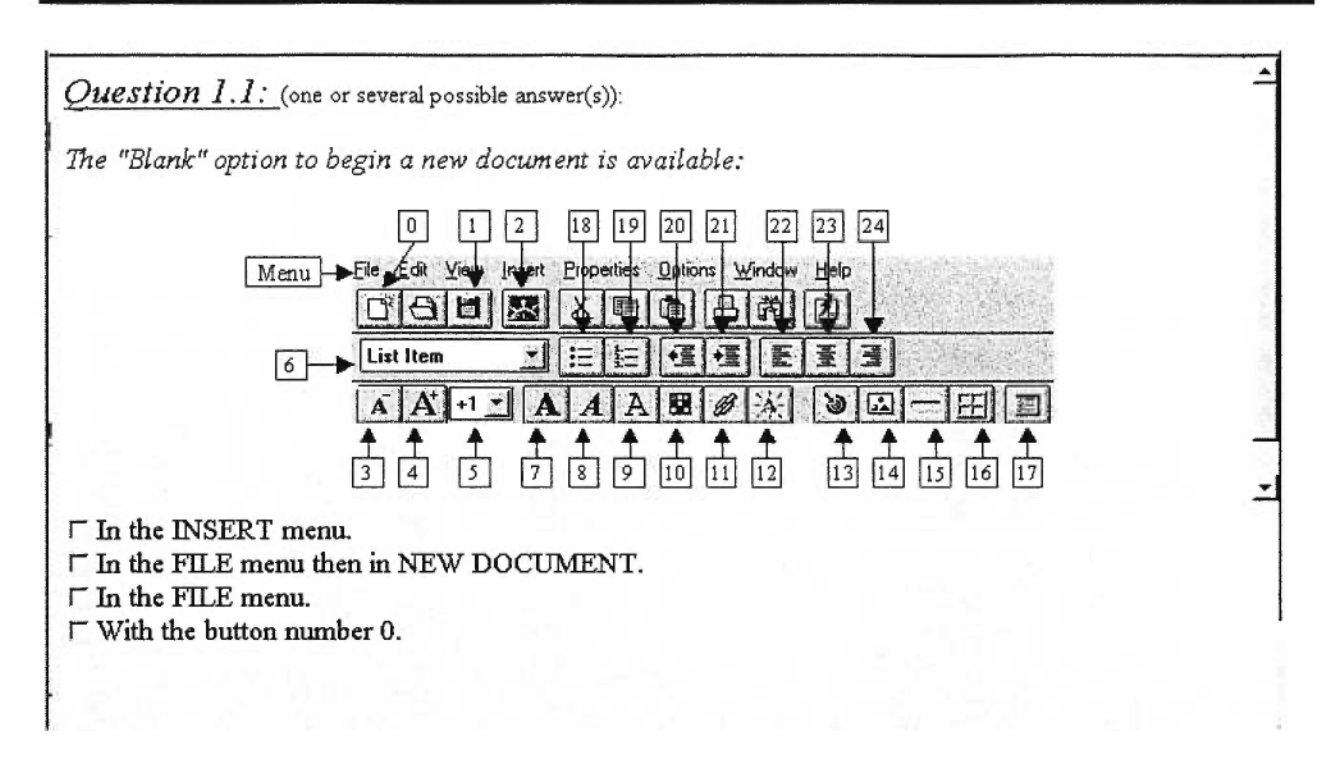

Figure 3.4 : Exercice à choix multiples multiples

Afin de déterminer les concepts associés à ce type d'exercice, il faut bien comprendre son mécanisme de correction. Au point de départ, toutes les cases des choix de réponses ne sont pas cochées (figure 3.4). Dans ce type d'exercice, nous associons à chaque case non cochée la valeur booléenne FAUX et à chaque case cochée, la valeur booléenne VRAI. La bonne réponse pour cet exercice est FAUX, VRAI, FAUX, VRAI ce qui correspond à cocher les cases deux et quatre de l'exercice et à laisser à blanc la première et la troisième case. Puisque la réponse exacte pour ce type d'exercice correspond à une série de choix (cocher ou ne pas cocher une case), les concepts associés à un exercice à choix multiples multiples correspondent à l'union des concepts associés à chacune des cases. Par exemple, le concept associé à la première case de cet exercice est le concept *Insert menu*. Le concept associé à la deuxième case est le concept File menu : New document : Blank. Le concept associé à la troisième case est le concept File menu. Finalement, le concept associé à la quatrième case est le concept *Button 0* de l'interface de Netscape. Nous concluons donc que la liste des concepts enseignés par cette ressource pédagogique est : Insert menu, File menu, File menu : New document : Blank, Button 0.

#### *Exercice à série de choix multiples*

Un exercice à série de choix multiples correspond à une série de choix multiples (figure 3.5). Comme un exercice à choix multiples, un seul choix est possible par case. La réponse de l'apprenant correspond à l'union de ses choix pour chacune des cases de l'exercice. Un exercice à série de choix multiples peut compter plusieurs solutions. Par exemple, l'exercice de la figure 3.5 en compte huit :

- 1. <HTML><HEAD></HEAD><BODY><B><<I>HELL0</B>></I><//><//BODY></HTML>
- 2. <HTML><HEAD></HEAD>>BODY><B></HELLO</I></B>></BODY></HTML>
- 3. <HTML><HEAD></HEAD><BODY><I><B>HELL0</I></B>></BODY></HTML>
- 4. <HTML><HEAD></HEAD><BODY><I><B>HELL0</B>></I></BODY></HTML>
- 5. <HTML><BODY><B><I>HELLO</B></1></BODY></HTML>
- 6. <HTML><BODY><B><I>HELLO</I></B></BODY></HTML>
- 7. <HTML><BODY><I><B>HELLO</I></B>></BODY></HTML>
- 8. <HTML><BODY><I><B>HELLO</B></I>></BODY></HTML>

La liste des concepts enseignés par cette ressource pédagogique correspond à l'union des concepts retrouvés dans chacune des solutions. Dans cet exemple, la liste des concepts enseignés est donc .• *<HTML> tag, <HEAD> tag, <BODY> tag, <B> tag, <I> tag, Text insertion.* 

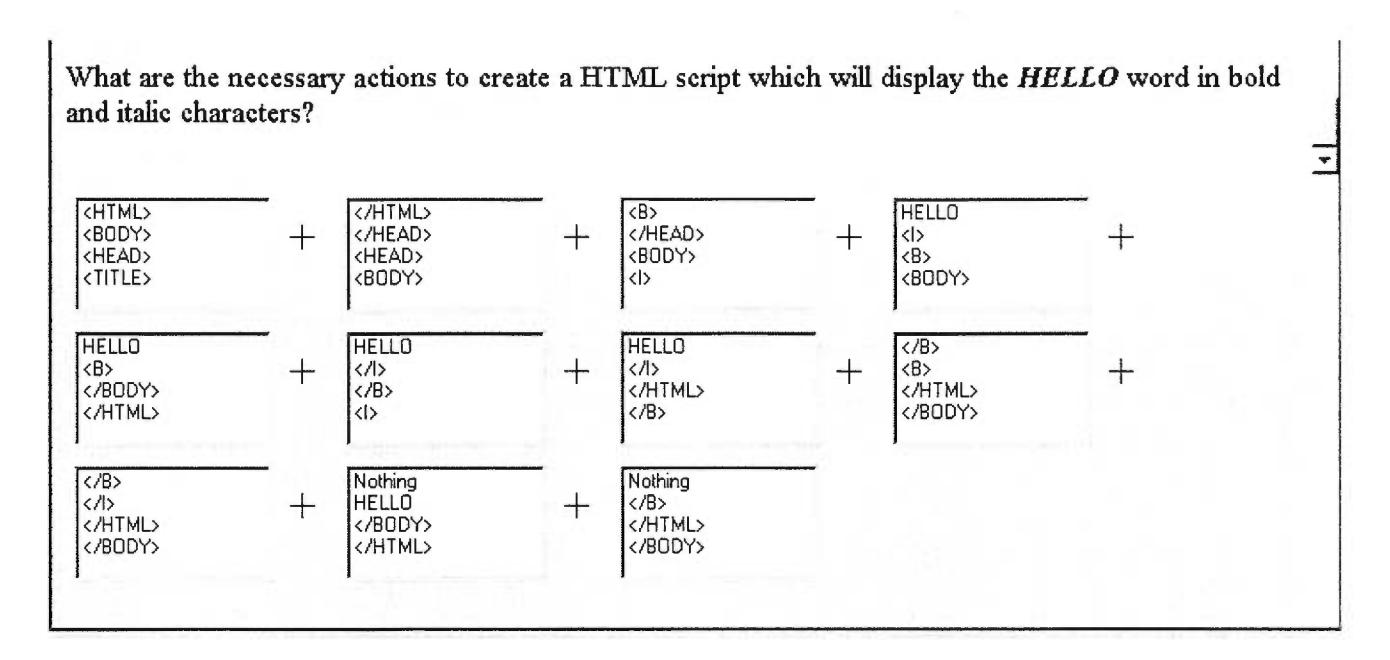

**Figure 3.5 : Exercice à série de choix multiples** 

## Relation inter-réseau

Le couplage du réseau des concepts et du réseau des ressources pédagogiques se traduit par des liens inter-réseau. Les liens entre le réseau des concepts et celui des ressources pédagogiques existent dans les deux sens. Un lien concept - ressource pédagogique associe à un concept des ressources pédagogiques qui enseignent le concept. Un lien ressource pédagogique — concept associe à une ressource pédagogique les concepts enseignés. À partir de ces deux définitions de liens, notre STA sera donc en mesure de trouver dans la base de connaissances, des ressources pédagogiques dans le but d'enseigner un concept. De même, à chaque fois qu'un apprenant travaillera avec une ressource pédagogique, notre STA sera en mesure de déterminer quels sont les concepts enseignés.

Afin de mieux cerner l'impact de notre modèle relation inter-réseau, voici un exemple concret d'un curriculum sur *"Comment créer sa propre page sur le Web" .* Ce cours enseigne les notions de base nécessaires à l'écriture d'une page dans le langage HTML. Tel que mentionné plus haut, le curriculum est formé de trois réseaux : réseau des concepts, réseau des ressources pédagogiques et le modèle relation inter-réseau. À cause de la complexité et de la taille de ce curriculum, nous allons nous en tenir à un sous-ensemble du réseau des concepts et des ressources pédagogiques afin de mieux décrire le modèle inter-réseau.

Un sous-ensemble du réseau des concepts du curriculum *"Comment créer sa propre page sur le Web"* est composé des concepts suivants :

| <b>CONCEPTS</b>            | SEUIL          |
|----------------------------|----------------|
| <head> tag</head>          |                |
| $<$ B $>$ tag              | 2              |
| $\le$ HTML $>$ tag         | 6              |
| $<$ BODY $>$ tag           | 2              |
| $< I>$ tag                 | ٦              |
| Text insertion             | $\mathfrak{D}$ |
| $\leq$ A href=XXX $>$ tag  | $\mathcal{D}$  |
| $<$ A $>$ tag              | 4              |
| $\leq$ IMG src=XXX $>$ tag | $\mathfrak{D}$ |

**Tableau 3.1 : Réseau des concepts** 

Un sous-ensemble du réseau des ressources pédagogiques du curriculum *"Comment créer sa propre page sur le Web"* est composé des ressources suivantes :

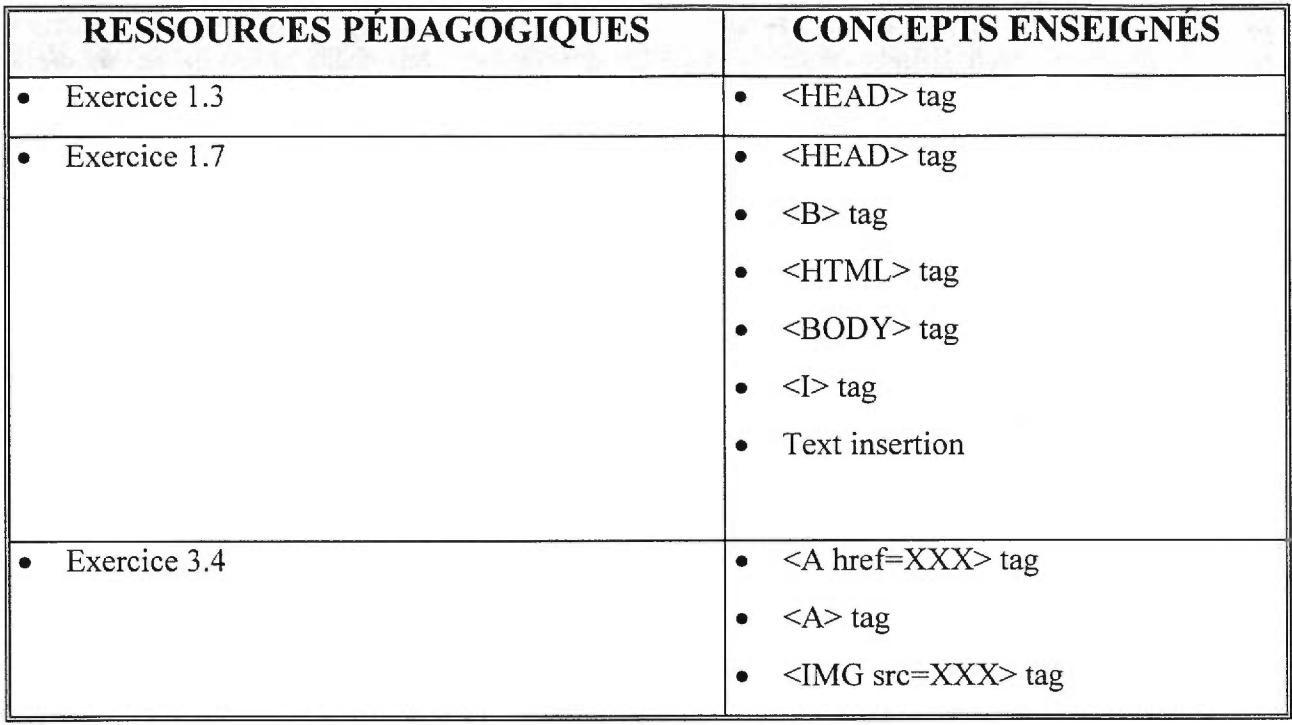

## **Tableau 3.2 : Réseau des ressources pédagogiques**

À partir de ces deux définitions de réseaux, nous construisons le modèle relation inter-réseau tel que présenté à la figure 3.6.

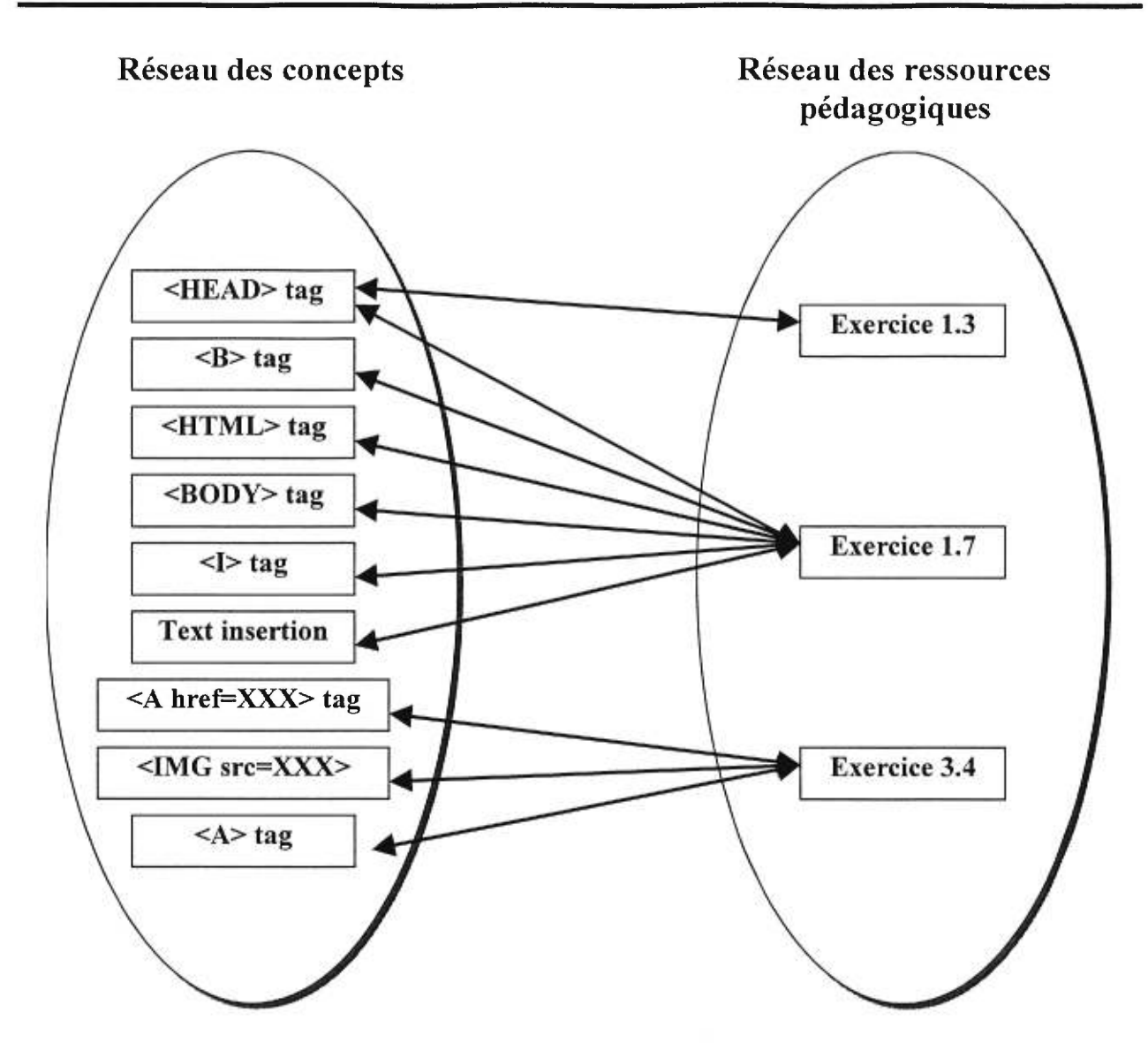

**Figure 3.6 : Relation inter-réseau** 

## **3.2 Le profil de l'apprenant**

Le profil de l'apprenant est la composante qui représente l'état des connaissances de l'apprenant. C' est un regroupement d'informations identifiant et modélisant un apprenant sous divers aspects. Concrètement, il s'agit d'une structure de données complexe, associée à chaque apprenant qui travaille avec le système. Dans cette section, nous introduirons la modélisation du profil de l'apprenant tel que conçue et implémentée dans le cadre du projet CETL.
# **Un modèle de représentation du profil de l'apprenant dans un STA**

Conceptuellement parlant, le profil de l'apprenant est le point de départ du développement de notre STA. Il permet à ce dernier de modifier dynamiquement son comportement en fonction de l'apprenant avec lequel il travaille, satisfaisant ainsi le critère d'adaptabilité au niveau apprenant (voir la section la convivialité). Des mécanismes concrets, pour arriver à cette fin, seront définis dans la section portant sur l'architecture de notre STA. De manière générale, disons simplement que notre STA mémorise, à l'aide du profil de l'apprenant, toutes les informations nécessaires afin de pouvoir déterminer statistiquement quelles sont les interventions du système qui favorisent l'apprentissage de l'apprenant.

Les informations contenues dans le profil de l'apprenant se divisent en 5 catégories, soit l'information d'identification, l'information personnelle, l'information sur les préférences pédagogiques de l'apprenant, l'information pédagogique et l'information sur le cheminement. Voici une brève description de chaque catégorie d'information.

# *Information d'identification:*

Ces informations permettent au système d'identifier de façon unique chaque apprenant :

- nom
- prénom
- nom d'usager
- mot de passe

# *Information personnelle.-*

Ces informations permettent au système de modéliser l'apprenant par rapport aux informations personnelles :

- âge
- sexe
- langue parlée

#### • nationalité

# *Information sur les preférences de l'apprenant:*

Ces informations permettent au système de modéliser l'apprenant par rapport à ses préférences d'enseignement :

- type d'aide préféré
- suivi pédagogique préféré
- visuel ou auditif
- apprentissage individuel ou collaboratif

# *Information pédagogique.-*

Ces informations permettent au système de modéliser les connaissances de l'apprenant par rapport à l'ensemble des cours offerts par le STA :

> • tableau de concepts auxquels sont associés les performances de l'apprenant selon l'échelle de Gagné [Gagné, 1984] et le nombre d'exercice terminé

#### *Information sur le cheminement.-*

Ces informations permettent au système de modéliser la progression de l'apprenant par rapport à l'ensemble des cours offerts par le STA. :

- liste des cours suivis
- degré de complétude de chaque cours
- degré de maîtrise des cours suivis
- séquence des aides reçues

# **3.3 Expertise pédagogique**

L'expertise pédagogique est le module qui contient les stratégies pédagogiques ainsi que le système d'aide. Son rôle est de planifier et de choisir les activités à présenter à l'apprenant, de déterminer quand et comment intervenir et de répondre de façon appropriée aux questions de l'apprenant. Dans cette section, nous introduirons une situation d'apprentissage adaptée au profil des apprenants ainsi qu'un système d'aide évolutif permettant de répondre aux questions d'une grande variété d'apprenants.

# **3.3.1 Situation d'apprentissage adaptée au profil de l'apprenant**

Le curriculum, le profil de l'apprenant et la base des ressources pédagogiques ont été pensés dans le but de permettre une réutilisation du profil de l'apprenant et de la base des ressources pédagogiques dans notre STA. Le lien entre les différents composants de la base de connaissances est fait par une modélisation de concepts :

- le curriculum organise la matière à enseigner à travers un réseau de concepts
- le profil de l'apprenant modélise les connaissances pédagogiques d'un apprenant à travers un tableau de concepts
- les ressources pédagogiques enseignent des concepts

À partir du curriculum, du profil de l'apprenant et des ressources pédagogiques, notre STA est en mesure de planifier une séance d'apprentissage adaptée aux différents apprenants du système. Afin de mieux cerner l'impact du contenu de la base de connaissances, au niveau de la planification, cette section sera divisée en trois parties : relation curriculum — profil de l'apprenant, relation ressources pédagogiques — profil de l'apprenant, réutilisation des composants : profil de l'apprenant et ressources pédagogiques dans le STA.

#### **Relation curriculum — profil de l'apprenant**

La relation curriculum — profil de l'apprenant intervient lors de la planification des concepts à enseigner à un apprenant. Tel que décrit antérieurement, le curriculum organise la matière à enseigner à travers un réseau de concepts tandis que le profil de l'apprenant contient un tableau des concepts représentant les connaissances de l'apprenant. La planification d'une séance d'apprentissage consiste en un appariement entre le réseau des concepts du curriculum et le tableau des concepts du profil de l'apprenant. Un concept du curriculum devra être enseigné à un apprenant si, et seulement si, cet apprenant n'a pas encore atteint le seuil exigé. De plus, nous considérons qu'un apprenant maîtrise la matière enseignée pour un certain cours seulement si celui-ci a atteint le seuil exigé par tous les concepts du réseau des concepts. Par exemple, en utilisant le curriculum décrit plus haut sur *"Comment créer sa propre page sur le Web",* trois apprenants ont leur profil d'apprenant comme suit :

Voici le profil d'un apprenant A:

| <b>CONCEPTS</b>            | <b>NIVEAU DE GAGNÉ</b> | <b>NOMBRE</b><br><b>D'EXERCICES</b> |
|----------------------------|------------------------|-------------------------------------|
| $\triangle$ HEAD $>$ tag   |                        |                                     |
| $B$ tag                    |                        | 0                                   |
| $\le$ HTML $>$ tag         |                        | Ω                                   |
| $\langle BODY \rangle$ tag |                        | 0                                   |
| $<$ I $>$ tag              |                        | 0                                   |
| Text insertion             |                        | 0                                   |
| <a href="XXX"> tag</a>     |                        | 0                                   |
| $\langle A \rangle$ tag    |                        | 0                                   |
| $\leq$ IMG src=XXX $>$ tag |                        |                                     |

Tableau 3.3 : Profil de l'apprenant A

L'apprenant A est un nouvel apprenti du cours *"Comment créer sa propre page sur le Web".* Il faut donc lui enseigner tous les concepts relatifs à ce cours.

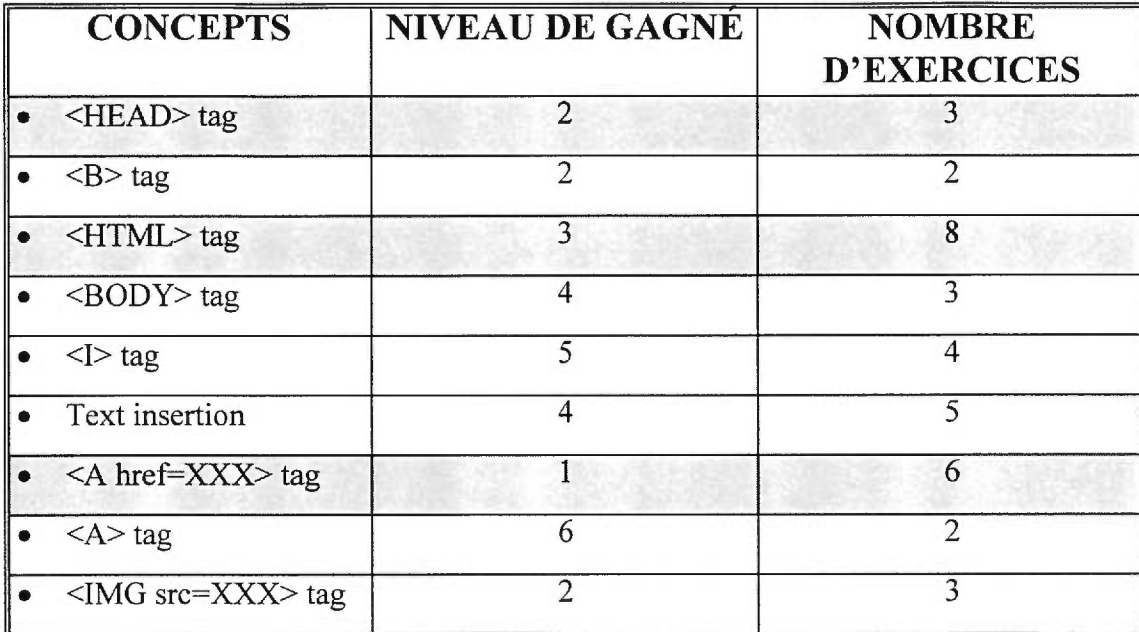

Voici le profil d'un apprenant B:

#### **Tableau 3.4: Profil de l'apprenant B**

En comparaison avec le curriculum du cours *"Comment créer sa propre page sur le Web",* le profil de l'apprenant B démontre que celui-ci n'a pas encore atteint le seuil exigé par tous les concepts du réseau des concepts (lignes du tableau coloriées en gris pâle). Le STA continuera de suggérer à l'apprenant des ressources pédagogiques qui travailleront les concepts non compris jusqu'à ce que celui-ci atteigne tous les seuils exigés.

Voici le profil d'un apprenant C :

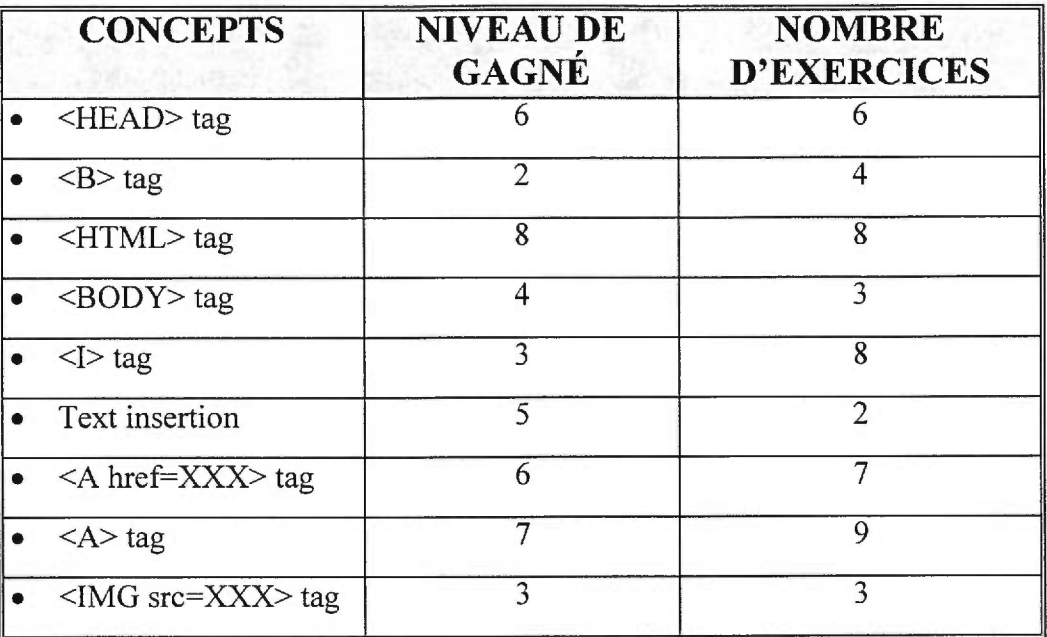

#### **Tableau 3.5 : Profil de l'apprenant C**

Le profil de l'apprenant C démontre une compréhension totale de tous les concepts enseignés dans le cours *"Comment créer sa propre page sur le Web".* Aux yeux du STA, cet apprenant maîtrise la matière de ce cours.

# **Relation ressources pédagogiques — profil de l'apprenant**

La relation ressources pédagogiques — profil de l'apprenant intervient lors de l'enseignement de concepts. Tel que décrit plus haut, chaque ressource pédagogique enseigne des concepts. Le STA est en mesure d'analyser la réussite individuelle de chaque concept associé à une ressource pédagogique lorsque qu'un apprenant travaille avec celle-ci. La détermination de la compréhension de chaque concept est directement reliée aux nombres d'erreurs et d'aides associés à chacun des concepts. Le système de pointage sera détaillé dans la section « Système de pointage» de ce document. Pour le moment, prenons pour acquis que plus un apprenant à besoin d'aide pour intégrer un concept, plus son niveau selon l'échelle de Gagné est faible. Une fois l'exercice terminé, une mise à jour des concepts impliqués est effectuée au niveau du profil

de l'apprenant. L'exemple qui suit présente une réalisation d'un exercice ainsi que la mise à jour du profil de l'apprenant.

Un apprenant D travaille sur le cours *"Comment créer sa propre page sur le Web"' .* Son profil d'apprenant est donné dans le tableau 3.6.

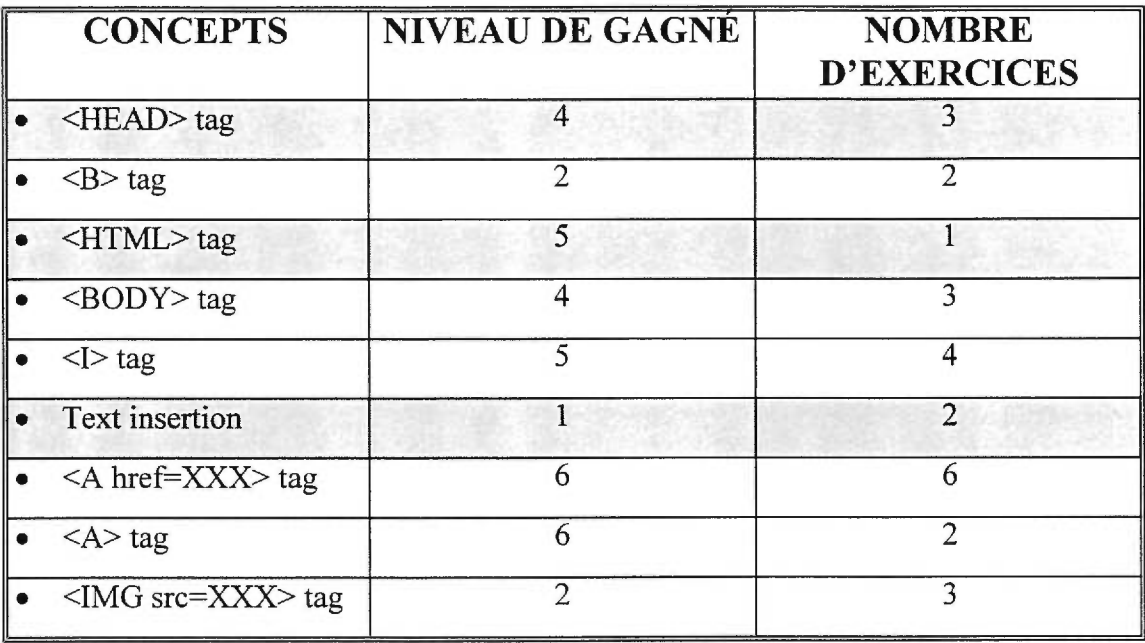

#### **Tableau 3.6 : Profil de l'apprenant D**

Les concepts non acquis pour ce cours sont : <HEAD> tag, <HTML> tag, text insertion. Le STA consultera le curriculum afin de suggérer à l'apprenant une ressource pédagogique adéquate lui permettant de travailler sur les concepts incompris. L'exercice 1.7 s'avère le meilleur appariement. Une fois l'exercice terminé, voici les notes associées pour chacun des concepts enseignés par cet exercice (tableau 3.7).

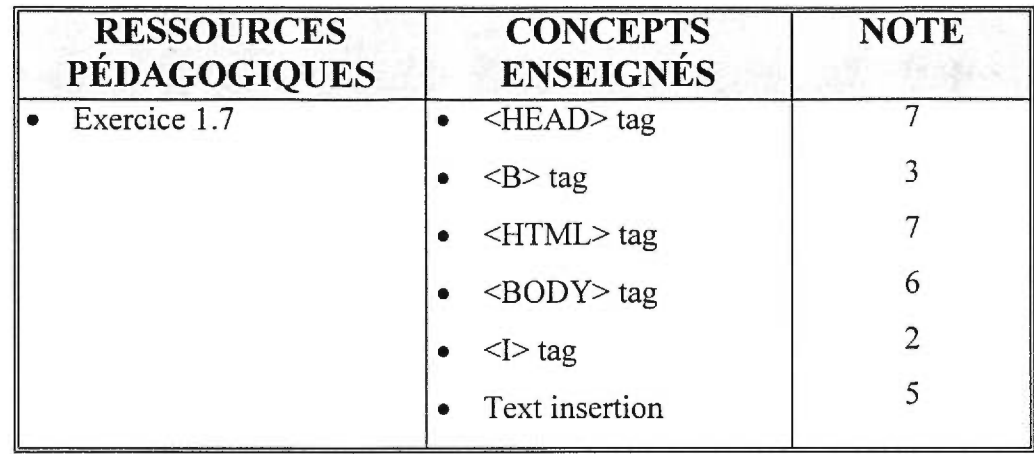

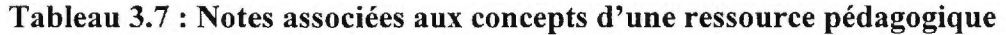

À partir de ces résultats, le profil de l'apprenant est mis à jour (tableau 3.8).

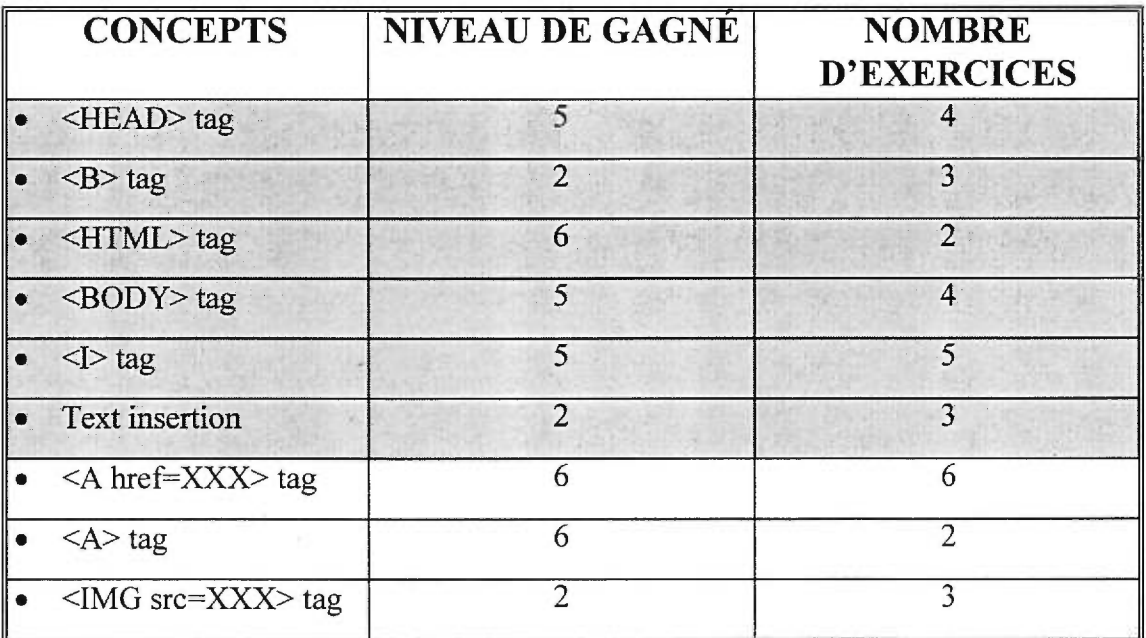

#### **Tableau 3.8 : Mise à jour du profil de l'apprenant**

Les cases gris pâle représentent les concepts qui ont été mis à jour dans le profil de l'apprenant. Le niveau de l'échelle de Gagné se calcule en faisant la moyenne des résultats obtenus dans les exercices pour chacun des concepts. D'après ce profil d'apprenant et le curriculum, l'apprenant a atteint le seuil de tous les concepts et donc maîtrise les concepts enseignés par le cours *"Comment créer sa propre page sur le Web"' .* 

# **Réutilisation des composants profil de l'apprenant et ressources pédagogiques dans le STA**

Pour satisfaire aux objectifs de convivialité tels que décrits dans la section état de l'art de ce document, nous désirons que les séances d'apprentissage soient le mieux possible adaptées aux divers apprenants et d'autre part, que la création et la maintenance de cours soient faciles et raisonnables en temps de développement.

Dans notre STA, la contrainte de la convivialité des séances d'apprentissage adaptées aux divers apprenants, s'est traduite par un profil d'apprenant agissant à un niveau global dans le système. C'est-à-dire un profil d'apprenant qui mémorise les connaissances qui sont emmagasinées dans la mémoire à long terme d'un apprenant et qui rendent possible un comportement. Contrairement aux STI, notre utilisation du profil de l'apprenant n'est plus spécifique à un seul domaine ciblé, mais se généralise à l'ensemble des curriculum de notre STA. L'exemple qui suit démontrera l'impact que peut avoir la réutilisation d'un profil d'apprenant à plusieurs curriculum.

Voici le profil d'un apprenant E après avoir suivi et maîtrisé tous les concepts du cours *"Comment créer sa propre page sur le Web":* 

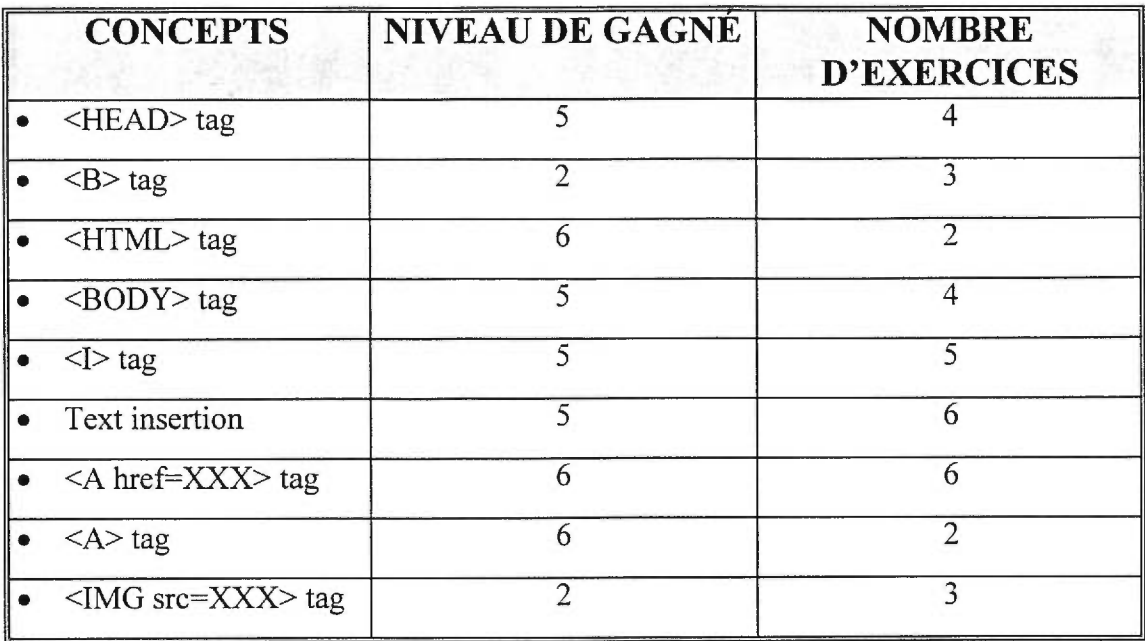

#### **Tableau 3.9 : Profil de l'apprenant E**

Cet apprenant E décide de suivre un autre cours *"Comment utiliser Microsoft Word",* conçu par un autre professeur. Le tableau 10 représente un sous-ensemble du réseau des concepts associé au curriculum de ce nouveau cours :

| <b>SEUIL</b>   |
|----------------|
|                |
| 2              |
| 6              |
| $\overline{2}$ |
| 3              |
| 4              |
| 2              |
|                |
| 2              |
|                |

**Tableau 3.10 : Réseau des concepts** 

En comparant les concepts maîtrisés par l'apprenant E et le curriculum du cours *"Comment utiliser Microsoft Word",* notre STA détecte que l'apprenant maîtrise déjà le concept "Text insertion" pour ce cours et que par conséquent, il n'a aucune utilité à lui enseigner ce concept. En fait, puisqu'un apprenant n'a qu'un seul profil d'apprenant utilisé à travers tous les cours de notre système, le STA sera toujours en mesure d'adapter une séance d'apprentissage aux différents profils des apprenants. Notre objectif de convivialité du point de vue de l'apprenant est ainsi atteint.

D'autre part , la contrainte de convivialité en ce qui concerne le temps de développement d'un cours, s'est traduite par une réutilisation possible des ressources pédagogiques à un niveau global du système. Tel que défini plus haut, notre curriculum est une organisation claire de la matière à enseigner selon trois réseaux : réseau des concepts, réseau des ressources pédagogiques et le modèle relation inter-réseau À partir de ces trois réseaux, le STA est en mesure de planifier une séance d'apprentissage en enseignant les concepts incompris par l'intermédiaire de ressources pédagogiques. Mais qu'adviendra-t-il à un apprenant qui n'a pas encore maîtrisé la totalité des concepts et qui a épuisé la banque de ressources pédagogiques associées au curriculum? Deux solutions s'imposent. Premièrement, le concepteur du cours peut créer de nouvelles ressources pédagogiques et modifier le curriculum. Cette solution a le désavantage de demander au curriculum de continuellement s'adapter et de tenir compte des différents apprenants du système. Deuxièmement, le STA peut chercher dans la base des ressources pédagogiques du système s'il n'existerait pas une ressource pédagogique qui aurait été créée par un autre concepteur et qui permettrait d'enseigner le concept incompris. Par exemple, un apprenant F ne comprend pas le concept "Text insertion" dans le cours "Comment créer sa propre page sur le Web" et il a utilisé toutes les ressources pédagogiques associées au curriculum. Alors, puisqu'à chacune des ressources pédagogiques sont associées les concepts enseignés, le STA est donc en mesure de chercher une ressource pédagogique qui enseigne le concept "Text insertion". À titre d'exemple, supposons que le cours "Comment utiliser Microsoft Word" possède une ressource pédagogique qui enseigne le concept "Text insertion". Même si celle-ci été créée pour un autre cours, cette ressource pédagogique enseigne le même concept et est donc tout à fait adéquat dans l'apprentissage du concept incompris. Cette solution permet la réutilisation des ressources

pédagogiques à un niveau global dans le système. Notre objectif de convivialité du point de vue concepteur est ainsi atteint.

# **3.3.2 Un système d'aide évolutif**

Nous définissons un *système d'aide* (SA) comme étant *l'ensemble des ressources mises en œuvre lorsqu'un apprenant se trouve en difficulté et dont le but premier est d'aider l'apprenant à surmonter ses difficultés.* De nos jours, il est presque impensable de concevoir un STA qui ne possède pas de système d'aide. C'est ainsi puisqu'il est généralement admis que ce mécanisme améliore grandement la convivialité d'un STA. Étant donné ceci, il va de soit que le STA que nous proposons possède un SA intégré. Nous ne nous sommes cependant pas contenté de simplement intégrer un SA à notre STA. Nous avons cherché des moyens pour augmenter la convivialité même du SA. Nous avons donc créé un système d'aide évolutif.

Nous avons établi à la section «La convivialité dans un système de télé-apprentissage» que la convivialité d'un STA au niveau de l'apprenant s'évaluait entre autres par l'adaptabilité du SA face aux différents types d'apprenants possibles. Idéalement, chaque fois qu'un apprenant est en difficulté, le SA devrait apporter une aide qui tient compte du profil de l'apprenant.

Malheureusement, la création d'un SA adapté à un ensemble d'apprenants est encore, à l'heure actuelle, une tâche longue et fastidieuse<sup>2</sup>. Nous estimons de plus qu'il est presque impossible de prévoir toutes les difficultés que rencontreront les apprenants lors de leurs sessions d'apprentissage. Étant donné ceci, nous croyons que même les SA développés avec la plus grande minutie ne peuvent prétendre être complet. Il existera donc toujours des cas où un apprenant en difficulté se trouvera sans aide adéquate. Une question se pose alors: « Comment créer un SA complet et adapté à un large auditoire (convivial au niveau apprenant) tout en respectant des délais de développement raisonnables (convivial au niveau créateur)? ».

 $2 \text{ Å}$  cet effet, plusieurs praticiens ont déjà rapporté plusieurs centaines d'heures de travail pour la confection d'un S.A. riche et complexe.

Dans ce projet, nous posons le problème en utilisant une approche radicalement différente. Nous ne tentons pas de développer un SA complet. Au contraire, nous essayons de trouver des mécanismes qui réduiront les efforts nécessaires à l'anticipation de tous les besoins des étudiants. Notre idée est de créer un *noyau explicatif* capable de s'enrichir avec l'utilisation et ce, de façon automatique.

Nous introduisons donc ici un nouvel aspect aux SA utilisés par un STA: un aspect dynamique. Contrairement aux SA statiques et prétendument complets, le noyau explicatif que nous suggérons sera initialement pauvre en ressources d'aide. Seules des aides de base, mais couvrant la totalité du cours, seront initialement intégrées à celui-ci. Le noyau explicatif devra par contre être capable de se compléter avec l'usage et en fonction des usagers. Concrètement, il s'enrichira majoritairement d'explications nouvelles et mieux adaptées aux différents types d'apprenants rencontrés.

À l'aide de cette nouvelle approche, nous croyons être en mesure de palier aux deux problèmes précédemment soulevés soit: le temps de développement trop long et le manque d'aide pour les apprenants dont le profil n'a pas été anticipé lors du développement. En effet, nous proposons un noyau explicatif allégé qui se complète et se modifie dynamiquement de manière à mieux satisfaire les besoins des utilisateurs. Notez que nous ne prétendons pas développer un SA qui soit complet en tous temps, mais bien un SA qui se complète avec le temps.

Au cours des prochaines sections, nous vous présenterons une description des différents types d'aide retrouvés dans notre SA. De plus, nous vous présenterons les mécanismes permettant au SA de s'enrichir avec l'usage.

# **3.3.2.1 Infrastructure du système d'aide**

Afin d'obtenir le caractère dynamique de notre SA, nous avons dû mettre en place une infrastructure d'aides regroupant plusieurs types d'aide. Vous verrez dans les prochains paragraphes comment cette infrastructure permet à notre SA de se compléter et de se modifier dynamiquement. Commençons tout d'abord par définir les types d'aide dispensés par notre SA.

#### Définition des aides

Notre SA se divise en deux sections: un *noyau explicatifet* un ensemble *d'aides complémentaires*  (voir figure 3.7).

#### *Noyau explicatif*

Le noyau explicatif contient trois types d'aide<sup>3</sup>, soit : l'aide du tuteur, l'aide du *compagnon* et *l'aide du livre.* Ces aides correspondent, dans l'ordre, à l'aide donnée par un tuteur virtuel, par un pair virtuel et par des signets sur les parties du cours nécessaires à la compréhension d'un concept particulier. Tel qu'indiqué dans la section précédente, le noyau explicatif est initialement pauvre en ressources d'aide. Ce qui se traduit par un nombre initial limité des aides du compagnon.

#### *Aides complémentaires*

Les aides complémentaires contiennent deux types d'aide: les aides synchrones et asynchrones. Ces aides proviennent des apprenants. L'aide synchrone est une communication en direct entre deux apprenants (exemple: «chat », « white board », etc.) tandis que l'aide asynchrone est une communication différée entre deux apprenants (exemple: courrier électronique, messagerie vocale, etc.). Initialement, les aides asynchrones ne contiennent aucune instance d'aide. C'est au fur et à mesure que les apprenants utiliseront le STA que ce type d'aide gagnera en importance.

Le schéma qui suit représente l'infrastructure de notre SA.

<sup>&</sup>lt;sup>3</sup> D'autres types d'aide pourront éventuellement être inclus dans le noyau explicatif variant ainsi les styles d'aides du S.A. Dans notre cas, nous estimons que ces trois types d'aide suffiront pour démontrer l'amélioration de la convivialité de notre S.T.A.

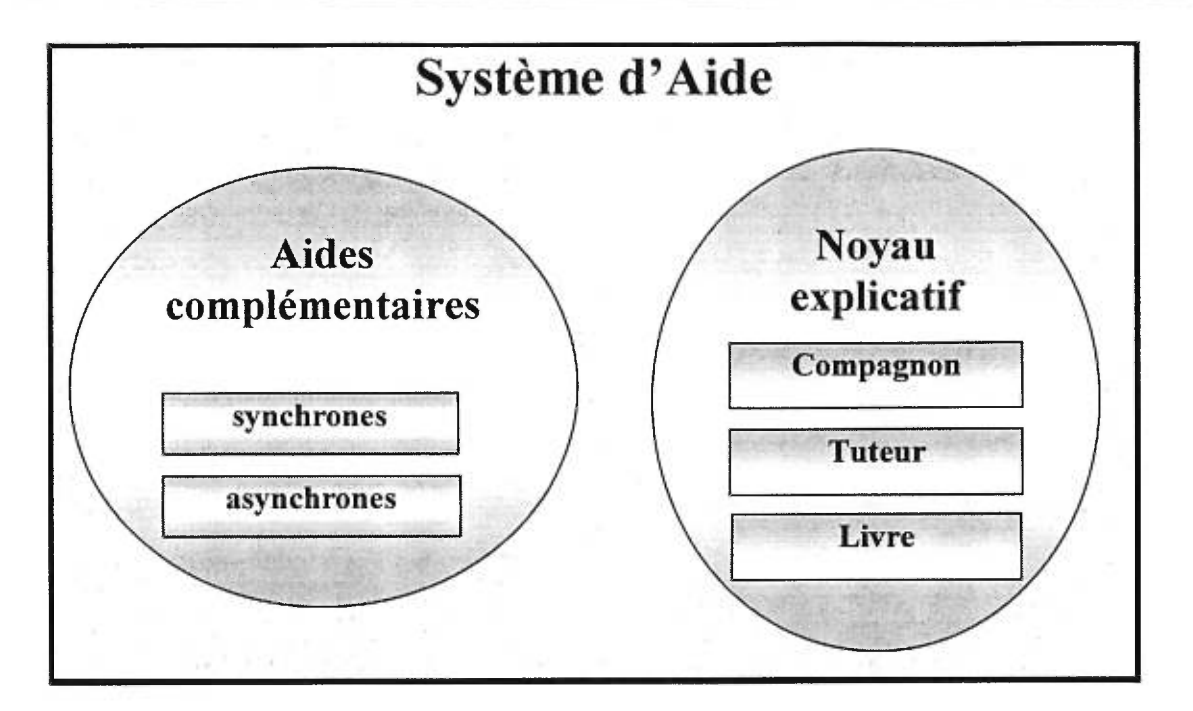

**Figure 3.7 : L'infrastructure des aides** 

# **3.3.2.2 L'enrichissement du noyau explicatif**

La clé de notre SA repose sur l'existence des aides complémentaires asynchrones. Tel que mentionné, ces aides proviennent des apprenants. Cette approche, en apparence paradoxale, est, à notre avis, très intéressante.

Bien que ce type d'aide semble uniquement avantager l'apprenant en difficulté, nous croyons que les deux parties impliquées soit, l'apprenant en difficulté et l'apprenant aidant, profitent de ce type d'échange. Du côté de l'apprenant en difficulté, il est évident que celui-ci bénéficie d'une meilleure compréhension de la matière. De l'autre côté, nous croyons que cet échange permet à l'apprenant aidant d'approfondir davantage la matière étudiée. Nous croyons également qu'un tel échange renforce la confiance de l'apprenant aidant et que ce renforcement peut avoir un impact positif sur sa progression dans le cours.

Ce type d'aide comporte donc des avantages, parfois subtils, mais directs pour les deux parties. En plus d'être un moyen pédagogique très intéressant, ce mécanisme permet l'enrichissement du noyau explicatif (figure 3.8).

L'ensemble des aides complémentaires asynchrones peut être considéré comme un bassin d'aide à l'essai. En effet, chaque fois qu'une aide de ce type sera échangée, l'efficacité de cette aide sera calculée. Éventuellement, les aides qui s'avéreront particulièrement efficaces pourront être intégrées à même le noyau explicatif à titre d'aide du compagnon. Ainsi, à l'usage, le noyau explicatif s'enrichira de nouvelles explications.

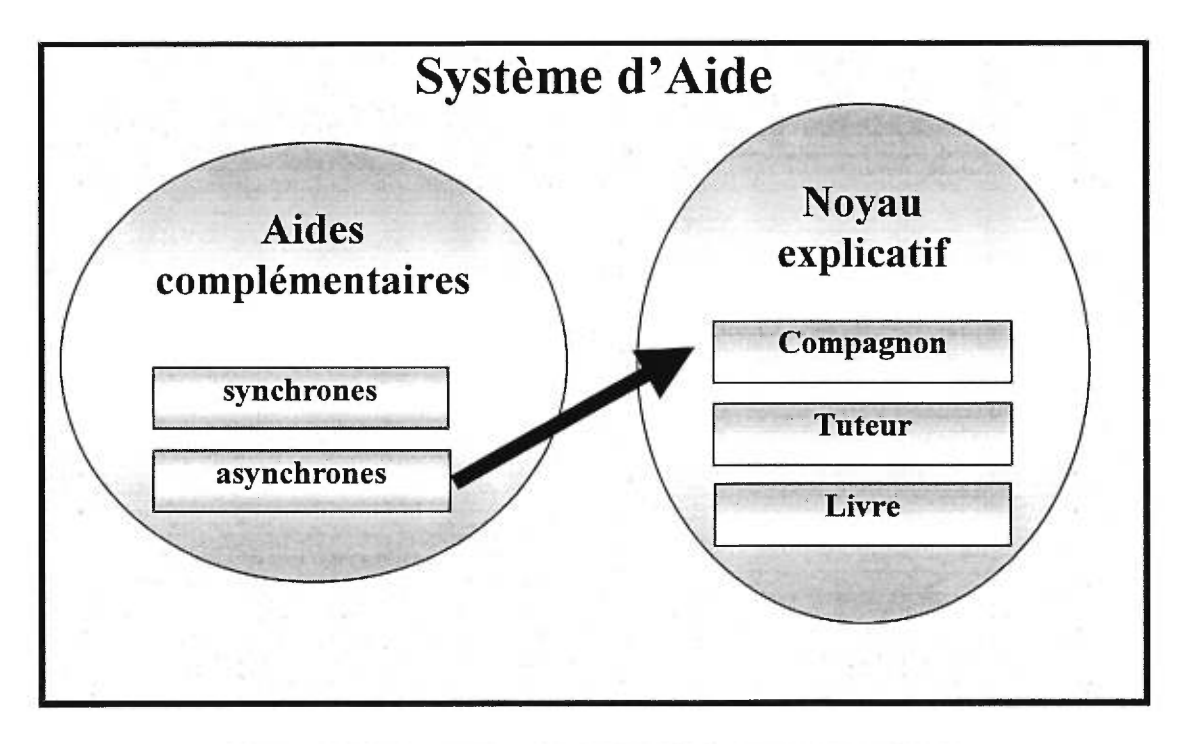

**Figure 3.8 : La promotion des aides complémentaires** 

Voici un autre aspect qui nous apparaît intéressant : l'ensemble des aides complémentaires asynchrones ainsi que les aides du compagnon peuvent contenir plus d'une explication pour un même contexte d'application, étant donné que la compréhension d'une explication dépend d'une multitude de variables (style d'écriture, organisation des idées, etc.). Donc, la redondance des explications pour un même contexte d'application est loin d'être inutile. Celle-ci donne, en effet, la possibilité à un apprenant de bénéficier de plusieurs styles d'aide et, potentiellement, du style d'aide qui lui convient le plus parfaitement possible. Le SA s'en trouve alors d'autant enrichi.

Le mécanisme des aides complémentaires est, à notre avis, un excellent moyen pour favoriser la socialisation entre les apprenants. Méritant une attention particulière, ce dernier point fera donc l'objet d'une prochaine section où nous verrons comment favoriser la socialisation entre les apprenants et comment inciter les apprenants à créer de nouvelles ressources d'aide.

# **3.3.2.3 Un noyau particulier: les aides décisives**

Parmi les aides du noyau explicatif, une attention particulière est portée à celles qui réussissent à secourir, dans un bon pourcentage, les apprenants en difficulté. Par exemple, une aide qui parvient dans 80% des cas à débloquer un étudiant en difficulté est considérée comme une aide importante pour le système. Une telle aide est identifiée comme *aide décisive.* 

Le mécanisme des aides décisives est un concept dynamique. Avec l'utilisation, les meilleures aides du noyau explicatif sont identifiées par le système et deviennent des aides décisives. Similairement, les aides décisives en perte d'efficacité perdent leur statut et redeviennent de simples aides du noyau explicatif. (voir figure 3.9)

Des statistiques sur l'efficacité des aides permettent au système de gérer automatiquement le mouvement des aides à l'intérieur du noyau explicatif. Tel que nous le verrons dans la section «Architecture basée sur un réseau d'agents cognitifs », les statistiques nécessaires à cette gestion sont également compilées par le système. Notons simplement, pour l'instant, que l'efficacité d'une aide est calculée en analysant la séquence des aides reçues par un apprenant lors de la résolution d'un problème.

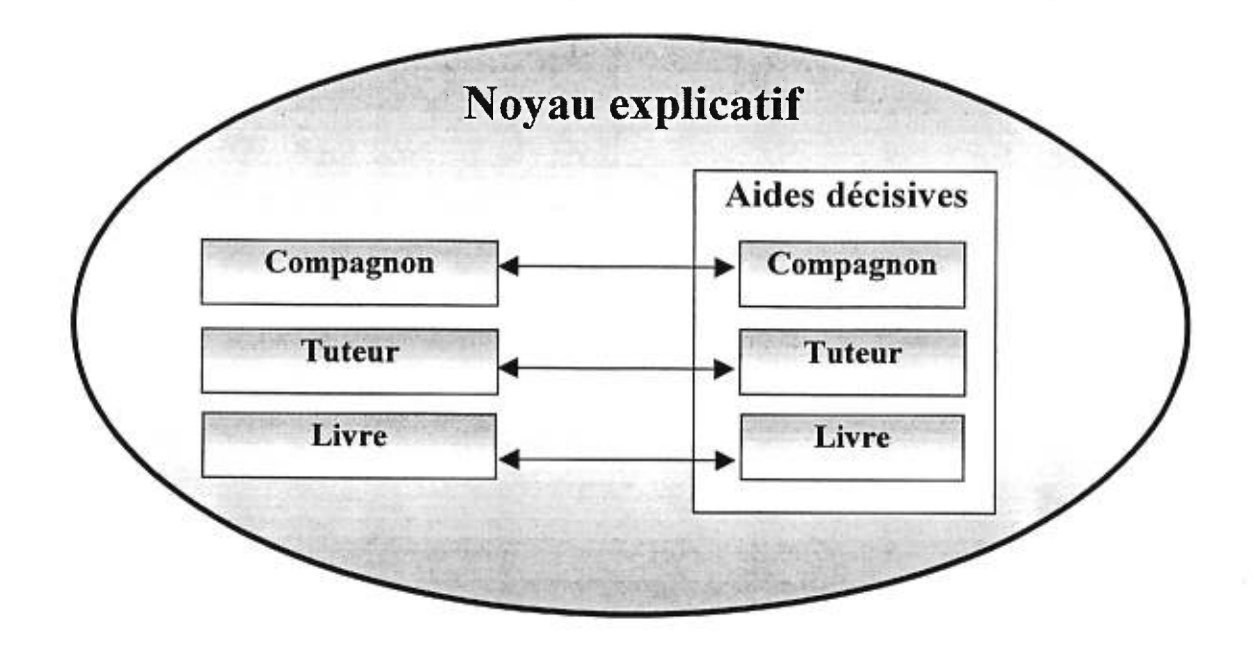

**Figure 3.9 : Mouvement des aides décisives** 

# **3.3.2.4 La recherche d'aide**

Lorsqu'un apprenant est en difficulté, notre SA choisit pour lui l'aide la plus appropriée parmi les différents types d'aide illustrés ci-dessus. L'aide dispensée est choisie en fonction de la stratégie pédagogique poursuivie, du profil de l'apprenant et des aides disponibles dans le système. Pour faciliter cette recherche d'aide, deux structures de données sont mises en place, soit : le *contexte de l'apprenant* et le *contexte d'application.* 

À chaque demande d'aide, le STA est en mesure de récupérer le contexte de l'apprenant. Le contexte de l'apprenant est un ensemble d'informations qui sert à préciser le contexte de l'exercice qui pose problème ainsi que le niveau global de l'apprenant en difficulté. Le contexte de l'exercice est représenté par un ensemble de concepts non maîtrisés par l'apprenant. Cet ensemble est construit par notre STA qui interagit avec la ressource pédagogique (l'exercice). Tel que décrit dans la section « Réseau des ressources pédagogiques» de ce document, une ressource pédagogique est celle qui enseigne des concepts. De plus, une ressource pédagogique est en mesure d'associer à partir des mauvaises réponses, les concepts non maîtrisés par

l'apprenant. Par exemple, reprenons l'exercice à choix multiples tel que décrit à la section «Réseau des ressources pédagogiques» de ce document (figure 3.10).

# *<u>Ouestion 1.3:</u>*

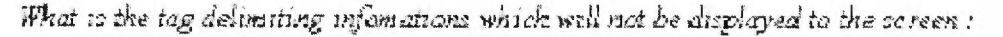

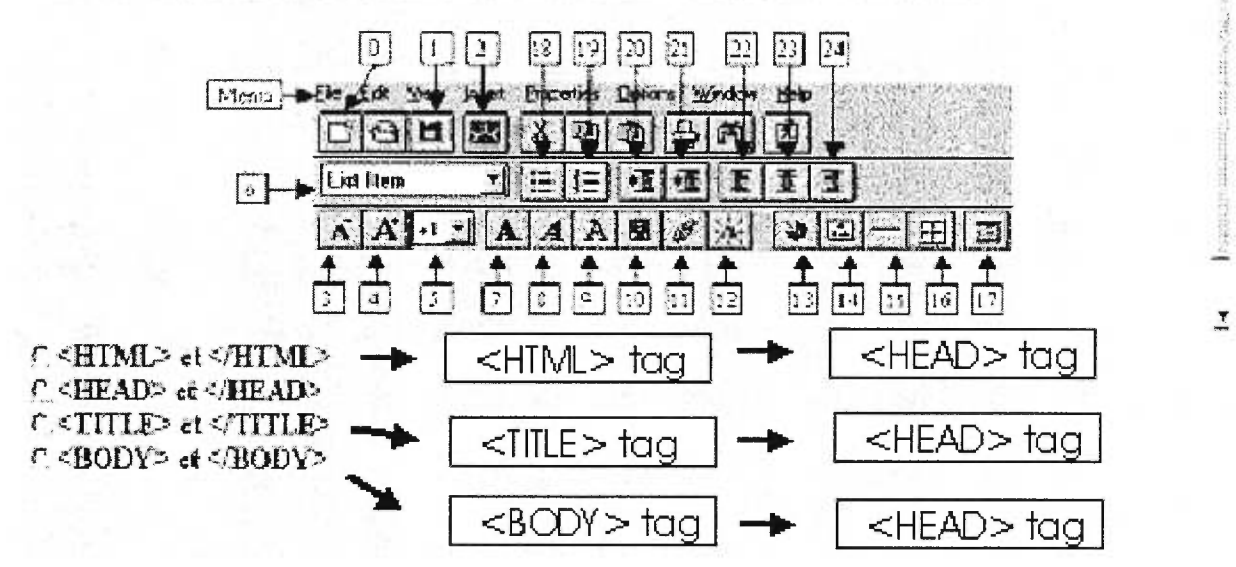

**Figure 3.10 : Exercice à choix multiples** 

Cet exercice enseigne le concept <HEAD> tag. La bonne réponse de cet exercice correspond à cocher le deuxième choix c'est-à-dire <HEAD> et </HEAD>. Advenant le cas où l'apprenant choisit une mauvaise réponse, notre STA est en mesure de déterminer les concepts incompris. Ceux-ci sont indiqués par les rectangles de la figure 3.10. Par exemple, un apprenant qui choisit la première case recevra une explication sur le concept <HTML> tag ou <HEAD> tag. Le concept <HTML> tag est le concept associé pour cette mauvaise réponse. De plus, comme l'apprenant n'a pas répondu correctement, le STA doit également lui expliquer le concept associé à la bonne réponse c'est-à-dire <HEAD> tag. Le choix des explications fournies à l'apprenant tiendra compte du profil de l'apprenant.

De même, un contexte d'application est associé à chaque aide. Le contexte d'application est un ensemble d'informations qui identifie le contexte auquel l'aide se rapporte et l'ensemble d'informations qui précise le type d'apprenant auquel l'aide s'adresse (niveau global de

 $\frac{1}{2}$ 

l'apprenant type). Dans le cadre du projet CETL, le contexte d'application associé à chaque aide est composé : d'un nom de concept (expliqué par cette aide), d'un type d'aide (tuteur, compagnon, livre) et d'un niveau global de connaissances.

Pour trouver l'aide appropriée, le SA n'a qu'à chercher un appariement entre le contexte de l'apprenant et le contexte d'application d'une aide. Des techniques de styles « best pattern matching » sont utilisées. Advenant le cas où le SA juge qu'aucune des aides trouvées ne satisfont les besoins de l'apprenant, celui-ci propose à l'apprenant de soumettre son problème à un forum de type « FAQ » dans le but d'obtenir ultérieurement une aide asynchrone quelconque.

Dans la prochaine section, nous verrons que la motivation des apprenants et la socialisation entre les apprenants sont deux concepts qui peuvent être jumelés pour favoriser l'évolution du SA. Nous allons montrer comment nous utilisons l'objectif de socialisation pour atteindre l'objectif d'évolution de notre système d'aide.

# **3.3.2.5 Une nouvelle stratégie : encouragement des explications**

La socialisation entre les apprenants est un objectif important dans la réalisation de notre projet. Nous croyons qu'un STA convivial devrait permettre aux apprenants de communiquer entre eux, dans le but d'échanger des idées et de pouvoir s'entraider. Nous avons donc cherché à intégrer ces aspects dans notre STA.

Au cours de la section précédente, vous avez pu constater que les aides complémentaires asynchrones étaient d'une importance capitale pour notre STA. Cependant, plusieurs aspects restent encore indéfinis, entre autres, « Comment inciter les apprenants à contribuer au développement du bassin d'aides complémentaires?» et « Comment s'assurer que la contribution des apprenants est de qualité? ».

Afin de répondre à ces questions, nous étudierons un mécanisme de motivation qui incitera les apprenants à confectionner des aides complémentaires asynchrones de qualité. Nous vous présenterons également dans les paragraphes suivants, comment nous utilisons l'objectif de socialisation ci-dessus défini pour atteindre l'objectif d'évolution de notre STA tel que décrit dans la section précédente.

#### **Notre mécanisme de motivation: un jeu économique**

Tel que mentionné plus haut, nous devions trouver un moyen pour inciter les apprenants à contribuer à l'évolution du SA. Pour ce faire, nous avons identifié deux approches de motivation possibles: une approche économique et une approche par le jeu. Brièvement, l'approche économique consiste à motiver les participants via une gratification quelconque tandis que l'approche par le jeu consiste à créer un attrait chez les participants via l'amusement. Notre mécanisme de motivation s'est inspiré de ces deux approches. En fait, nous proposons une approche hybride: un jeu économique.

Le but du jeu est simple: les apprenants doivent franchir plusieurs niveaux avant d'atteindre le grade de professeur. Chaque niveau correspond à un degré de scolarité. Ainsi, les apprentis professeurs doivent successivement atteindre les niveaux du baccalauréat, de la maîtrise puis enfin du doctorat avant de se voir attribuer le grade de professeur. Ces différents niveaux sont définis par un certain nombre de points que chaque apprenant doit accumuler.

Pour aider les apprenants à progresser dans le jeu, des aides de toutes sortes sont à leur disposition. Celles-ci ne sont cependant pas gratuites. Le prix d'une aide peut varier en fonction de son type (soit tuteur, compagnon, livre, complémentaire asynchrone ou complémentaire synchrone) et de sa qualité (décisive ou non). Les apprenants doivent débourser un certain nombre de points pour obtenir l'aide désirée. Notons que tous les apprenants bénéficient d'un nombre identique de points initiaux au début du jeu.

Les apprenants peuvent aussi gagner des points. Pour ce faire, ils peuvent procéder de plusieurs façons, mais en générale, les deux méthodes suivantes seront utilisées. Ils pourront composer des explications contextuelles et tenter de les vendre à d'autres apprenants en échange de points (aide complémentaire asynchrone) ou ils pourront offrir leur temps pour aider des apprenants en direct et ce, toujours en échange de points (aide complémentaire synchrone). Ces transactions auront lieu dans un endroit spécifique appelé le « marché ».

#### **Le marché**

Afin de faciliter le commerce entre les apprenants, nous avons intégré à même notre STA une infrastructure de marché.

Un marché est un lieu public de vente. Il est principalement composé de participants et de produits de consommation. Les participants peuvent avoir des intérêts de vente ou d'achat. Lorsqu'un participant est intéressé à se procurer un bien, il commence par chercher un appariement d'intérêt : c'est-à-dire quelqu'un qui sera intéressé à vendre le bien recherché. Lorsqu'un appariement est trouvé, un processus de négociation s'enclenche. Le processus de négociation peut éventuellement se conclure par une transaction entre les deux partis.

À l'image de cette définition, notre marché est simplement une place publique spécialement destinée au commerce des aides d'apprentissage (aides complémentaires). Des mécanismes sont en place pour assurer le bon fonctionnement des transactions. Ces mécanismes seront définis, plus loin, dans la section portant sur l'architecture du système.

Afin de s'assurer de la qualité des aides transigées, notre STA contrôle l'entrée des aides sur le marché. Ce contrôle est réalisé en imposant une correction systématique sur toutes les explications produites par des apprenants. Ce mécanisme de correction fera l'objet de la prochaine section.

#### **L'assurance qualité : la correction des explications**

Comme nous avons pu le constater la production d'aide par un apprenant est bénéfique pour le système d'aide global parce que d'une part, les connaissances de l'apprenant sont approfondies et que d'autre part, cette explication enrichit l'ensemble des aides disponibles. Mais que ce passe-til lorsque qu'une aide proposée est inadéquate? Notre STA rejette, évidemment, toutes

explications jugées non satisfaisantes. Il n'en reste cependant pas indifférent. En effet, comme le rejet d'une explication est le signe d'une mauvaise compréhension de la part de l'apprenant, nous montrerons, dans la présente sous-section, comment notre STA prend avantage de cette situation afin d'améliorer les connaissances de l'apprenant.

Le mécanisme que nous avons choisi corrigera systématiquement toutes les explications composées par les apprenants. De manière générale, cette correction est prise en charge par le STA. Dans le cas d'une explication inadéquate, la correction mettra en relief les aspects moins bien maîtrisés de l'apprenant. Cette correction prendra la forme de commentaires et de recommandations. L'auteur de l'explication pourra alors apprendre de ses erreurs et soumettre une explication corrigée. Dans le cas d'une validation, l'auteur de l'explication sera autorisé à diffuser son explication sous la forme d'une aide complémentaire asynchrone (voir figure 3.11).

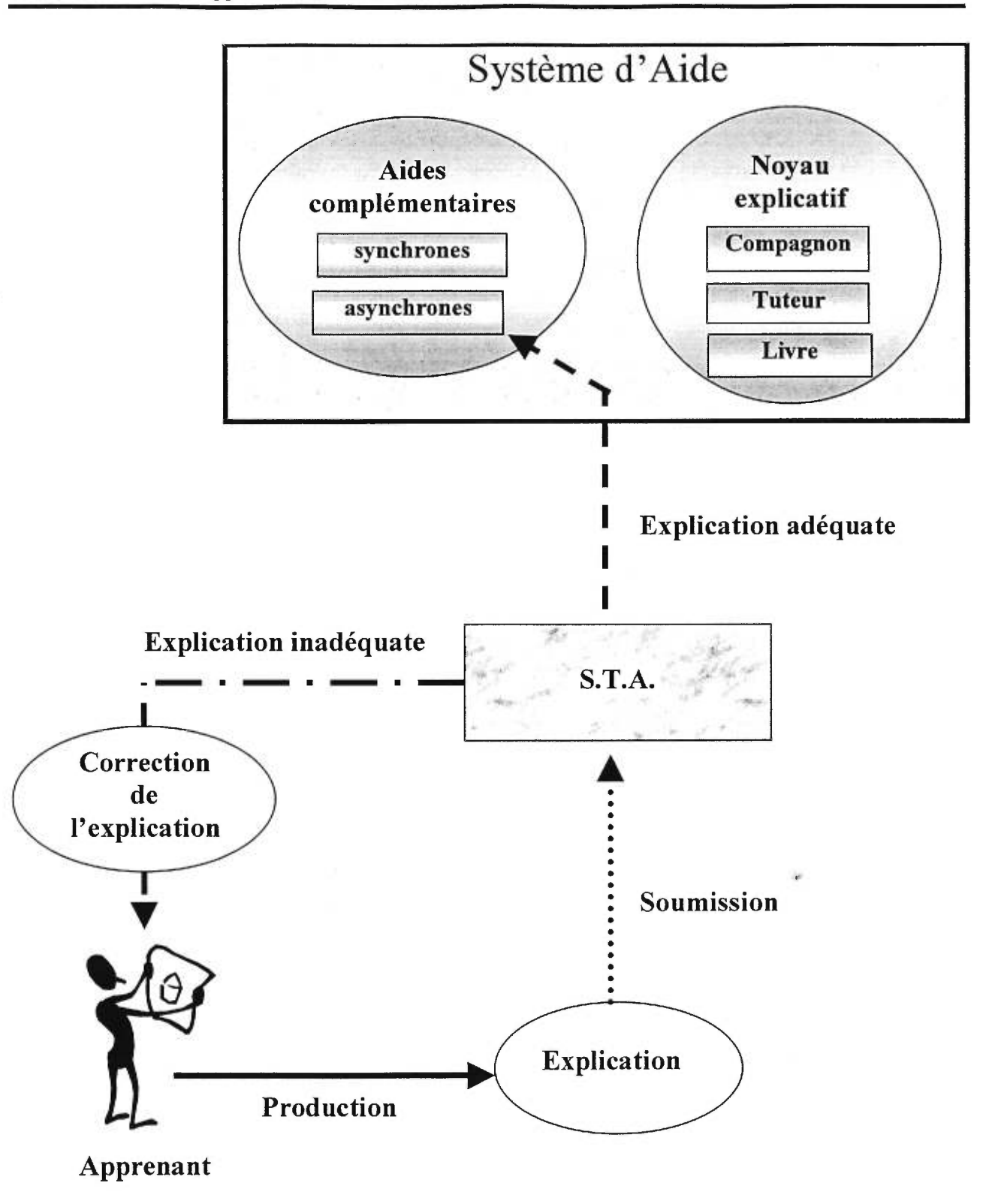

**Figure 3.11 : Tâche de correction** 

## **Notre mécanisme de socialisation : les tâches**

Nous avons défini à la section « État de l'art » que l'interaction et l'entraide entre les apprenants sont des caractéristiques à rechercher lors de la création d'un STA convivial. Afin de répondre à cet objectif, nous avons intégré le concept de *tâche* à notre STA.

Nous définissons une tâche comme étant un travail que l'apprenant doit exécuter en plus de la réalisation de ses exercices. Dans notre jeu économique, une tâche spécifique est ajoutée à chaque niveau (baccalauréat, maîtrise et doctorat). Au fur et à mesure que les apprenants progressent dans le jeu, ceux-ci accumulent de nouvelles tâches. L'accomplissement de ces tâches permet aux apprenants d'accumuler des points. Concrètement, nous retrouvons trois types de tâches : la tâche de composition, la tâche de parrainage et la tâche de correction. Ces tâches seront définies dans les trois prochaines sous-sections.

# *Tâche de composition*

La tâche de composition consiste à produire des aides complémentaires asynchrones. Cette tâche s'applique à tous les apprenants, quel que soit leur niveau. Chaque fois qu'un apprenant compose une aide adéquate, un certain nombre de points lui est attribué par le STA (voir section sur le pointage).

L'aspect économique de notre jeu oblige les apprenants à confectionner et à vendre des explications pour pouvoir, éventuellement, s'acheter de l'aide. Ce système peut fonctionner dans la mesure où tous les apprenants sont capables de concevoir des aides. Cependant, une telle situation nous semble peu réaliste. Pour contourner cela, nous avons défini une nouvelle tâche de parrainage.

# *Tâche de parrainage*

Dans l'état actuel du système, les apprenants les plus faibles, c'est-à-dire ceux qui sont incapables de produire des aides, dépenseront rapidement tous leurs points puis se retrouveront *sans possibilité d'aide.* Voilà donc une situation qui va complètement à l'encontre de nos objectifs de convivialité. Pour palier à cette lacune, nous avons défini une tâche supplémentaire pour les apprenants du niveau maîtrise et doctorat appelé: le *parrainage.* 

Le parrainage consiste à aider des apprenants sans possibilité d'aide. Nous qualifions ce type d'apprenant *d'apprenant parrainé.* Concrètement, ceux-ci recevront des aides complémentaires synchrones et asynchrones provenant d'apprenants de niveau supérieur et ce, sans avoir à débourser aucun point. Seul les apprenants ayant le statut d'apprenant parrainé peuvent bénéficier de ce privilège. Tous les autres apprenants devront débourser un certain nombre de points afin d'acheter l'aide désirée (voir la figure 3.12).

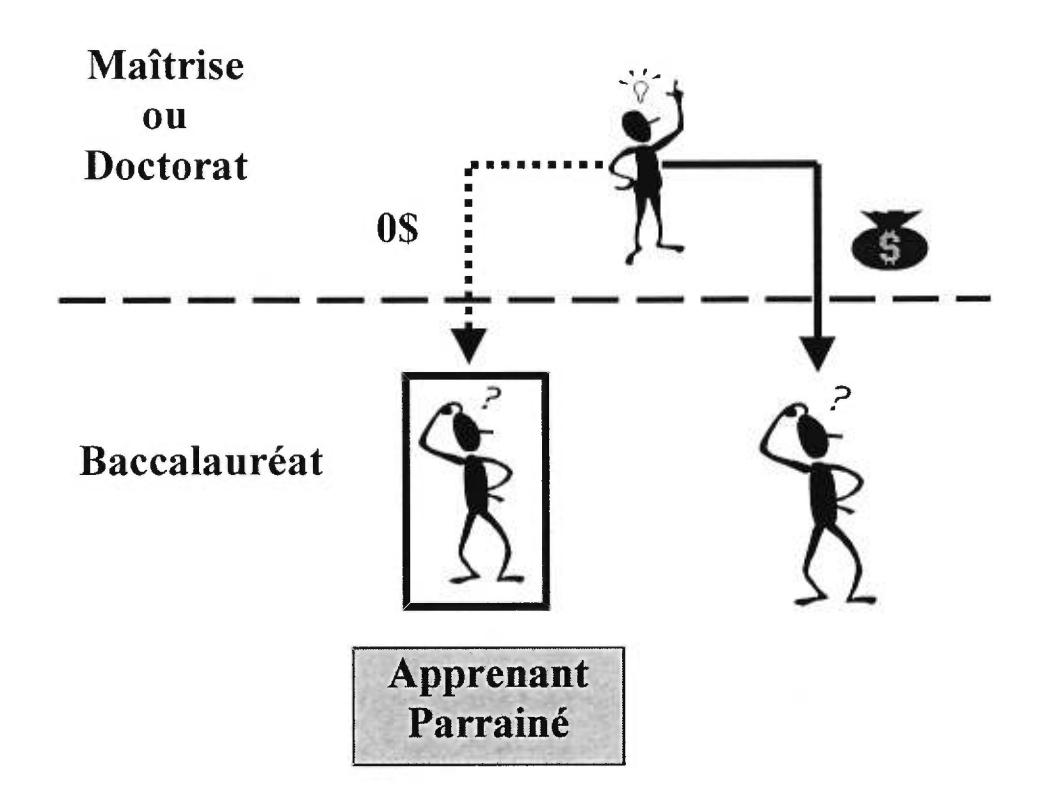

Figure 3.12 : Tâche de parrainage

Le but d'un tel mécanisme est de permettre à des apprenants faibles d'acquérir suffisamment de connaissances pour être en mesure de pouvoir progresser et, éventuellement, pouvoir produire des explications de qualité. De plus, les apprenants aidant profitent, également, de ce parrainage puisqu'ils approfondissent leurs connaissances en ré-expliquant la matière. Notons que pour chaque séance de parrainage, les apprenants aidant recevront un certain nombre de points ce qui leur permettront, éventuellement, d'accéder à un niveau supérieur de compétence.

Voilà donc une belle façon de court-circuiter le mécanisme économique en permettant à tous les apprenants d'apprendre et de s'améliorer tout en favorisant la socialisation entre apprenants.

# *Tâche de correction*

Afin d'alléger la tâche de correction du STA, une nouvelle tâche pour les apprenants du niveau doctorat a été définie. Ceux-ci auront la responsabilité d'effectuer une première correction (commentaires et recommandations) sur les explications produites par les apprenants de niveau inférieur. Dans ce cas, le rôle du STA est de superviser la correction faite par les apprenants du doctorat de manière à détecter leurs mauvaises corrections et à poursuivre leur formation à un niveau plus élevé (voir figure 3.13). Dans le cas d'une correction adéquate, le STA attribue un certain nombre de points à l'étudiant de niveau doctorat. Aucun point n'est accordé pour une correction inadéquate. Quatre situations sont possibles :

- Explication adéquate et correction adéquate
- Explication inadéquate et correction adéquate
- Explication adéquate et correction inadéquate
- Explication inadéquate et correction inadéquate

# *Explication adéquate et correction adéquate*

Dans ce cas, l'auteur de l'explication adéquate recevra une évaluation positive. Ceci l'autorisera à diffuser son explication sous forme d'aide complémentaire asynchrone telle que décrite dans la section portant sur la correction d'une explication. De plus, le STA remettra également une évaluation positive à l'apprenant du doctorat.

# *Explication inadéquate et correction adéquate*

Dans ce cas, l'explication est jugée inadéquate avec raison par l'apprenant du doctorat. Celui-ci rédige une correction qu'il soumet au STA. Si elle est valide, sa correction est directement remise à l'auteur de l'explication, c'est-à-dire sans modification. Une économie de temps est ainsi réalisée. Le STA remet aussi une évaluation positive à l'étudiant du doctorat.

# *Explication adéquate et correction inadéquate*

Dans ce cas, l'explication est jugée inadéquate, mais à tord, par l'apprenant du doctorat. Le STA reformule donc une évaluation positive de l'explication puis la transmet à l'auteur de l'explication. Celui-ci est alors autorisé à diffuser son explication dans le marché. Le STA corrige également la fausse correction de l'apprenant du doctorat et lui transmet son résultat par le biais d'une évaluation négative.

# *Explication inadéquate et correction inadéquate*

Dans ce cas, l'explication est jugée inadéquate par l'apprenant du doctorat, mais pour de mauvaises raisons. Le STA reformule une correction juste de l'explication puis la transmet à l'auteur de l'explication avec une évaluation négative. Il corrige également la fausse correction de l'apprenant du doctorat et lui transmet son résultat par le biais d'une évaluation négative.

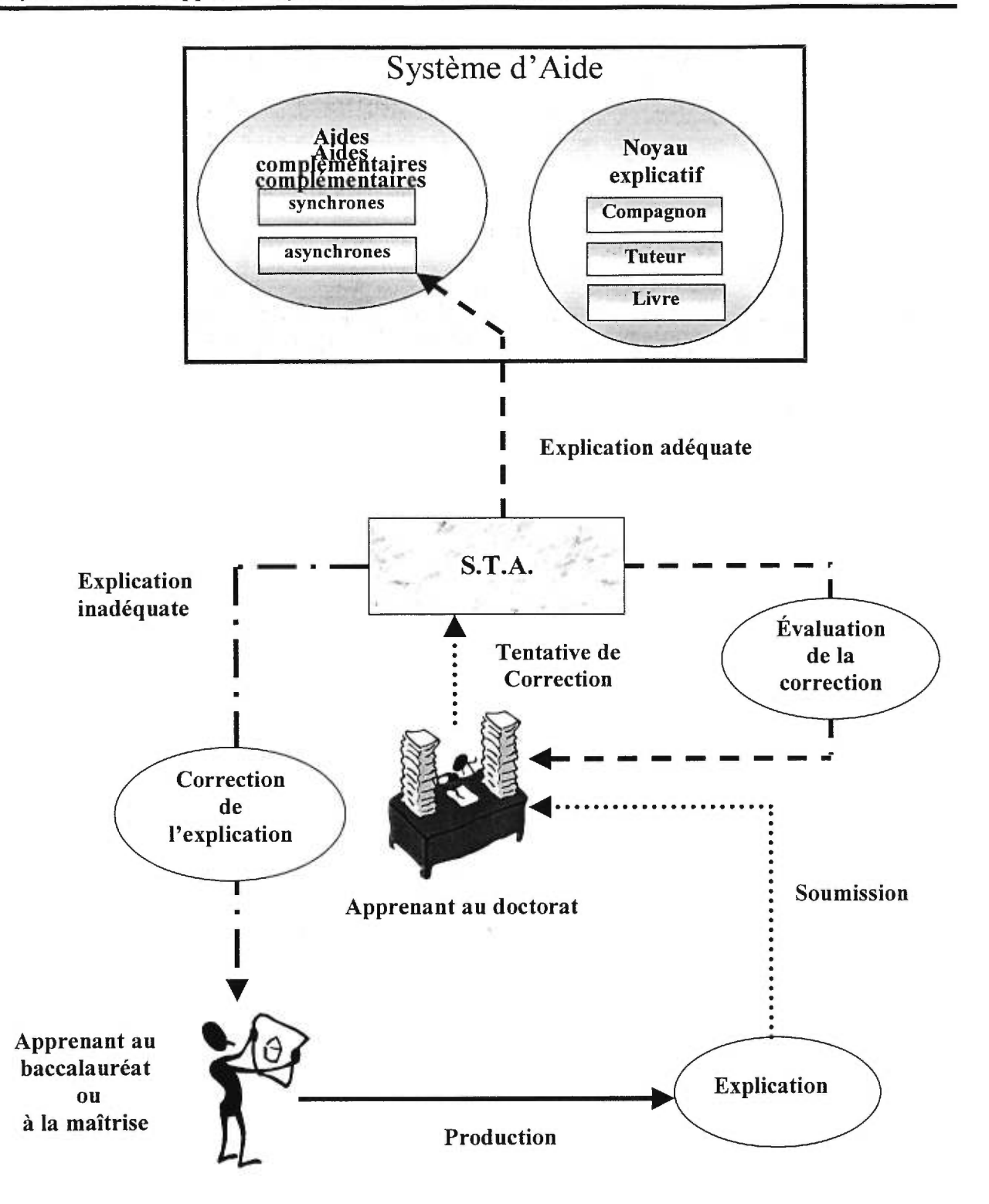

**Figure 3.13 : Tâche d'un apprenant au doctorat** 

Dans le cas où le profil de l'apprenant de l'auteur d'une explication indique une bonne compréhension de la matière, il serait intéressant d'examiner sa réaction en lui proposant la correction inadéquate donnée par l'apprenant au doctorat. Si celui-ci détecte l'inexactitude de cette correction, le système peut alors conclure que cet apprenant est de niveau supérieur à celui qui accepte simplement la correction proposée.

Pour conclure ce chapitre, nous affirmons que notre approche par le jeu économique est une bonne source de motivation pour les apprenants. Par l'intermédiaire du bassin d'aides complémentaires, l'évolution du STA est assurée. De plus, le couplage entre le mécanisme d'aide et le jeu permet d'atteindre l'objectif de socialisation entre apprenants.

Afin de réaliser cette approche, nous avons choisi d'utiliser des *agents intelligents* capables de détecter les difficultés des apprenants et de déléguer les aides nécessaires à l'apprentissage. Le prochain chapitre décrira l'architecture basée sur un réseau d'agents cognitifs.

# **Chapitre 4**

# **Architecture basée sur un réseau d'agents cognitifs**

L'apprentissage au sein d'un réseau de télécommunication mettant en jeu des apprenants et un tuteur peut être amélioré considérablement en faisant appel aux systèmes tutoriels intelligents et à la technologie des agents. Dans ce travail, nous avons établi les composants systèmes utiles pour permettre à un tuteur intelligent de démultiplier ses possibilités. Ceci est réalisable si nous confions les tâches d'explications relatives d'un cours à des agents qui peuvent être réels ou virtuels.

Dans ce chapitre, nous présenterons, premièrement, un aperçu de la technologie des agents. Deuxièmement, nous expliquerons comment les techniques des STI peuvent être adaptées à l'enseignement à distance. Finalement, nous terminerons ce chapitre par un exemple d'une séance d'apprentissage utilisant le réseau d'agents cognitifs.

# **4.1 Théorie des agents**

La question de savoir ce qui constitue réellement un agent et comment il diffère d'un programme normal, a été débattue pendant plusieurs années. Sans perte de généralité, nous pouvons définir les agents comme étant « des entités informatiques qui effectuent une série d'opérations au nom d'un usager ou d'un autre programme et qui, pour cela, utilisent soit : des connaissances, des représentations des buts ou des désirs de l'usager. » [Gilbert et al., 95].

Plusieurs types d'agents ont été définis dans la littérature. De manière générale, la classification des agents est faite en fonction de la nature de leur environnement. Cette sous-section a pour but de présenter quelques catégories reconnues dans le domaine de la recherche des agents.

#### **Agents Sociaux**

Cette classe représente tous les agents qui sont aptes à communiquer avec d'autres agents. Lorsque plusieurs agents se rassemblent afin d'interagir ensemble, nous parlons alors d'une société d'agents. La performance d'une communauté d'agents peut être évaluée par sa cohérence et par la coordination entre les divers agents. Il existe des théories de coordination à utiliser lorsque nous nous intéressons à la coordination d'agents. En voici deux : la théorie de jeux et la théorie économique. Le travail de Joakim Eriksson et celui de Niclas Finne portant sur les marchés électroniques [Eriksonn et al., 1997] sont des exemples d'un travail basé sur la coordination des agents. Des modèles d'information et d'interaction permettant aux agents de localiser les participants de marchés pertinents, d'échanger leur intérêt, et de négocier des transactions ont été définis dans cet ouvrage.

#### **Agents Mobiles**

Les agents mobiles ont l'habilité de se déplacer entre différents lieux situés sur différents ordinateurs. En termes plus formels, ces agents sont définis comme des objets ayant un comportement, un état et une location. L'exemple d'agent mobile est celui de l'agent Sulla qui est un agent de recherche et de filtrage sur le Web [Eichmann et al., 1994]. Avec l'explosion de l'information disponible sur le réseau Internet, l'activité de collection d'informations précises équivaut généralement à la lecture de nombreux documents ayant peu d'informations pertinentes. Le filtrage de l'information non pertinente peut être un processus long et frustrant. L'agent Sulla permet de visiter plusieurs sites, de chercher l'information disponible, et de construire un index de liens pointant sur des morceaux d'informations satisfaisant les critères de recherche de l'usager.

# **Agents À Sentiments**

Les agents à sentiments visent à se comporter comme des humains. Ils sont surtout utilisés dans des applications où les interactions machines doivent donner l'impression d'interagir avec un humain. Le programme ELIZA qui essaie d'imiter une conversation humaine [Weizenbaum, 1976] est un exemple d'agents à sentiments des plus connus. Le Poker Playing Agent [Koda, 1996] est un autre exemple d'agents à sentiments. Cet agent possède huit expressions faciales distinctes. Ces différentes expressions servent à montrer à l'usager une image appropriée au «sentiment» de l'agent.

#### **Agents Intelligents**

Les agents intelligents sont des agents qui utilisent une représentation symbolique. Cette représentation peut porter sur leur environnement, sur un usager ou sur tout autre aspect. Ces connaissances sont enregistrées dans une base de connaissances leur permettant d'effectuer leurs propres réflexions sur une situation précise. Une classe d'agent encore plus complexe est celles des agents intelligents intégrant en plus d'un système d'inférence, un système d'amélioration de leur base de connaissances. Ces agents ont la capacité d'apprendre. Un exemple de ce type d'agent intelligent est celui de l'agent Instructo-Soar [Huffman, 1994]. Cet agent est un robot qui apprend à manipuler des blocs dans un environnement virtuel. Ce robot réalise des actions concrètes par l'entremise d'un dialogue avec son instructeur. Lorsque celui-ci est incapable d'effectuer une instruction, le robot demande des précisions sous forme d'instruction à son instructeur. C'est à partir de ces instructions que le robot enrichi sa base de connaissances et que l'on peut parler d'apprentissage.

Dans la prochaine section, nous expliquerons comment les techniques des STI peuvent être adaptées à l'enseignement à distance.

# **4.2 Des STI à une architecture distribuée d'agents**

Il existe quatre différences importantes entre la problématique des STI et des STA [Frasson et al, 1998] :

- 1. dû le nombre d'apprenants à contrôler, nous devons adopter un système décentralisé avec des composants spécifiques capables de:
	- réduire l'implication du professeur dans les tâches répétitives et fastidieuses comme la préparation d'une conférence, la correction d'exercices, les conseils répétitifs,
	- fournir une assistance locale à un apprenant en détectant ses erreurs, ses incompréhensions,
	- fournir des conseils locaux et des aides spécifiques,
	- fournir l'accès à d'autres apprenants qui permettront des discussions sur des sujets posant problèmes,
	- fournir plusieurs stratégies pédagogiques afin d'améliorer graduellement l'apprentissage.
- 2. le degré de complexité des agents peut être réduit en raison de la possibilité qu'ont les apprenants de discuter entre eux,
- 3. le critère de mobilité est crucial pour un système d'apprentissage à distance,
- 4. les différents types de difficultés engendrées par les divers apprenants ne peuvent pas tous être déterminés à l'avance. Le système d'aide doit pouvoir évoluer dynamiquement grâce aux apports des divers apprenants.

De récents ouvrages [Frasson et al. 1997, Frasson et al. 1996a] expliquent le passage d'une architecture d'un STI à une architecture d'agents intelligents. Tenant compte des différences et de l'expérience obtenue avec diverses implantations des STI, la prochaine section présentera une architecture distribuée d'agents conçus pour assurer de l'apprentissage à distance.

# **4.3 Les agents**

Le but principal de notre architecture (figure 4.1) est d'améliorer l'apprentissage à distance. Pour ce faire, nous avons défini un ensemble d'agents intelligents capables d'opérer localement et à travers le réseau Internet. Notre système d'apprentissage est basé sur cinq agents :

- agent pédagogique
- agent dialogue
- agent négociateur
- agent de services
- agent modérateur

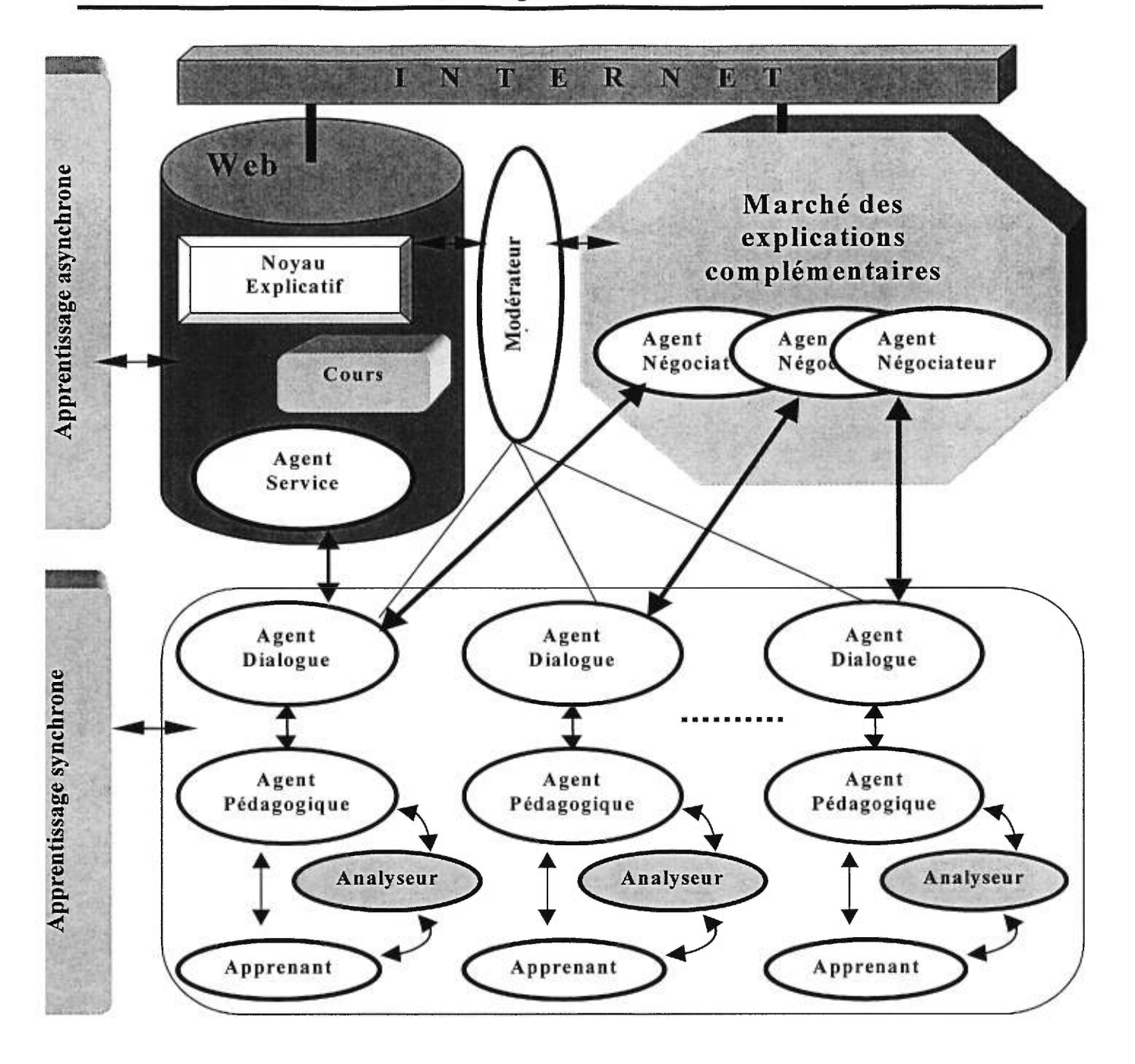

**Figure 4.1 : Architecture d'un STA basée sur des agents intelligents**
# **4.3.1 Agent pédagogique**

Le rôle de l'agent pédagogique est de superviser en local, c'est-à-dire sur l'ordinateur de l'usager, l'apprentissage d'un apprenant. Pour ce faire, l'agent pédagogique utilise :

- un profil de l'apprenant tel que décrit à la section «Profil de l'apprenant » de ce document,
- un analyseur qui interprète les actions d'un apprenant et qui les compare à un ensemble de solutions possibles,
- plusieurs stratégies pédagogiques qui peuvent être activées par l'agent pédagogique ou par l'apprenant.

L'agent pédagogique choisit une stratégie pédagogique qui favorisera l'apprentissage de l'apprenant selon son profil d'apprenant. Advenant le cas où ce dernier se trouverait dans une impasse et que les ressources de la stratégie pédagogique poursuivie ne soient pas suffisantes pour venir en aide à l'apprenant, l'agent pédagogique peut provoquer un changement de stratégie pédagogique dans le but d'aider l'apprenant à débloquer.

Afin d'adopter un tel comportement, l'agent pédagogique doit être en mesure d'observer chaque action prise par l'apprenant. À chaque observation, l'agent pédagogique met à jour le profil de l'apprenant. Au fur et à mesure que le profil de l'apprenant se raffine, les connaissances exactes de l'apprenant sont mieux reflétées et les décisions prises par l'agent pédagogique sont meilleures.

Dans notre projet, l'agent pédagogique observe l'apprenant et intervient auprès de lui lors de la réalisation d'exercices. Pour ce, l'agent pédagogique doit pouvoir extraire des exercices les informations dont il a besoin. À partir des informations recueillies, l'agent pédagogique doit pouvoir également interagir avec l'apprenant par le biais des exercices.

Pour y parvenir, nous devions consolider les faits suivants :

- l'agent pédagogique du projet CETL possède plusieurs stratégies pédagogiques ayant chacune des besoins d'information particulière (détaillée dans la section «Stratégies pédagogiques» de ce document),
- le projet CETL compte plusieurs types d'exercices différents,
- toutes les stratégies pédagogiques doivent être en mesure d'échanger de l'information avec tous les types d'exercices utilisés.

Le problème à résoudre était donc le suivant : « Comment faire en sorte que toutes les stratégies pédagogiques (présentes et à venir) de l'agent pédagogique puissent extraire de l'information et interagir avec tous les types d'exercices (présents et à venir) de manière simple et uniforme ? ».

Pour résoudre ce problème, nous avons décidé d'insérer une couche entre les exercices et l'agent pédagogique : *l'analyseur* (figure 4.2). Cette insertion nous a permis d'atteindre l'indépendance recherchée entre les deux entités devant communiquer entre elles.

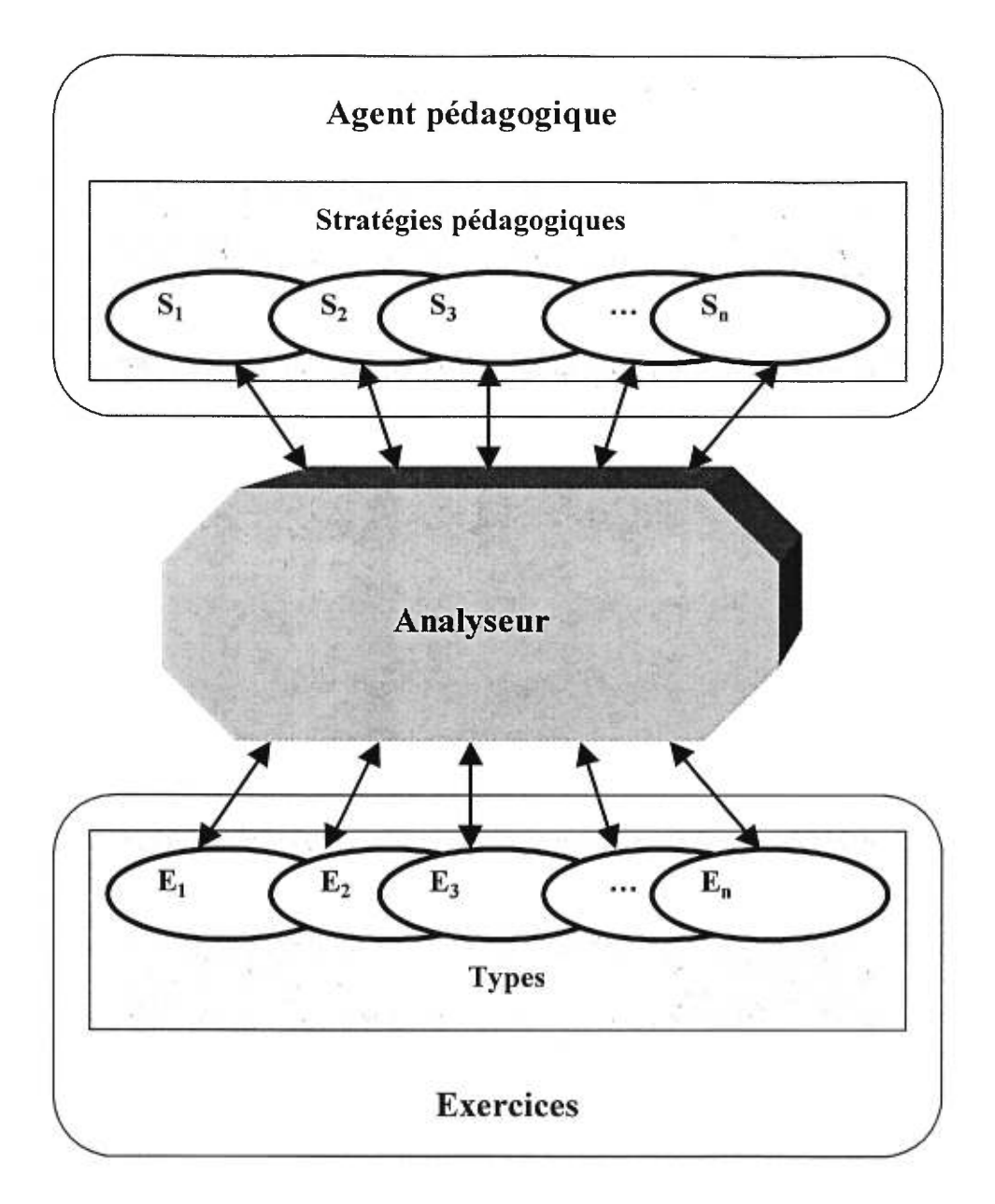

**Figure 4.2 : L'analyseur** 

# **Description générale de l'analyseur**

De manière générale, le rôle de l'analyseur est de:

• fournir une interface unique permettant aux exercices de transmettre de l'information aux stratégies pédagogiques,

- fournir une interface unique permettant aux stratégies pédagogiques d'extraire des exercices les informations dont elles ont besoin,
- offrir un ensemble de services permettant aux stratégies pédagogiques d'interagir avec l'apprenant via l'exercice en cours,
- gérer la réponse donnée par l'apprenant ainsi que l'ensemble des concepts acquis et incompris par ce dernier, pour l'exercice en cours.

Pour de plus amples informations concernant l'implémentation de l'analyseur, veuillez consulter le «Document de soutien de l'analyseur du projet CETL » [Messier, 1997].

Tel que décrit plus haut, l'agent pédagogique fournit à l'apprenant des stratégies pédagogiques qui l'aideront dans les situations de résolution d'exercices. La prochaine section décrira les différentes stratégies pédagogiques qui ont été incorporées au projet CETL.

# Stratégies pédagogiques

Une stratégie pédagogique tente de reproduire le comportement d'un spécialiste en pédagogie qui adapte le rythme de son enseignement à celui de l'apprenant [Holt et al., 1991]. Dans le domaine des STI, plusieurs types de stratégies pédagogiques, couvrant une variété d'interaction entre le tuteur et l'apprenant, ont été développés. Dans le cadre du projet CETL, l'agent pédagogique possède quatre stratégies pédagogiques :

- un tuteur
- un compagnon
- un perturbateur
- un livre

## *Le tuteur*

Le tuteur est un enseignant virtuel qui suit, assiste et conseille un apprenant. La stratégie du tuteur est une stratégie directive. Plus précisément, le rôle du tuteur est de :

- donner à l'apprenant l'aide adéquate selon les concepts incompris. Ces aides ont été composées par un professeur et proviennent du noyau explicatif,
- vérifier la solution d'un apprenant,
- montrer une ou plusieurs erreurs commises par un apprenant,
- corriger une ou plusieurs erreurs commises par un apprenant,
- donner la prochaine étape de la solution,
- donner le prochain concept de la solution,
- donner la solution complète,
- montrer une solution alternative,
- suggérer le prochain exercice ou élément de cours à un apprenant selon son profil.

## *Le compagnon*

Le compagnon est un compagnon virtuel capable de discuter, de donner des conseils et même, de demander l'explication d'un concept à un apprenant réel. La stratégie du compagnon est une approche coopérative. Comparativement au tuteur, le compagnon n'a pas toujours un conseil à fournir à un apprenant en difficulté. La détermination d'aider ou de ne pas aider est défini par une probabilité. Dans le cadre du projet CETL, à chaque fois qu'un apprenant demande une aide au compagnon virtuel, dans 80% des cas, le compagnon est activé. Par contre, le compagnon a toujours une bonne intention. Il n'essaie en aucun temps d'induire un apprenant en erreur. Le rôle du compagnon est de:

- donner de l'aide par rapport à un concept incompris. Ces aides ont été composées par des compagnons réels et proviennent du noyau explicatif ou du marché,
- montrer une erreur commise par un apprenant,
- donner des indices afin d'amener l'apprenant à la bonne solution,
- donner sa solution,
- demander l'explication d'un concept à l'apprenant réel.

## *Le perturbateur*

Le perturbateur est un compagnon particulier qui trouble un apprenant en lui proposant des solutions parfois bonnes, parfois mauvaises dans le but d'ébranler sa confiance et enfin, de l'amener à justifier son point de vue [Aimeur et al., 1996, Frasson et al., 1997b].

Le rôle du perturbateur en mode compagnon est de :

- donner de l'aide par rapport à un concept incompris. Ces aides ont été composées par des apprenants réels et proviennent du noyau explicatif ou du marché,
- donner son opinion sur la solution d'un apprenant,
- montrer une erreur commise par un apprenant,
- donner des indices afin d'amener l'apprenant à la bonne solution,
- donner sa solution.

Le rôle du perturbateur en mode perturbateur est de:

- montrer une solution lorsque l'apprenant demande de lui montrer une de ses erreurs,
- montrer une mauvaise solution lorsque l'apprenant demande la solution,
- donner une mauvaise explication lorsque l'apprenant demande de l'aide. Ces aides proviennent des explications composées par des apprenants et qui ont été refusées par le STA. Il est à noter que le STA utilise toutes les explications composées par les apprenants, que ce soit pour la stratégie du compagnon ou du perturbateur,
- d'ébranler la confiance de l'apprenant en affirmant que la répondre est partiellement juste alors qu'elle est tout à fait,
- donner une fausse piste lorsque l'apprenant demande un indice.

Le déclenchement du perturbateur dans le projet CETL est déterminé par une probabilité.

#### *Le livre*

La stratégie du livre simule un apprentissage au moyen d'un livre. Le rôle du livre est de :

- donner de l'aide par rapport à un concept incompris,
- comparer la solution d'un apprenant avec la théorie,
- donner des indices afin d'amener l'apprenant à la bonne solution.

Afin de pouvoir simuler le comportement d'un spécialiste en pédagogie qui peut adapter le rythme de son enseignement à celui de l'apprenant, chacune des stratégies pédagogiques utilisées emploie ce que nous appelons une "raisonnette contextuelle".

# La raisonnette contextuelle

La raisonnette contextuelle permet à l'apprenant d'interagir avec la stratégie pédagogique poursuivie. Le contenu de cette raisonnette varie selon la stratégie pédagogique poursuivie, le type d'exercice et selon l'impact des actions sur les exercices d'un apprenant. En termes informatiques, nous avons traduit la raisonnette contextuelle sous forme d'un automate fini. Un automate fini est un automate qui se compose d'un ensemble fini d'états. Dépendant de l'état dans lequel l'apprenant se trouve, la raisonnette contextuelle affichera les choix appropriés. Par exemple, un étudiant qui répond correctement à un exercice n'aura pas les mêmes choix qu'un apprenant qui répond incorrectement. De plus, la stratégie et le type d'exercice avec lesquels l'apprenant travaille ont aussi de l'importance. Par exemple, la stratégie du tuteur et la stratégie du compagnon tentent de simuler deux comportements différents de spécialistes. Par conséquent, les choix pour un même état devront nécessairement être différents pour la stratégie du tuteur et la stratégie du compagnon. C'est aussi ansi pour les différents types d'exercices. Nous devons donc, dans un premier temps, définir les états possibles et ensuite définir, pour chacun de ces états, les choix qu'auront les apprenants dépendant de la stratégie poursuivie et du type d'exercice en cours.

Dans notre projet CETL, l'évolution d'un exercice exécuté par un apprenant est définie à partir de huit états :

- Exercice Complété Vérifié Correct
- Exercice Complété Vérifié Partiellement Correct
- Exercice Complété Vérifié Incorrect
- Exercice Complété Non Vérifié (une ou plusieurs étapes)
- Exercice Incomplet Vérifié Correct
- Exercice Incomplet Vérifié Partiellement Correct
- Exercice Incomplet Vérifié Incorrecte
- Exercice Incomplet Non Vérifié (une ou plusieurs étapes)

Selon l'état de l'exercice, le type d'exercice et de la stratégie pédagogique poursuivie, un ensemble de choix est fourni à l'apprenant qui tente de reproduire le comportement d'un spécialiste en pédagogie. Les tableaux 4.1, 4.2 et 4.3 résument les choix offerts de la raisonnette contextuelle selon la stratégie pédagogique poursuivie, le type d'exercice et l'état de l'exercice en cours.

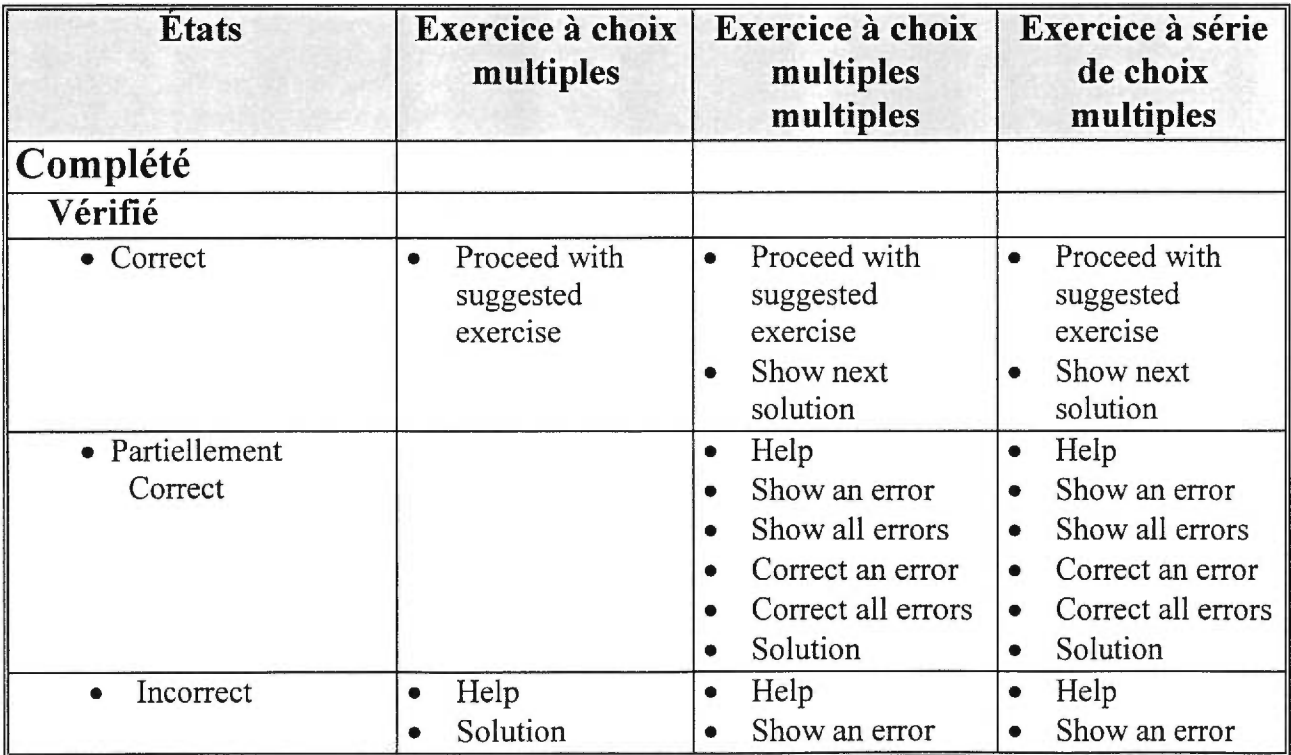

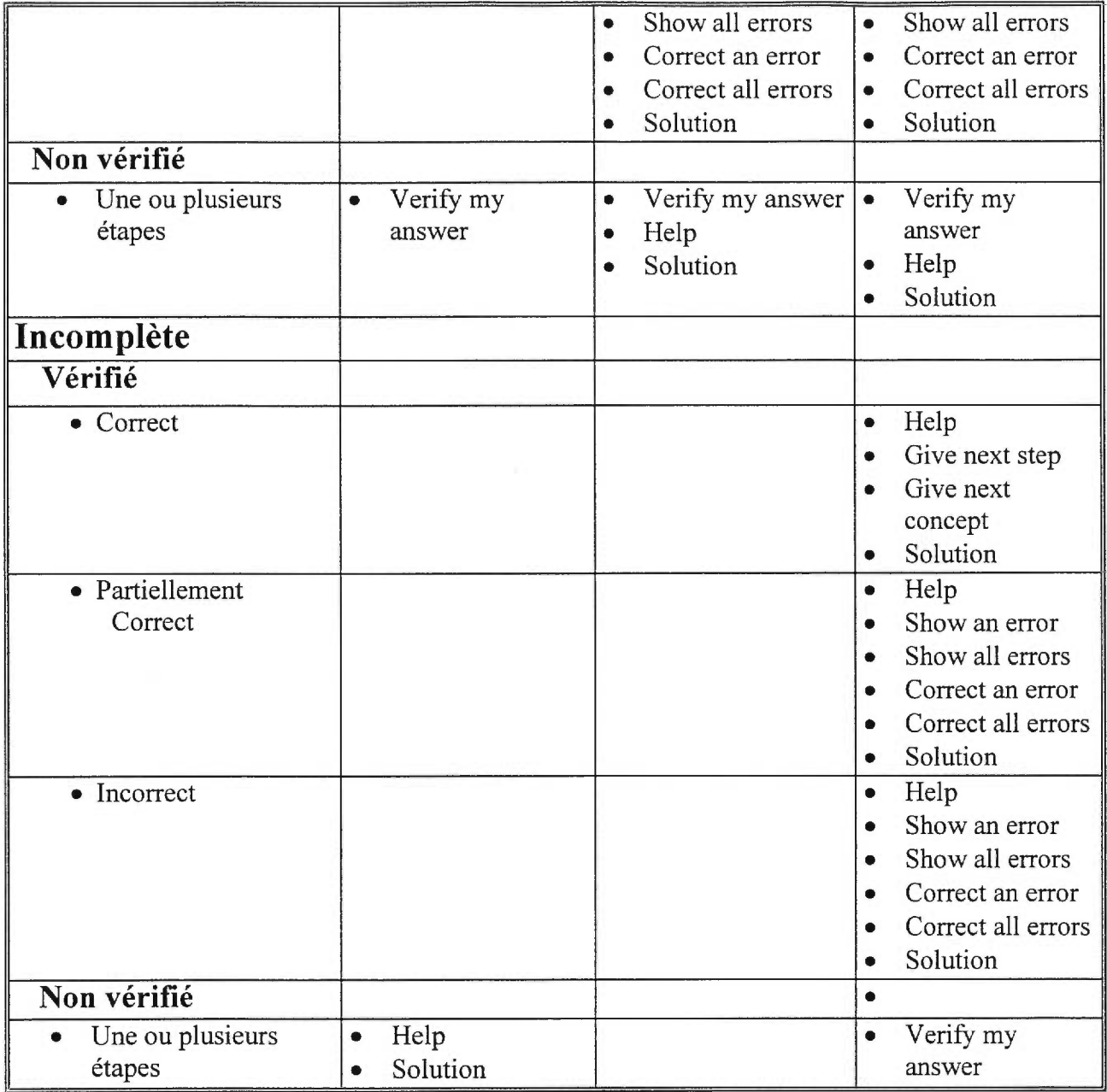

# **Tableau 4.1 : Raisonnette contextuelle pour la stratégie du tuteur**

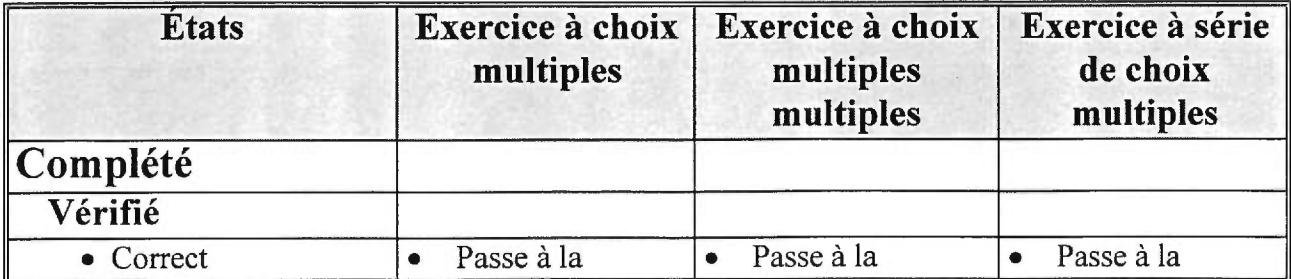

|                            | stratégie du<br>tuteur                                      | stratégie du<br>tuteur                                                                | stratégie du<br>tuteur                                                                             |
|----------------------------|-------------------------------------------------------------|---------------------------------------------------------------------------------------|----------------------------------------------------------------------------------------------------|
| • Partiellement<br>Correct |                                                             | Can you help me<br>۰<br>Can you show me<br>an error<br>Do you know the<br>solution    | Can you help me<br>۰<br>Can you show<br>me an error<br>Do you know the<br>solution                 |
| $\bullet$ Incorrect        | Can you help me<br>$\bullet$<br>Do you know the<br>solution | Can you help me<br>۰<br>Can you show me<br>an error<br>Do you know the<br>solution    | Can you help me<br>$\bullet$<br>Can you show<br>me an error<br>Do you know the<br>solution         |
| Non vérifié                |                                                             |                                                                                       |                                                                                                    |
| Une ou plusieurs<br>étapes | Do you agree<br>with my answer                              | Do you agree<br>with my answer<br>Can you help me<br>۰<br>Do you know the<br>solution | Do you agree<br>$\bullet$<br>with my answer<br>Can you help me<br>٠<br>Do you know the<br>solution |
| Incomplète                 |                                                             |                                                                                       |                                                                                                    |
| Vérifié                    |                                                             |                                                                                       |                                                                                                    |
| • Correct                  |                                                             |                                                                                       | Give me a hint<br>$\bullet$<br>Do you know the<br>solution                                         |
| • Partiellement<br>Correct |                                                             |                                                                                       | Can you help me<br>۰<br>Can you show<br>٠<br>me an error<br>Do you know the<br>solution            |
| Incorrecte                 |                                                             |                                                                                       | Can you help me<br>Can you show<br>me an error<br>Do you know the<br>solution                      |
| Non vérifié                |                                                             |                                                                                       |                                                                                                    |
| Une ou plusieurs<br>étapes | Can you help<br>٠<br>Do you know the<br>solution            |                                                                                       | Do you agree<br>with my answer                                                                     |

**Tableau 4.2 : Raisonnette pour la stratégie du compagnon et du perturbateur** 

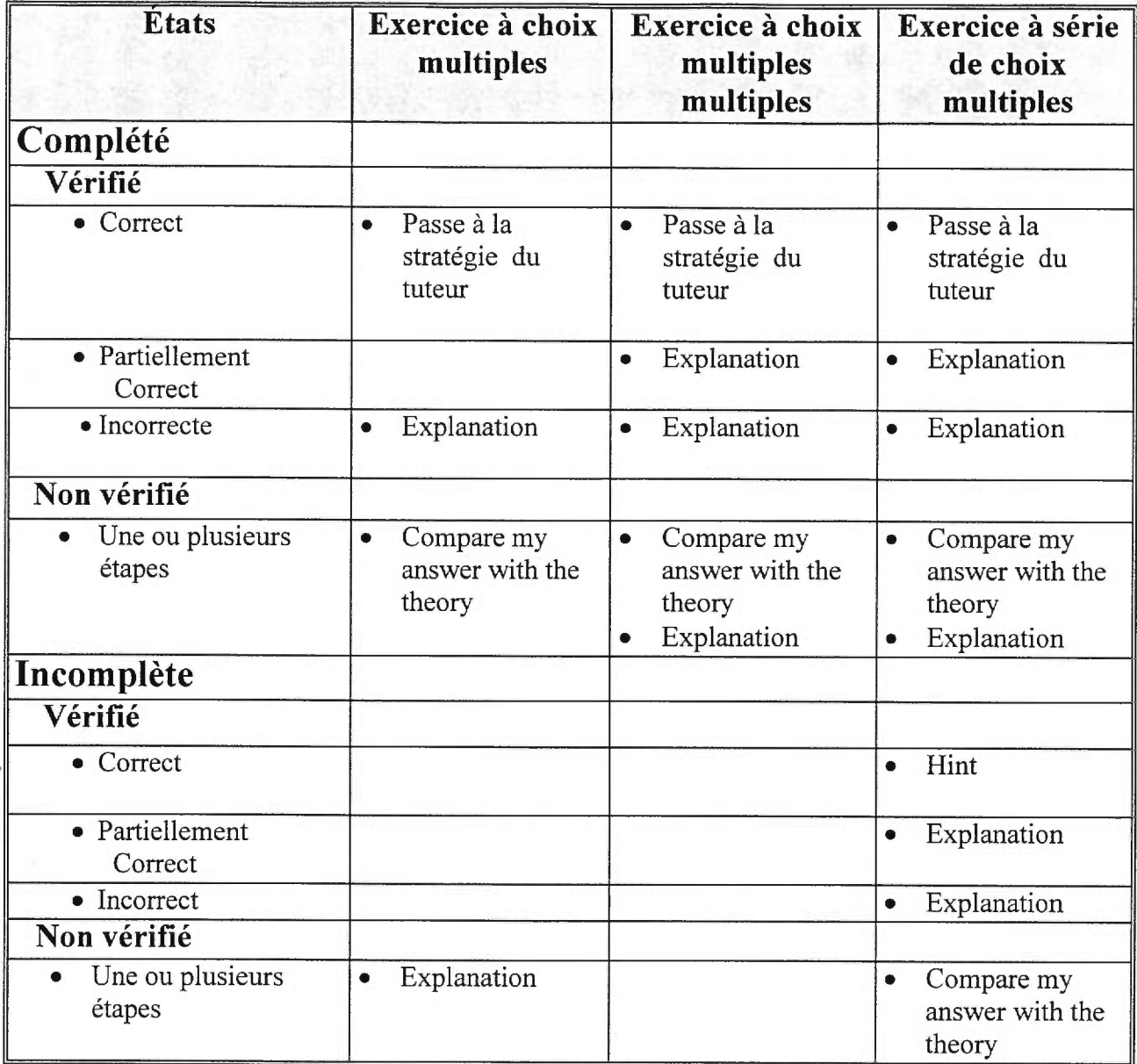

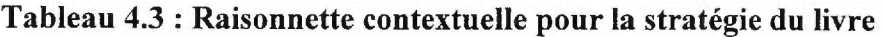

Afin de mieux comprendre le fonctionnement de la raisonnette contextuelle, voici un exemple d'un apprenant travaillant sur un exercice à choix multiples multiples. La stratégie poursuivie est celle du tuteur, le type d'exercice est un exercice à choix multiples multiples et la réponse de l'apprenant est complètement incorrecte et donc dans l'état «Exercice Complété Vérifié Incorrect». D'après le tableau 4.1, le tuteur affichera les choix suivants (figure 4.3):

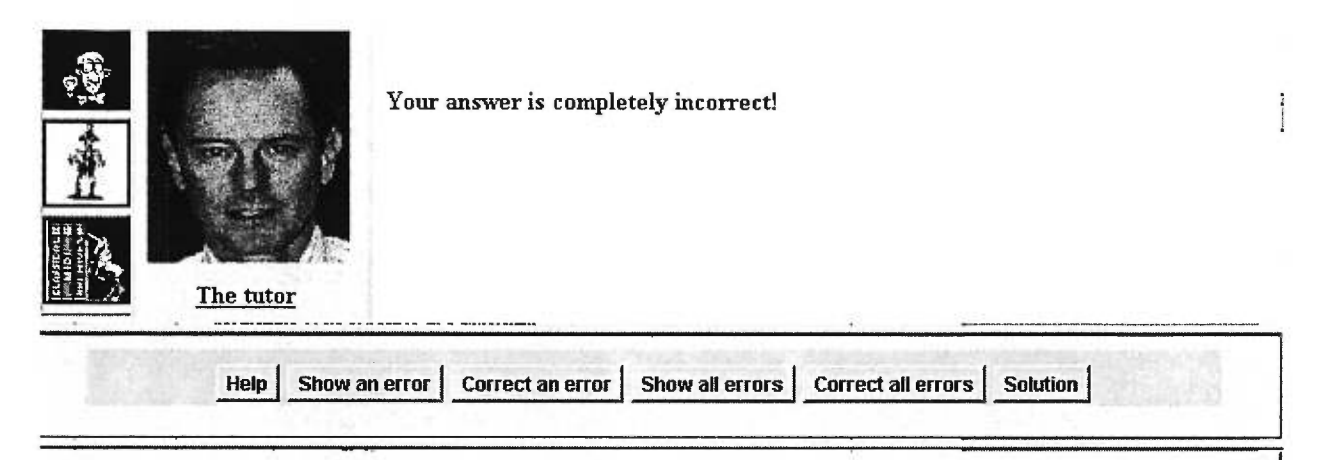

#### *Question 1.1:* (one or several possible answer(s)):

*The "Bank" option to begin a nem, document is available:* 

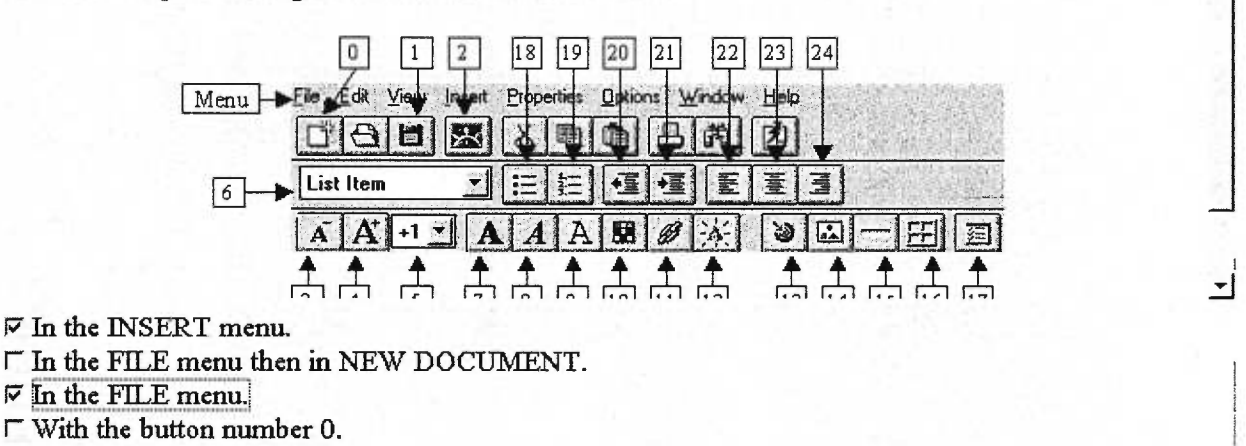

**Figure 4.3 : Raisonnette contextuelle** 

Tel que présenté à la section « Situation d'apprentissage adaptée au profil de l'apprenant », un des rôles du STA est de planifier une séance d'apprentissage adaptée aux différents apprenants du système. Dans le projet CETL, ce rôle de planification est assumé par l'agent pédagogique. La prochaine section décrira le mécanisme d'évaluation des connaissances d'un apprenant.

## Système de pointage

L'agent pédagogique doit être en mesure d'évaluer les connaissances d'un apprenant lors de l'exécution d'un exercice. Pour ce faire, l'agent pédagogique doit être en mesure d'observer chaque action prise de l'apprenant et d'en évaluer les connaissances. De plus, à partir des

Ah.

informations recueillies, l'agent pédagogique doit pouvoir également interagir avec un apprenant. Le mécanisme d'évaluation est assuré par quatre composantes :

- organisation des ressources pédagogiques
- analyseur
- raisonnette contextuelle
- système de pointage

Tel que décrit à la section « Réseau des ressources pédagogiques» de ce document, chaque ressource pédagogique enseigne une liste de concepts. Cette liste de concepts peut être soutirée grâce à l'analyseur. L'analyseur joue un rôle important dans le mécanisme d'évaluation des connaissances d'un apprenant. Il permet aux différentes stratégies pédagogiques d'extraire des exercices les informations dont elles ont besoin. Par exemple, une stratégie pédagogique peut demander à l'analyseur de lui indiquer l'état d'exécution de l'exercice en cours (Exercice Complété Vérifié Correct, Exercice Complété Vérifié Partiellement Correct, etc.). Selon l'état obtenu, une stratégie pédagogique simulera le comportement d'un spécialiste en pédagogie par l'intermédiaire de la raisonnette contextuelle. La raisonnette contextuelle est une façon pour un apprenant d'interagir avec la stratégie pédagogique poursuivie. Le contenu de la raisonnette contextuelle dépend de la stratégie poursuivie, du type d'exercice et de l'état d'exécution de l'exercice. L'analyseur offre un ensemble de services permettant aux stratégies pédagogiques d'interagir avec l'apprenant via l'exercice en cours. L'évaluation des concepts associés à une ressource pédagogique est déterminée par les services invoqués. Au départ, nous attribuons une note parfaite à chaque concept d'une ressource pédagogique. Dans le cas où un apprenant demande de l'aide, l'analyseur est en mesure de détecter le ou les concepts sur lesquels portent l'aide. Dépendant de la gravité de l'aide, un nombre de points sera déduit aux concepts impliqués. Le tableau 4.4 résume le système de pointage associé aux services offerts par les différentes stratégies pédagogiques.

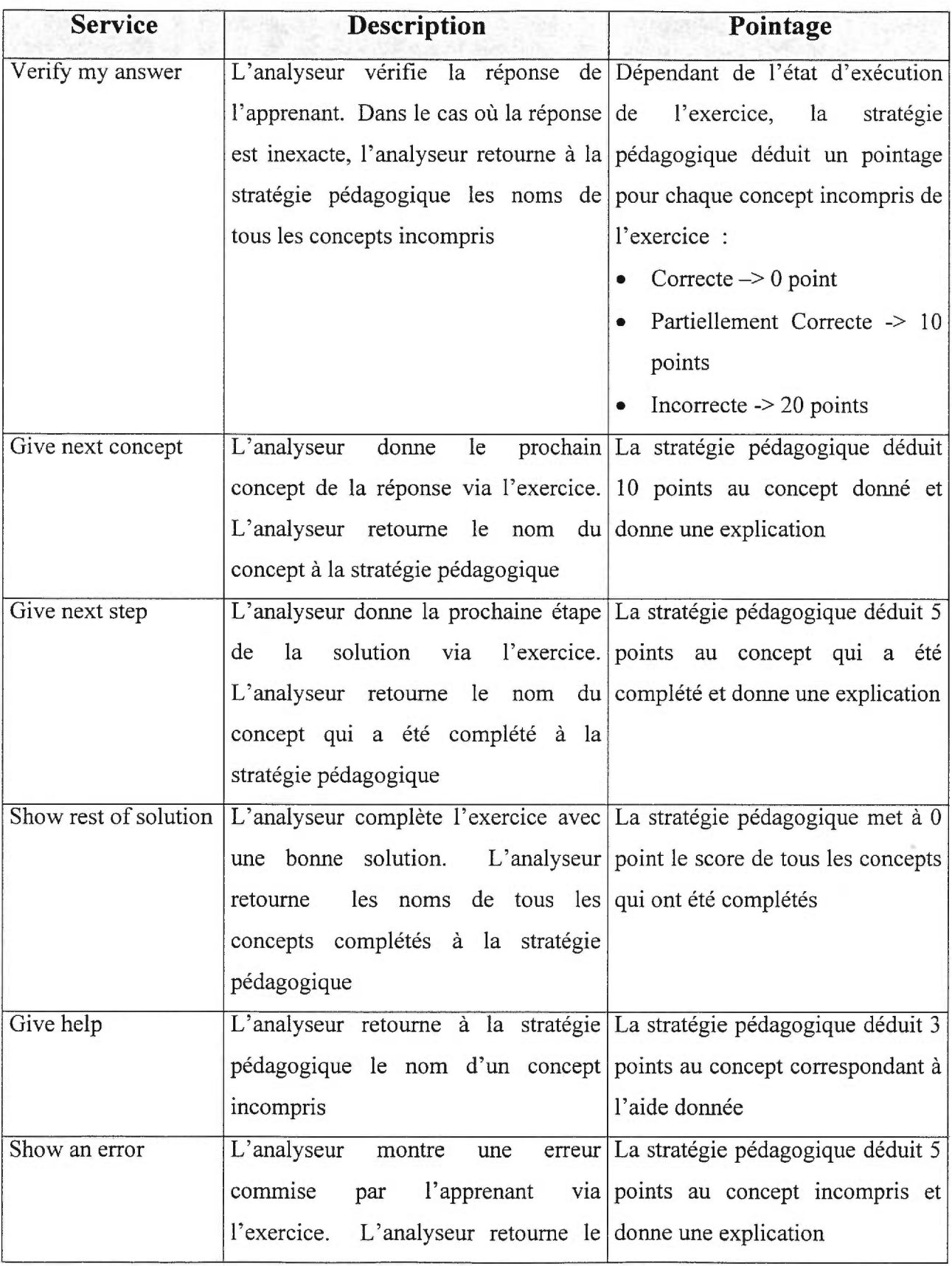

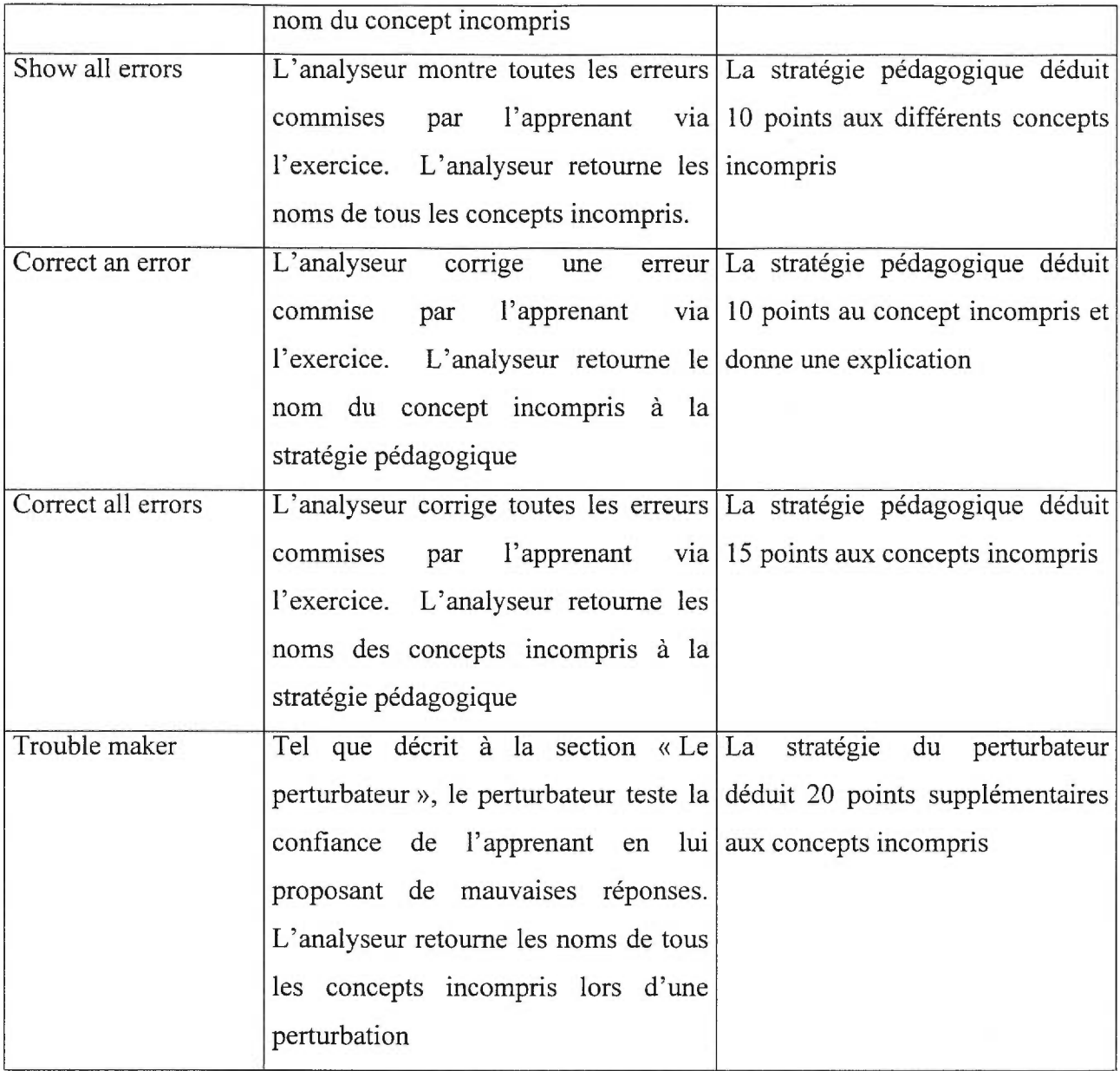

## **Tableau 4.4: Système de pointage**

Une fois l'exercice terminé, l'agent pédagogique convertit les notes obtenues de chaque concept enseigné en un niveau basé sur l'échelle de Gagné (tableau 4.5).

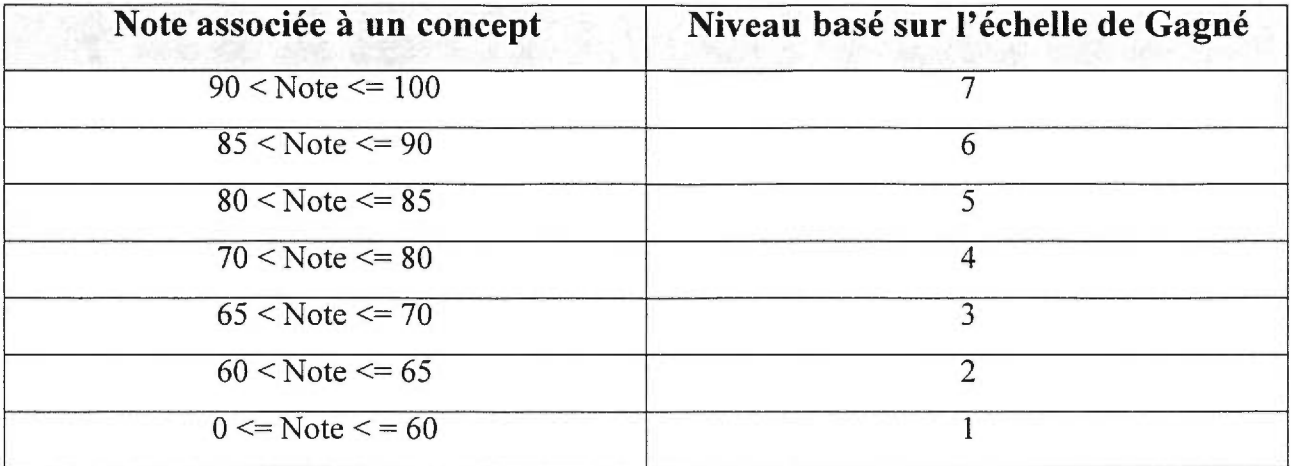

#### **Tableau 4.5 : Conversion des note en un niveau basé sur l'échelle de Gagné**

Une mise à jour du profil de l'apprenant est ensuite effectuée. Afin de mieux comprendre le mécanisme d'évaluation, voici un exemple d'exécution d'un exercice sur une des ressources pédagogiques du cours «Comment créer sa propre page sur le Web ». La figure 4.4 illustre l'exercice sur lequel un apprenant travaille.

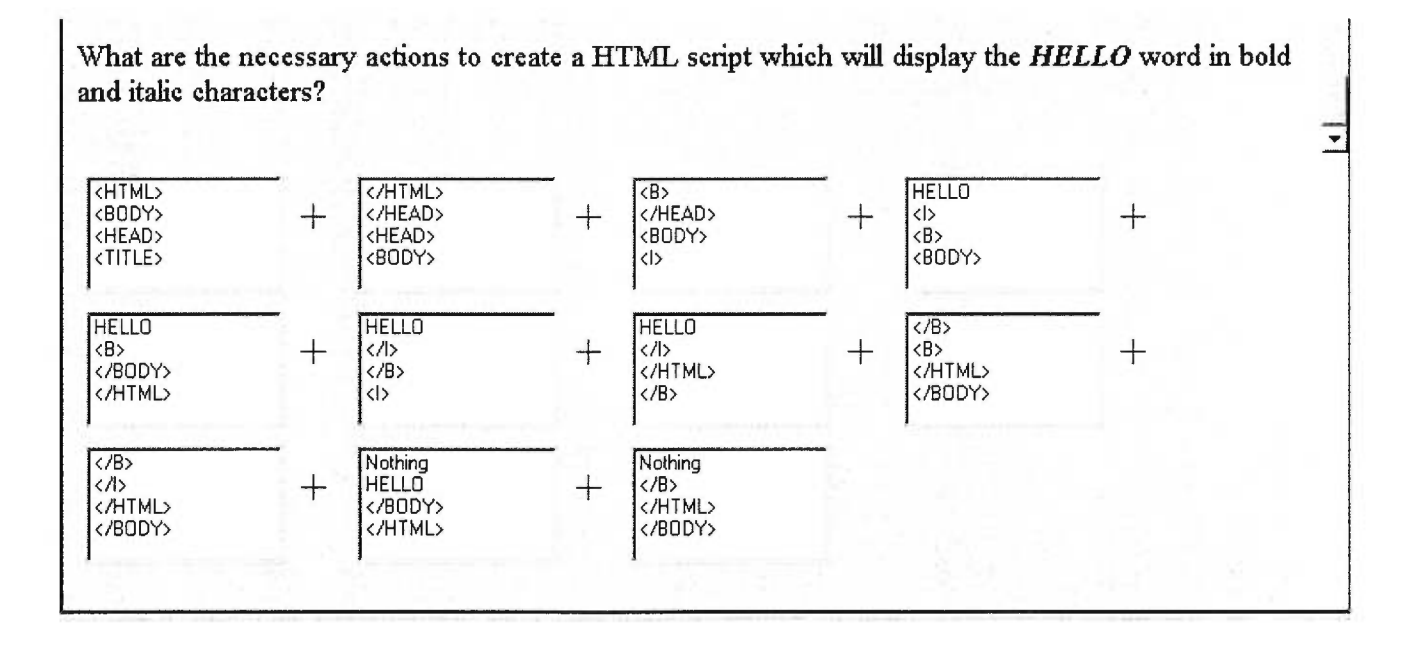

**Figure 4.4 : Exercice à série choix multiples** 

La première étape consiste en la récupération des concepts enseignés par cet exercice. La stratégie pédagogique fait donc une requête à l'analyseur. Le tableau 4.6 contient tous les concepts enseignés par l'exercice. Une note initiale de 100 points est attribuée à chacun des concepts.

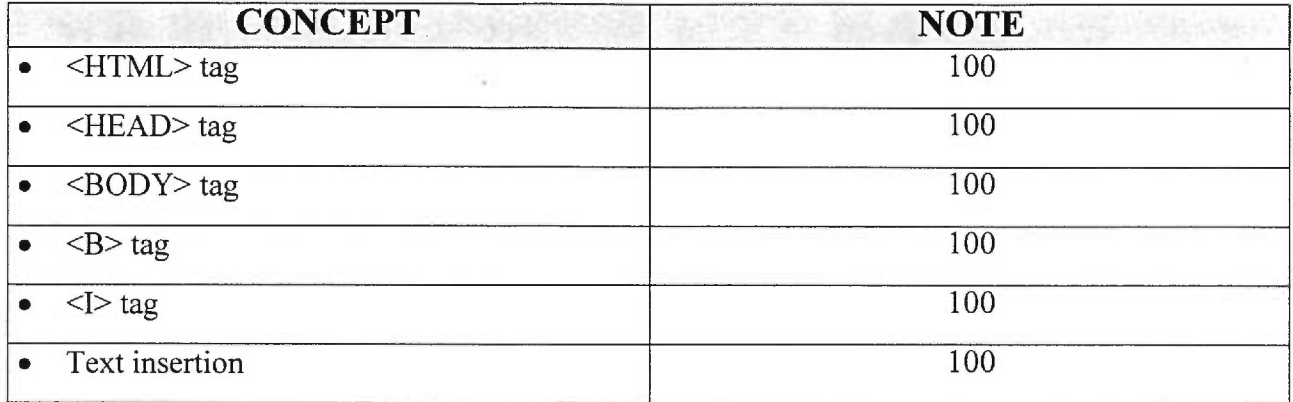

### **Tableau 4.6 : Notes associées aux concepts d'un exercice**

Lorsqu'un apprenant travaille sur l'exercice, l'état de la raisonnette passe à un état Non Vérifié (figure 4.5).

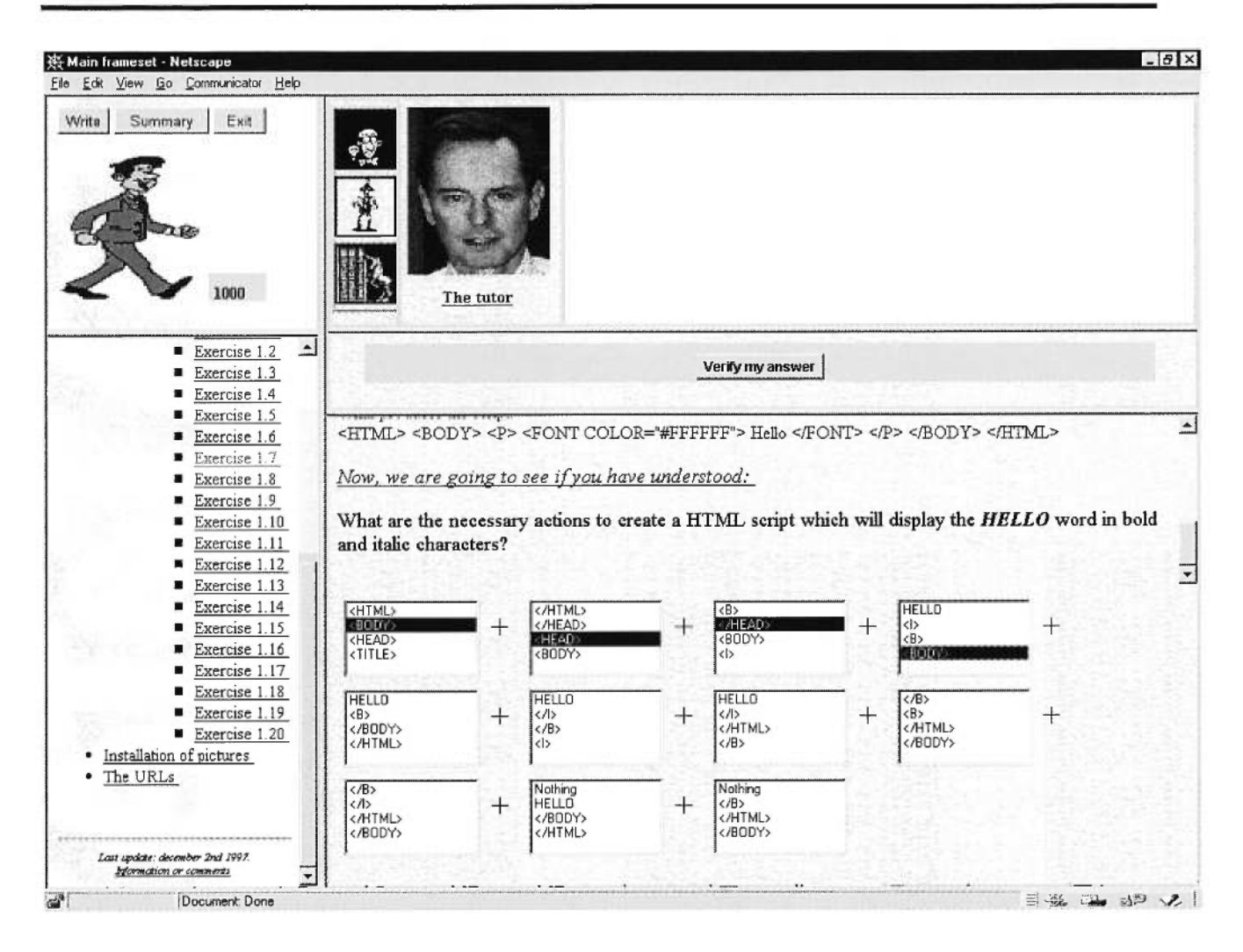

Figure 4.5 : Raisonnette contextuelle passe à un état Non Vérifié

La prochaine figure illustre le cas où l'apprenant décide de vérifier sa réponse.

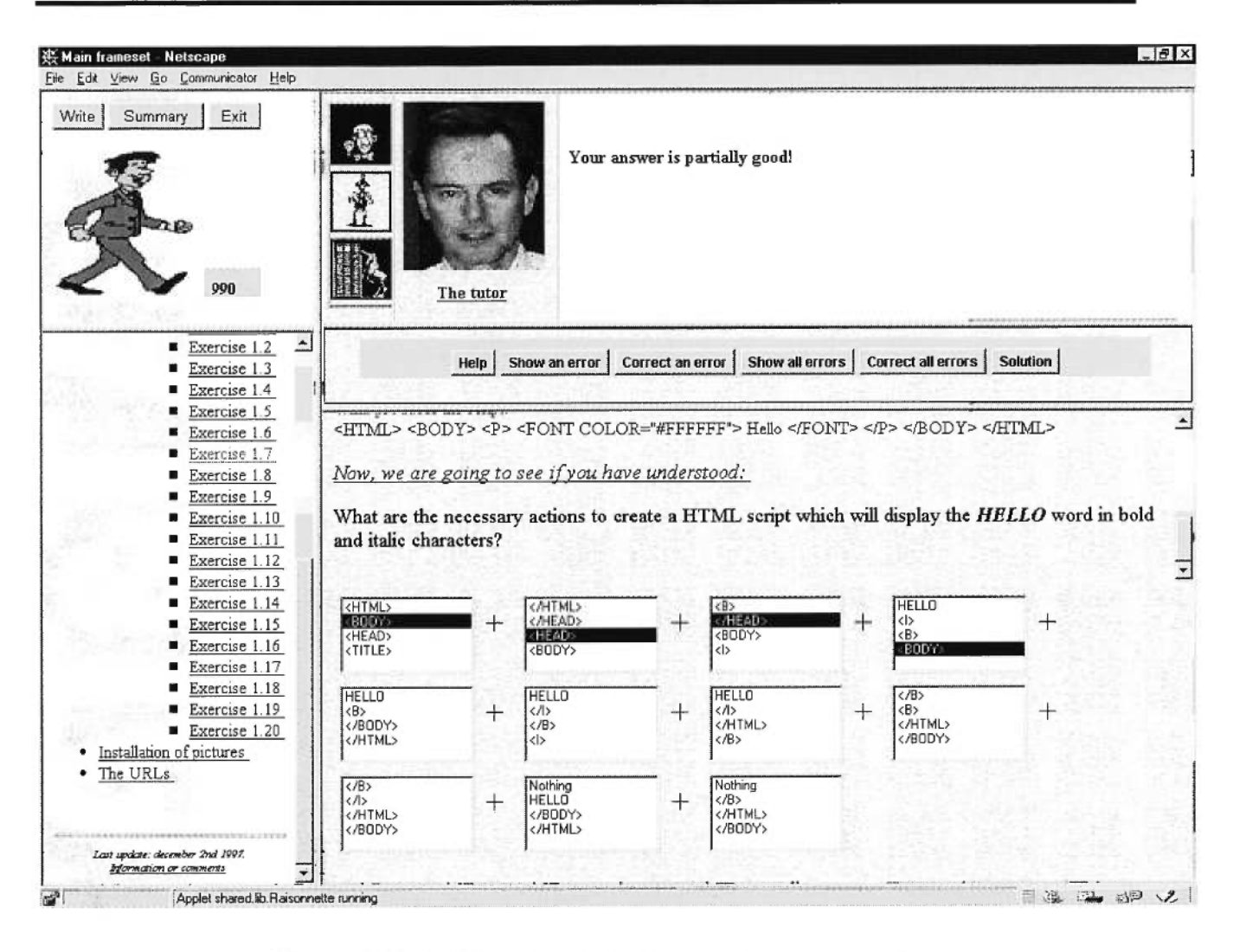

Figure 4.6 : Vérification de la réponse de l'apprenant

Comme l'illustre la figure 4.6, la réponse de l'apprenant est partiellement correcte. La raisonnette contextuelle passe de l'état Incomplète Non Vérifié à Incomplète Vérifié Partiellement Correcte. De plus, puisque que la réponse est partiellement correcte, la stratégie pédagogique déduit 10 points à tous les concepts incompris. L'erreur de cet exemple se situe au niveau de la première case. La réponse est <HTML> tag et non <BODY> tag. Le tableau 4.7 illustre la déduction des points pour ces deux concepts incompris.

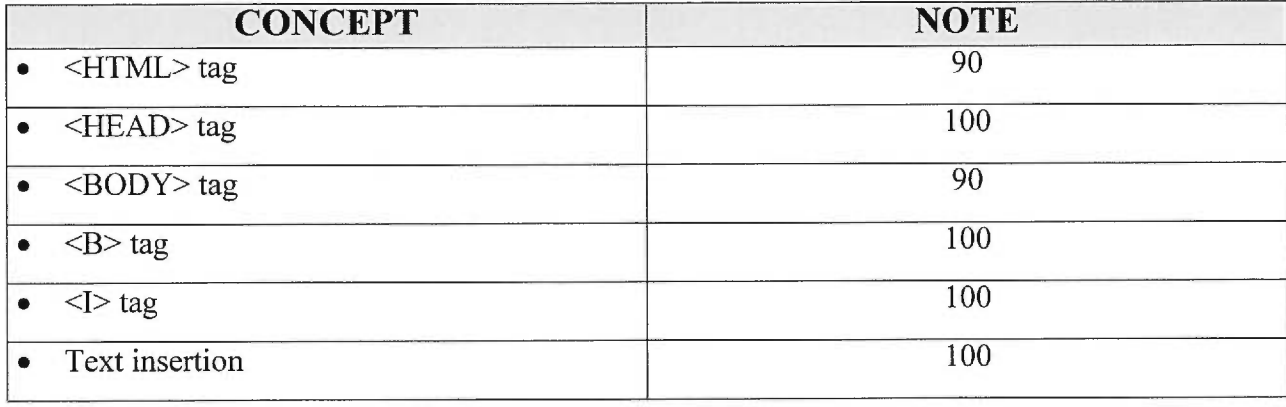

#### Tableau 4.7 : Notes associées aux concepts d'un exercice

La figure 4.7 illustre la situation où l'apprenant décide de se faire souligner une erreur. La stratégie du tuteur interagit avec l'apprenant via l'exercice en coloriant en rouge la case où se situe l'erreur. De plus, le tuteur lui donne une explication sur le concept incompris c'est-à-dire <BODY> tag.

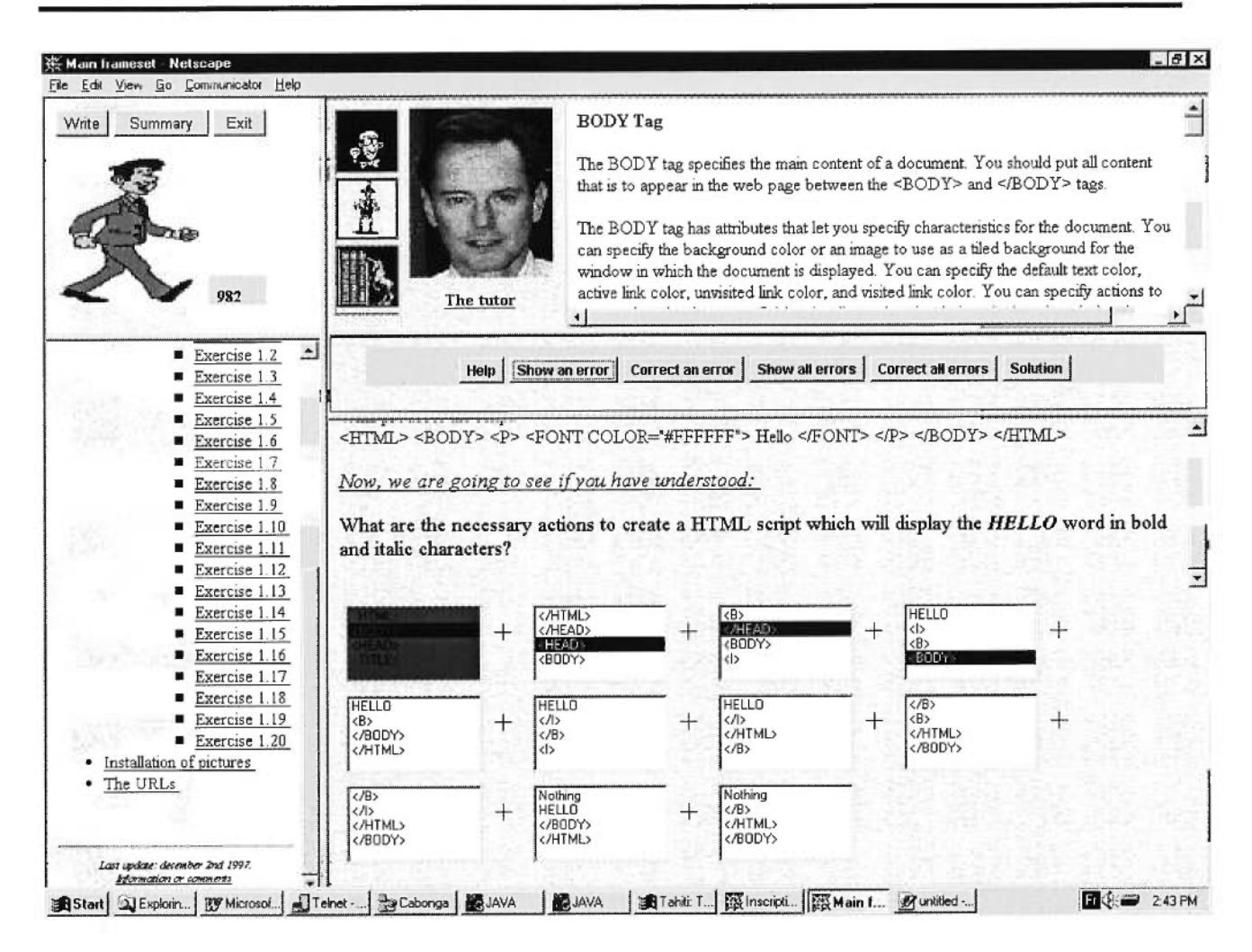

Figure 4.7 : Affichage d'une erreur commise par un apprenant

Suite à la requête de se faire souligner une de ses erreurs, la stratégie du tuteur déduit 5 points aux concepts associés à l'erreur. Le tableau 4.8 illustre la déduction des points pour les concepts incompris : <HTML> tag et <BODY> tag.

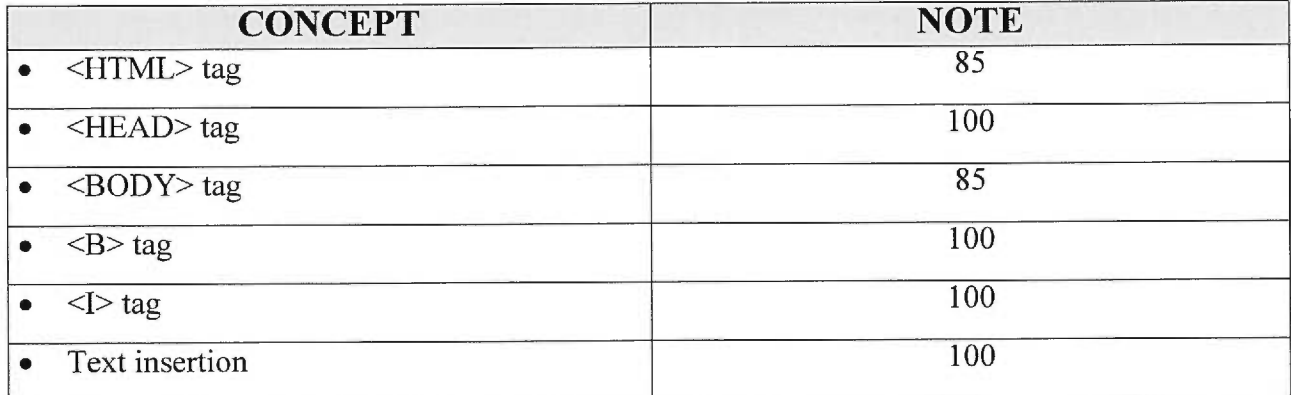

# **Tableau 4.8 : Notes associées aux concepts d'un exercice**

La figure 4.8 illustre le cas où l'apprenant décide de se faire corriger une erreur. Le tuteur corrige l'erreur et donne à l'apprenant l'explication de son action.

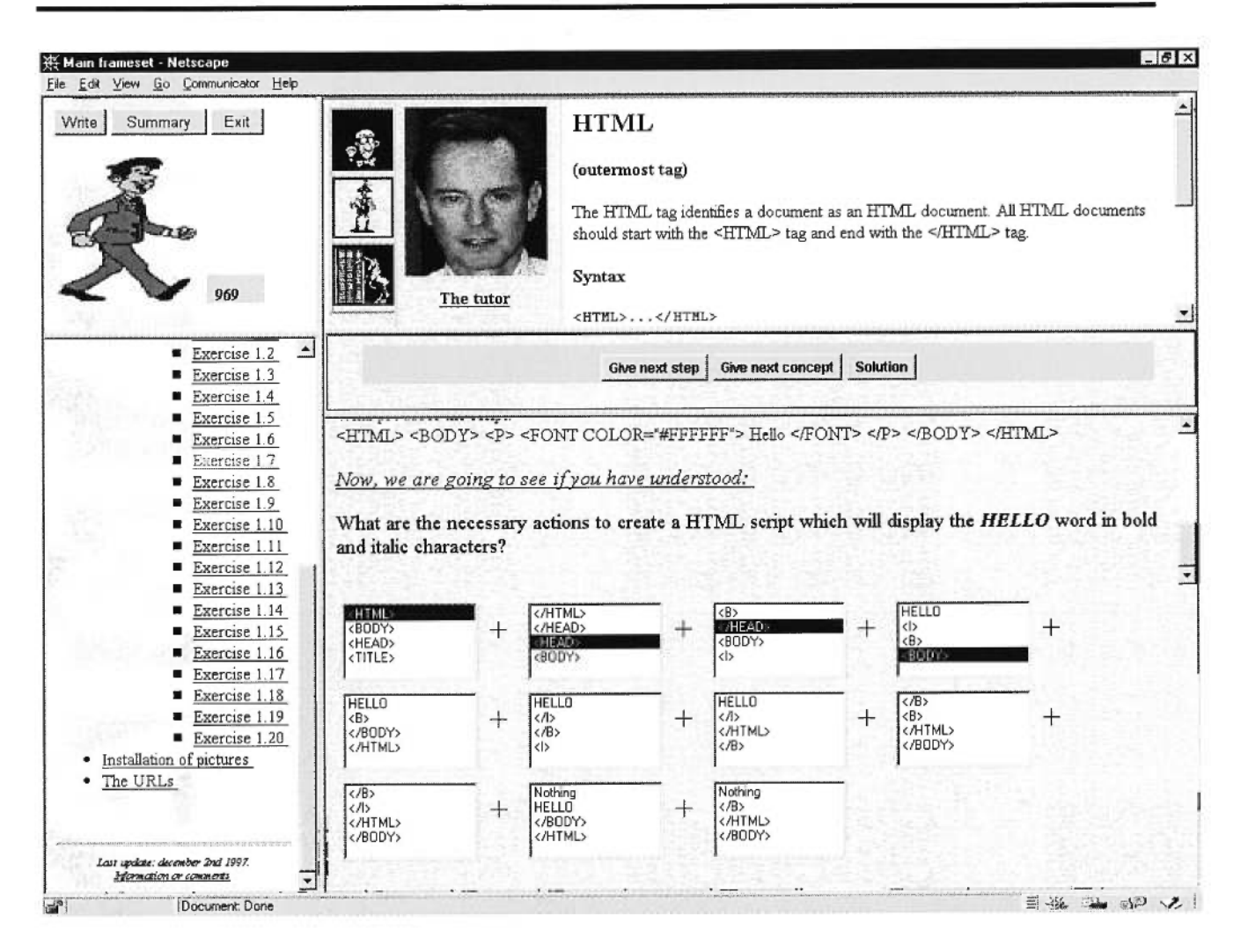

Figure 4.8 : Correction d'une erreur

Suite à la requête invitant à la correction d'une erreur, la stratégie du tuteur déduit 10 points aux concepts associés à l'erreur. Le tableau 4.9 illustre la déduction des points pour les concepts incompris : <HTML> tag et <BODY> tag.

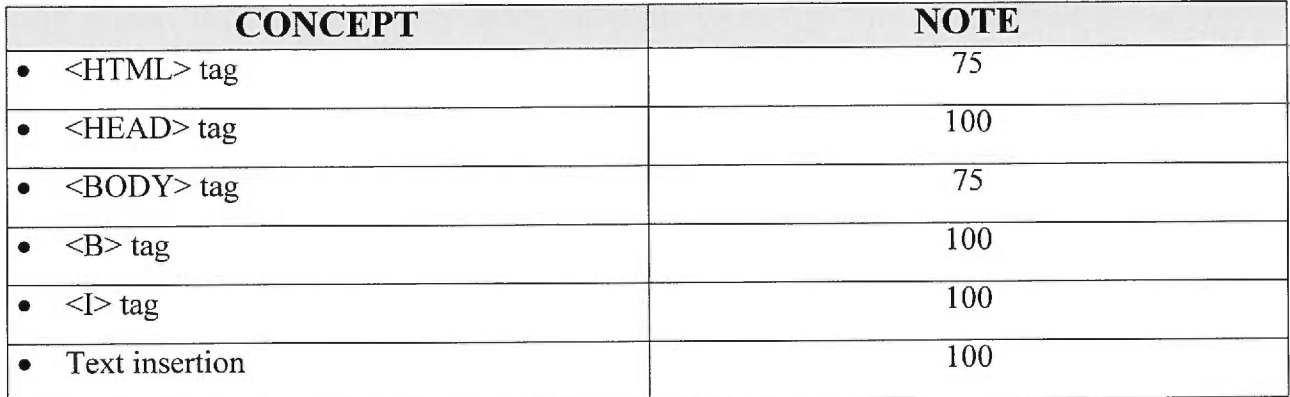

### **Tableau 4.9 : Notes associées aux concepts d'un exercice**

La figure 4.9 illustre le cas où l'apprenant demande au tuteur de lui donner la prochaine étape vers la solution.

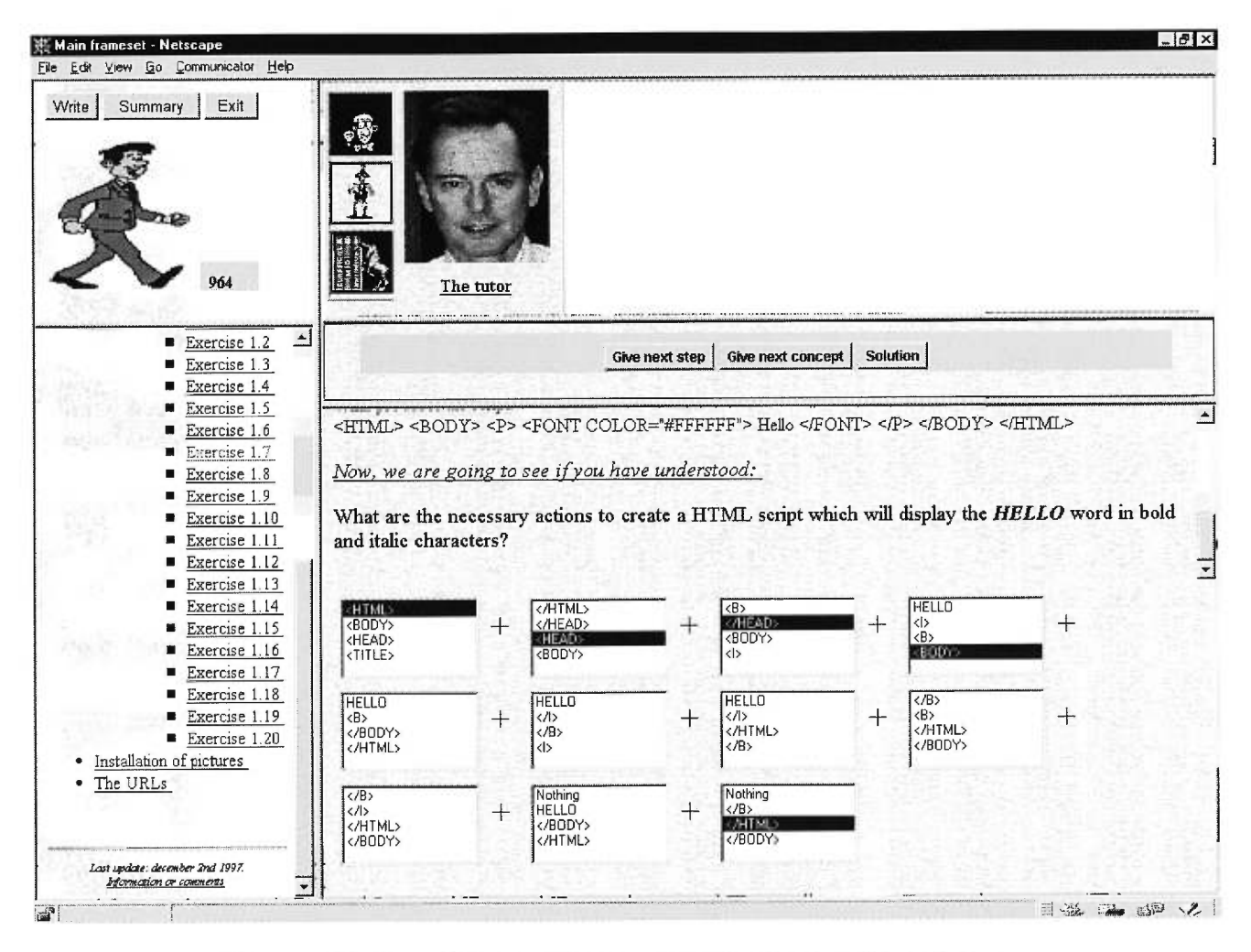

**Figure 4.9: Complétude de la prochaine étape vers la solution** 

Suite à la requête de se faire donner la prochaine étape vers la solution, la stratégie du tuteur déduit 5 points au concept complété; le concept <HTML> tag. Le tableau 4.10 illustre la déduction des points pour ce concept.

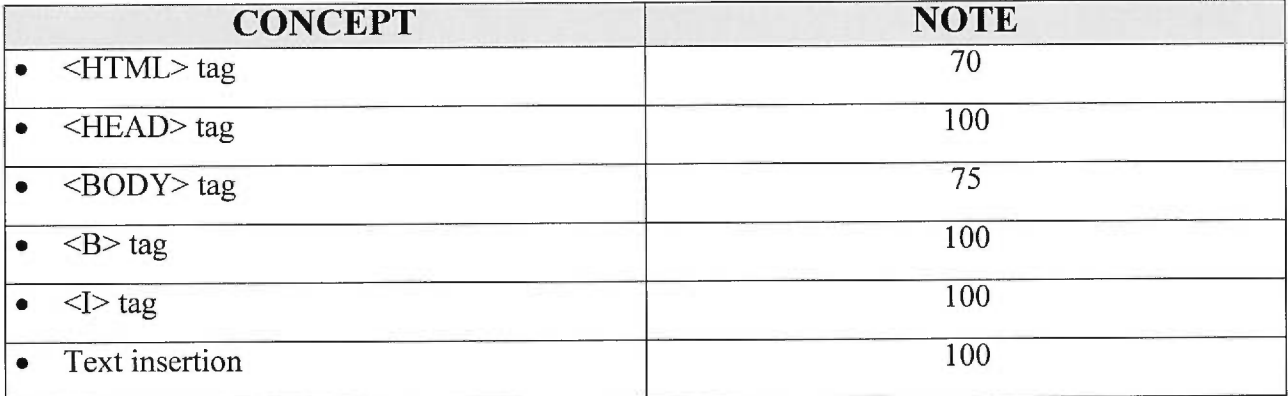

## **Tableau 4.10 : Notes associées aux concepts d'un exercice**

Finalement, après toutes ces aides, l'apprenant est en mesure de compléter l'exercice. Le tuteur donne son évaluation de l'exercice à l'apprenant. Cette évaluation tient compte du nombre d'aides demandées. (figure 4.10).

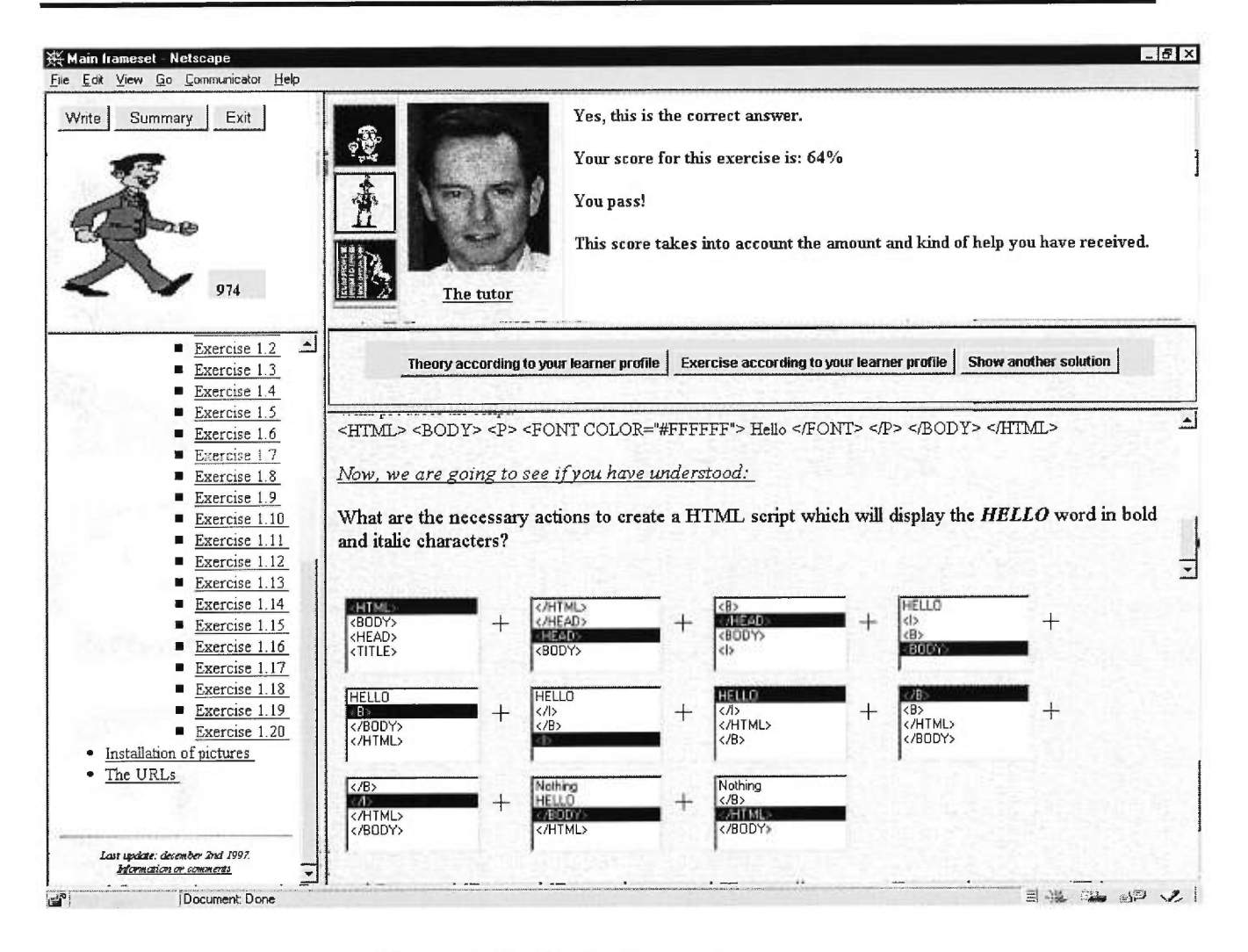

**Figure 4.10 : Évaluation de l'exercice** 

À partir des notes obtenues pour chacun des concepts enseignés, la stratégie pédagogique exécute une conversion basée sur le tableau 4.5 afin que la note soit exprimée selon un niveau de l'échelle de Gagné. Le tableau 4.11 illustre cette conversion. Une mise à jour du profil de l'apprenant sera ensuite effectuée afin que celui-ci tienne compte des connaissances récentes de l'apprenant.

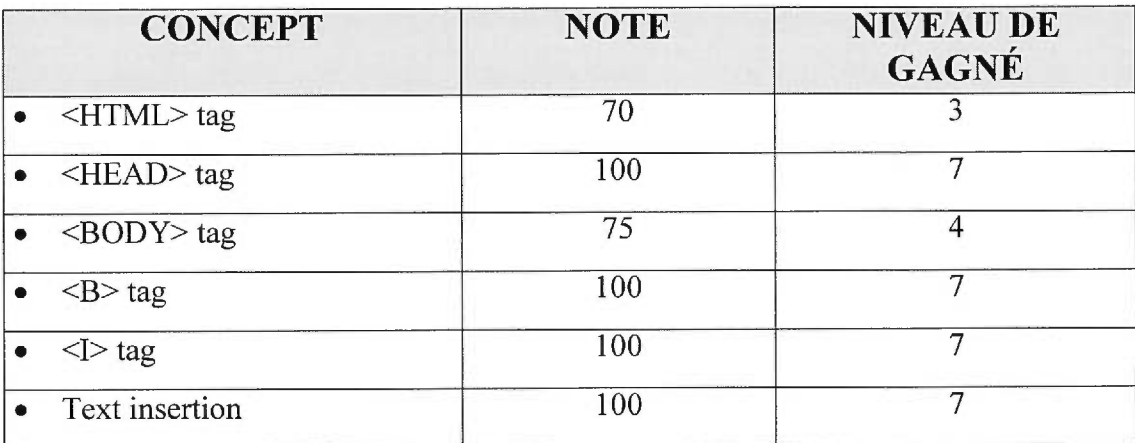

#### Tableau 4.11 : Notes associées aux concepts d'un exercice

Bien entendu, le choix de la stratégie pédagogique poursuivie aura un impact sur l'acquisition des connaissances d'un apprenant. La prochaine section expliquera l'algorithme responsable du choix et la permutation de la stratégie pédagogique poursuivie.

### Choix de la stratégie pédagogique poursuivie

Une comparaison de trois stratégies pédagogiques (tuteur, compagnon, perturbateur) [Frasson et al., 1996b] a été effectuée dans le but de déterminer le type de stratégie pédagogique le plus approprié au profil de l'apprenant. Cette étude classe les apprenants en deux catégories selon leur perception face à la maîtrise de la matière, soit : une faible confiance en eux ou une forte confiance en eux. Les résultats démontrent que les stratégies du tuteur et du compagnon sont plus efficaces avec des apprenants ayant une faible confiance en eux tandis que la stratégie du perturbateur semble plus efficace avec les apprenants ayant une forte confiance en eux.

Dans le projet CETL, nous associons le niveau de confiance d'un apprenant avec le niveau global d'un cours selon l'échelle de Gagné. Nous considérons tous les apprenants ayant un niveau global inférieur à cinq, comme des apprenants ayant une faible confiance en eux. Par contre, nous considérons tous les apprenants ayant un niveau global supérieur ou égal à cinq, comme des apprenants ayant une forte confiance en eux. Dépendant du niveau global d'un apprenant, l'agent pédagogique choisira la stratégie appropriée qui maximisera l'acquisition des connaissances.

Le rôle de l'agent pédagogique ne s'arrête pas là. Il doit aussi analyser la performance de la stratégie pédagogique par rapport à la progression de l'apprenant. S'il le juge nécessaire, cet agent local peut imposer un changement de stratégie. Dans le projet CETL, trois cas possibles imposent un changement de stratégie :

- l'apprenant demande un nombre élevé d'aide pour un exercice particulier. Ce nombre est calculé en terme de pointage (supérieur à 100 points)
- le niveau global de l'apprenant pour le cours poursuivi diminue
- aucune aide disponible ne peut être donnée à l'apprenant pour la stratégie en cours

Le tableau qui suit résume les éléments structurels et fonctionnels de l'agent pédagogique.

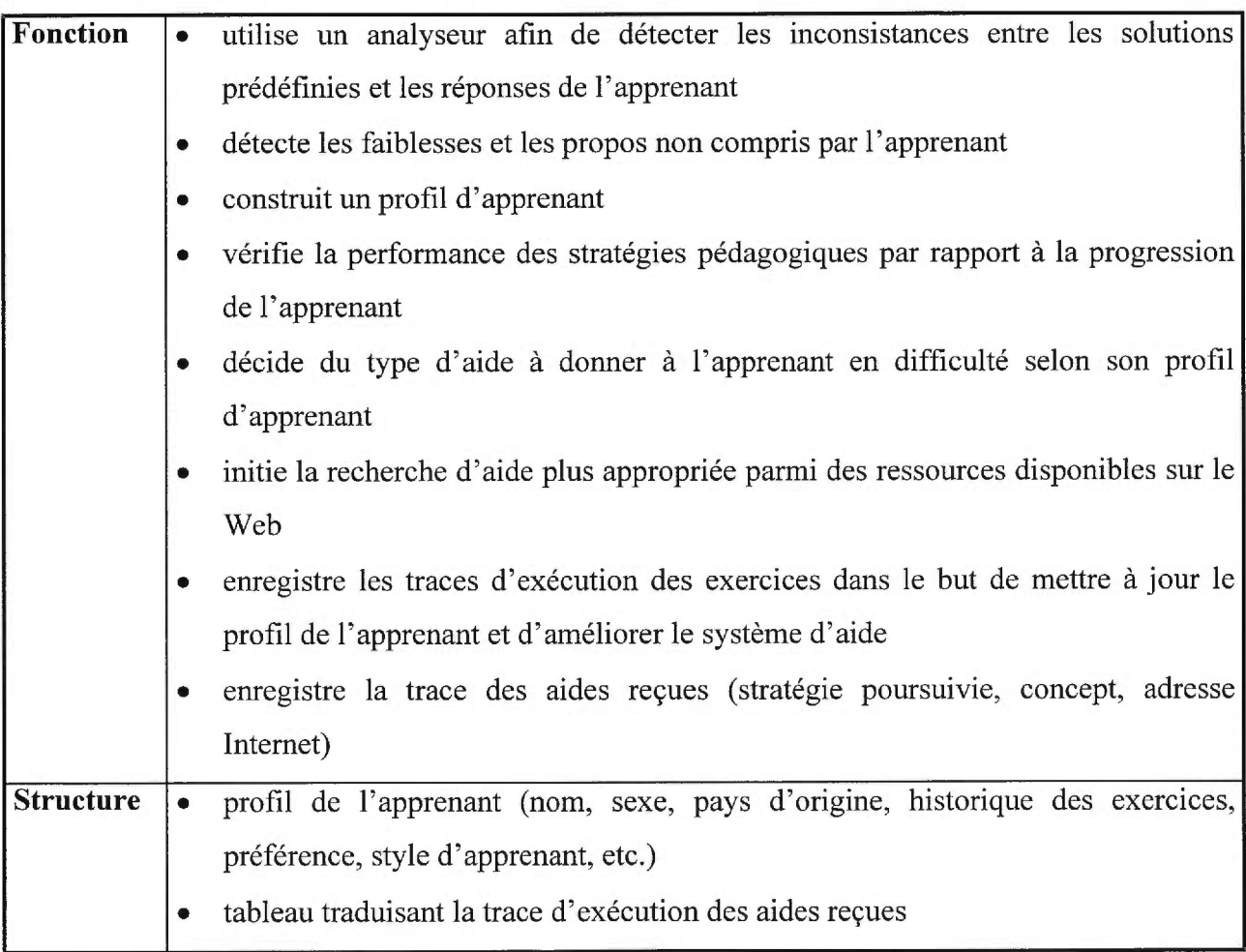

### **Tableau 4.12 : L'agent pédagogique**

Tel que mentionné ci-dessus, l'agent pédagogique doit être en mesure de communiquer avec des ressources disponibles sur le Web. À cet effet, nous introduisons maintenant l'agent dialogue.

# **4.3.2 Agent dialogue**

L'agent dialogue est un agent local responsable des communications avec le monde extérieur. Toutes communications entre l'agent pédagogique et les autres agents sont traitées par cet agent.

Le rôle de l'agent dialogue est de trouver, pour l'apprenant, les ressources disponibles sur le Web et de gérer pour lui ses préférences de communications. Pour ce faire, l'agent dialogue utilise :

- une base locale des connaissances
- un modèle des préférences de communication de l'apprenant

### Recherche d'aide

Tel que mentionné précédemment, l'agent pédagogique est l'agent responsable de l'apprentissage local d'un apprenant. Cet agent utilise un analyseur afin de détecter les concepts non compris par l'apprenant. Dans une situation d'impasse, le STA est en mesure de fournir une aide asynchrone ou synchrone à l'apprenant en difficulté. Afin d'assurer un meilleur découpage du système, la recherche d'aide asynchrone et synchrone est la responsabilité d'un autre agent : l'agent dialogue.

L'agent dialogue reçoit de l'agent pédagogique une requête modélisant l'aide recherchée (contexte de l'apprenant). Dans le cadre du projet CETL, nous avons retenu trois critères : le concept incompris, la stratégie poursuivie et le niveau global de l'apprenant. À partir de ces informations, l'agent dialogue a pour rôle de trouver l'aide adéquate le plus rapidement possible. En effet, le temps de délai est un élément très important pour satisfaire un des critères de convivialité au niveau de l'apprenant d'un STA. Nous avons donc intégré une base de connaissances à même la structure de chaque agent dialogue.

La base de connaissances modélise les informations sur les aides qu'a reçues et recevra l'apprenant. Les aides reçues sont les aides qui ont été données à l'apprenant en difficulté et qui ont tenu compte d'un concept incompris, d'une stratégie pédagogique et d'un niveau global (contexte d'application). Il est important d'enregistrer ces informations car l'agent dialogue ne doit pas fournir deux fois la même explication pour un même contexte d'application. Les aides à recevoir sont des aides qui n'ont pas encore été données à l'apprenant, mais qui sont susceptibles de l'être un jour. Ces aides sont stockées en local diminuant ainsi le temps de recherche. D'où vient l'importance du rôle de l'agent dialogue au niveau de la recherche d'aide. Afin de mieux cerner l'impact de l'agent dialogue, il est important de comprendre l'algorithme de recherche d'aide utilisé.

L'algorithme de recherche d'aide est composé de deux parties : la recherche d'une aide et l'anticipation des aides selon un contexte d'apprenant. Tel que mentionné plus haut, l'agent qui initie la requête de recherche d'aide est l'agent pédagogique. Celui-ci transmet à l'agent dialogue un ensemble de contextes de l'apprenant (ensemble dont chaque élément est composé d'une stratégie pédagogique, d'un concept incompris et d'un niveau global). À partir de cet ensemble de contextes de l'apprenant, l'agent dialogue :

- 1. premièrement, vérifie s'il existe un appariement entre un des contextes de l'apprenant et un des contextes d'application de sa base de connaissances (local). Si oui, l'agent dialogue retourne immédiatement l'explication à l'agent pédagogique, fait une mise à jour des aides reçues et saute à l'étape d'anticipation (étape 4). Si non, l'agent dialogue passe à l'étape de recherche au niveau du noyau explicatif (étape 2),
- 2. deuxièmement, dans le cas d'un appariement entre un des contextes de l'apprenant et un des contextes d'application au niveau du noyau explicatif (non local), l'agent dialogue retourne immédiatement l'explication à l'agent pédagogique, fait une mise à jour des aides reçues et saute à l'étape d'anticipation (étape 4). Dans le cas d'un échec, l'agent dialogue passe à

l'étape de recherche au niveau des aides complémentaires c'est-à-dire le marché (étape 3),

- 3. troisièmement, dans le cas d'un appariement entre un des contextes de l'apprenant et un des contextes d'application au niveau des aides complémentaires (aide asynchrone ou synchrone) (non local), l'agent dialogue retourne immédiatement l'explication à l'agent pédagogique, fait une mise à jour des aides reçues et saute à l'étape d'anticipation. Dans le cas d'un échec, l'agent dialogue avertit l'agent pédagogique de son échec dans la tentative de recherche d'aide,
- 4. finalement, dans le cas d'un succès, l'agent dialogue exécute une anticipation des aides susceptibles d'aider l'apprenant dans un avenir rapproché. Cette anticipation est réalisée en prenant chaque contexte de l'apprenant de l'ensemble reçu de l'agent pédagogique et en récupérant toutes les ressources disponibles sur le Web satisfaisant au contexte d'application et qui ne sont pas encore inscrites dans la base de connaissances en local de l'agent dialogue.

La figure 4.11 présente l'algorithme de recherche d'aide sous forme d'un ordinogramme :

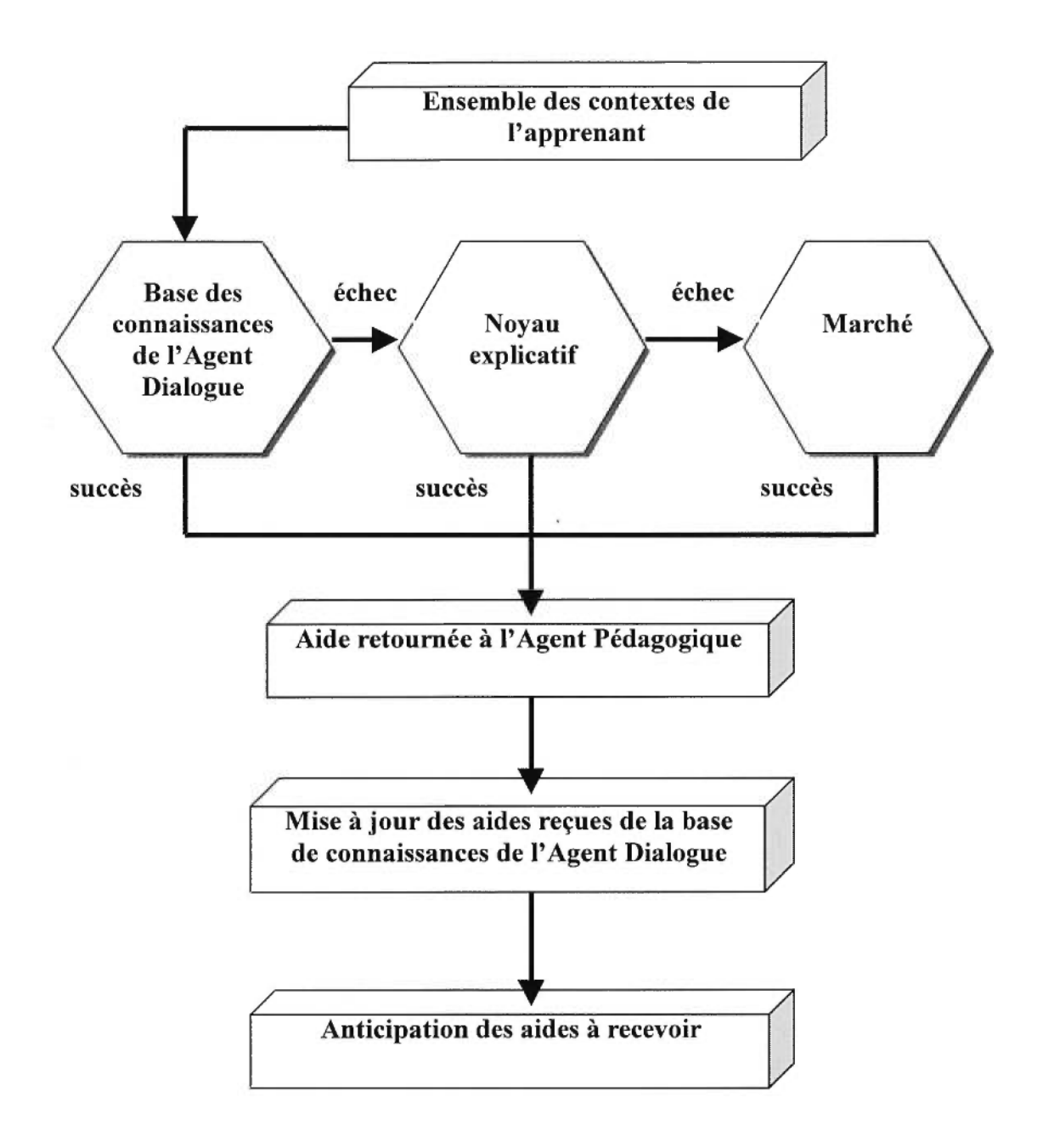

Figure 4.11 : Ordinogramme de l'algorithme de la recherche d'aide

Tel qu'illustré dans la figure 4.11, la recherche d'une aide s'effectue premièrement au niveau de la base de connaissances de l'agent dialogue. Cette base de connaissances étant locale à l'agent dialogue, le temps de recherche pour une aide est considérablement réduit dans le cas d'un succès (appariement entre un contexte de l'apprenant et un contexte d'application). Advenant un échec, la recherche pour une aide se poursuit au niveau du noyau explicatif, d'une base de données non local impliquant un temps de recherche plus élevé. Ce noyau explicatif est constitué d'explications dont les statistiques démontrent une forte possibilité de faire comprendre le concept à l'apprenant. Finalement, si aucune aide n'a été trouvée au niveau du noyau explicatif, l'agent dialogue poursuit sa recherche d'aide au niveau du marché (aides complémentaires). En plus d'être non local, le marché est constitué de deux types d'aide : les aides asynchrones ou les aides synchrones. Les aides asynchrones sont des aides enregistrées dont le STA ignore l'efficacité de secours auprès de la population des apprenants. Ce sont des aides en essai que le STA évaluera lors de leur utilisation. D'autre part, les aides synchrones sont des aides directes entre deux apprenants. Cette connexion tente d'inciter les apprenants à écrire des aides suite à leur explication d'un concept. Une aide composée par un apprenant et acceptée par le STA enrichit d'une part le système et d'autre part, donne la possibilité à un apprenant d'accumuler des points pour le jeu.

### Gestion des préférences de communications

L'apprentissage au sein d'une grande communauté d'apprenants comporte des avantages évidents : un apprenant peut apprendre en collaboration avec d'autres apprenants ayant des profils d'apprenant compatibles. Un apprenant peut recevoir de l'aides asynchrones ou synchrones lors de l'incompréhension d'un concept. Un apprenant peut approfondir ses connaissances en expliquant à d'autres apprenants. Un apprenant a la sentiment de ne pas être seul etc. Par contre, l'apprentissage au sein d'une grande communauté d'apprenants comporte également des désavantages : un apprenant peut se faire interrompre fréquemment, ce qui l'empêche d'avancer dans son apprentissage personnel. Un apprenant peut expliquer le même concept à différents apprenants ce qui entraîne un sentiment de répétition, le délai entre la demande d'aide et la ressource adéquate peut être fastidieux, etc. Afin d'optimiser l'apprentissage à distance chez divers apprenants, nous introduirons un modèle des préférences de communications.

L'agent dialogue gère un ensemble de données modélisant les préférences de l'apprenant dans la communication entre apprenants. Entre autres, un apprenant peut demander à son agent dialogue

de ne pas être dérangé pendant une session d'apprentissage ou encore lui demander d'accepter uniquement les demandes d'aides provenant de certains apprenants. Aussi, l'agent dialogue enregistre sur une liste tous les apprenants qui ont réussi avec succès à aider son apprenant. Ainsi, lors d'une recherche éventuelle d'aide, l'agent dialogue recherchera en priorité les apprenants les plus susceptibles d'aider son apprenant. Finalement, l'agent dialogue peut varier le choix d'un apprentissage individuel ou d'un apprentissage collaboratif selon les désirs de l'apprenant.

Le tableau qui suit résume les éléments structurels et fonctionnels de l'agent dialogue.

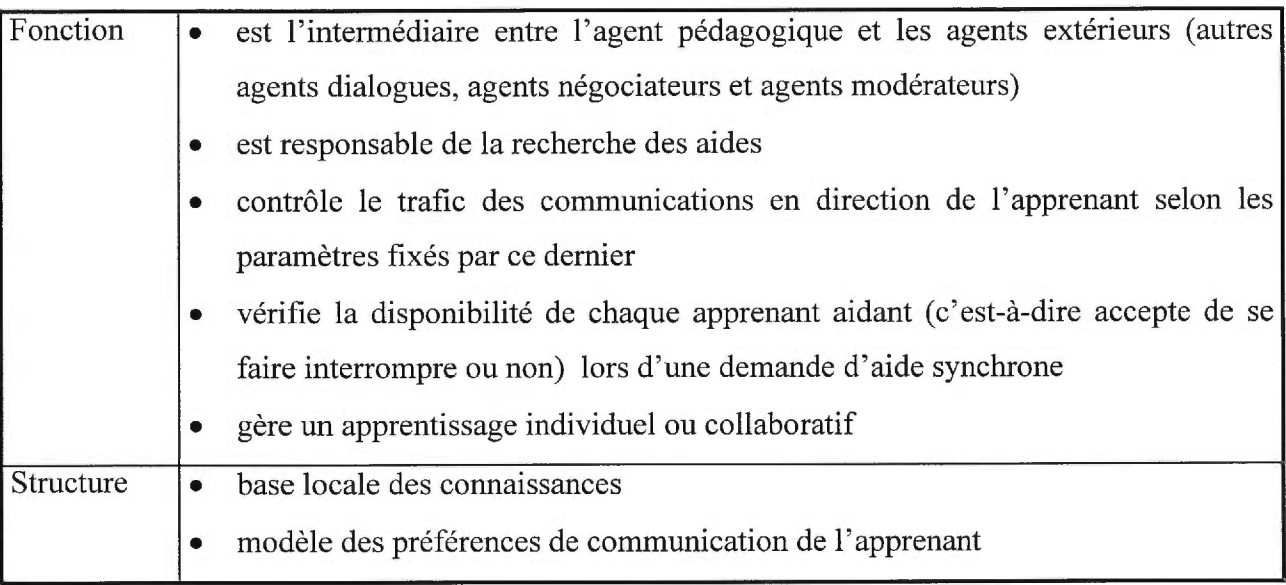

#### **Tableau 4.13 : L'agent dialogue**

Tel que mentionné ci-haut, l'agent dialogue s'occupe entre autres de la recherche d'aide pouvant provenir du noyau explicatif ou du marché. Pour ce faire, l'agent dialogue sera appuyé par deux autres agents : l'agent service et l'agent négociateur.

## **4.3.3 Agent Service**

L'agent service est un agent non local servant d'interface aux bases de données du Web. Le rôle de cet agent est de fournir aux différents agents dialogues, les curriculum associés aux différents cours et les adresses Internet des aides composants le noyau explicatif. Pour ce faire, l'agent service utilise :

une base locale des connaissances

Tel que décrit à la section «Un modèle de représentation du curriculum dans un STA », le curriculum est une structure de données complexe associée à chaque cours disponible dans notre STA qui organise de façon claire la matière à enseigner. Le curriculum est nécessaire lors de la planification de l'enseignement, du contrôle et de l'évaluation des apprentissages. C'est donc au niveau de l'agent pédagogique que le curriculum est utilisé. À chaque cours suivi par un apprenant, l'agent pédagogique a besoin du curriculum respectif. Le rôle de l'agent service est donc de fournir aux agents dialogues les curriculum dont ont besoin les agents pédagogiques pour enseigner.

Tel que décrit à la section « Infrastructure du système d'aide », le noyau explicatif contient trois types d'aide soit l'aide du tuteur, l'aide du compagnon et l'aide du livre. Ces aides correspondent, dans l'ordre, à l'aide donnée par un tuteur virtuel, par un pair virtuel et par des signets sur les parties des cours. Les aides composant le noyau explicatif sont réparties à travers différents serveurs Web. L'avantage de cette répartition permet une optimisation de l'espace disque et du temps de transfert des aides, en choisissant les aides, sur les serveurs Web, les plus proches de l'apprenant. Un des rôles de l'agent de service est d'enregistrer l'adresse Internet de chacune des aides composant le noyau explicatif afin d'informer les agents dialogues lors d'une recherche éventuelle.

Le tableau qui suit résume les éléments structurels et fonctionnels de l'agent service.

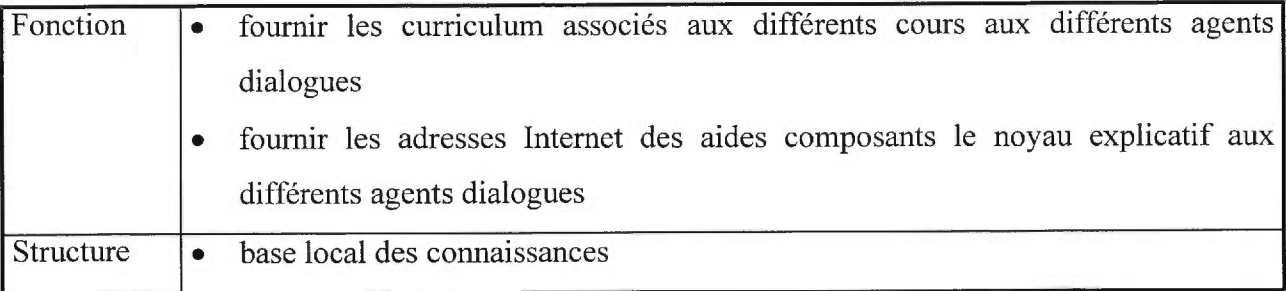

#### **Tableau 4.14 : L'agent service**

# **4.3.4 Agent Négociateur**

Nous avons vu à la section «Système d'aide évolutif» que les aides complémentaires étaient essentielles à l'évolution de notre système et que la composition de celles-ci pouvait avoir un impact positif sur l'apprentissage de l'apprenant. Afin de faciliter les échanges, nous avons introduit une certaine infrastructure de marché. Cette infrastructure laissait sous-entendre que chacun des apprenants était responsable de la vente de ses explications ainsi que de l'achat des explications nécessaires.

Un tel fonctionnement semble à première vue inefficace. En effet, le temps qu'un étudiant prendrait pour chercher preneur à l'une de ses explications freinerait considérablement sa progression dans le cours. Pour palier à cet aspect, nous avons développé le concept d'agent négociateur. Cet agent distant (par opposition à local) est le spécialiste des aides complémentaires (aides asynchrones et aides synchrones). Son but premier est de prendre en charge le travail d'échange des aides complémentaires entre les apprenants. Pour ce faire, l'agent négociateur utilise :

- une base locale des connaissances utilisée pour transiger les aides complémentaires asynchrones
- un profil de l'apprenant utilisé pour transiger les aides complémentaires synchrones
#### Transaction des aides complémentaires asynchrones

Chacun des apprenants sera représenté dans le marché par un agent négociateur. Le marché sera donc le lieu de rencontre pour tous les agents négociateurs du système. L'agent négociateur devra gérer l'ensemble des explications composées par son apprenant et les stockées dans sa base de connaissances. À chaque explication sera associé un concept à faire comprendre. L'agent négociateur devra également annoncer la disponibilité des aides qu'il possède et, à la demande de l'agent dialogue, devra rechercher une aide capable de fournir une explication au concept incompris.

Lorsqu'un agent négociateur recherche une aide asynchrone, celui-ci fait un appel d'offre à tous les autres agents négociateurs du marché. Seuls les agents négociateurs pouvant fournir les explications nécessaires au concept incompris répondront à l'appel. Une fois qu'une aide recherchée est localisée, un processus de négociation s'engage entre les deux agents négociateurs concernés. Ceux-ci négocient selon des paramètres prédéfinis par leur apprenant respectif. Si les deux agents parviennent à une entente, une transaction a lieu. L'agent «vendeur» se fait créditer un montant de points correspondant au prix de l'explication vendue tandis que l'agent «acheteur» se fait débiter le même montant. L'explication ainsi achetée est ensuite transférée à l'apprenant.

#### Transaction des aides complémentaires synchrones

L'agent négociateur permet également la recherche d'une aide complémentaire synchrone. En plus de gérer l'ensemble des explications composées par son apprenant dans sa base de connaissances, l'agent négociateur possède également une copie du profil de l'apprenant. Tel que décrit à la section «profil de l'apprenant », le profil de l'apprenant contient entre autres l'information sur la maîtrise des connaissances des concepts de l'apprenant. À partir de ce profil de l'apprenant, un agent négociateur est en mesure de déterminer si son apprenant est apte à aider, de façon synchrone, un apprenant en difficulté.

Lorsqu'un agent négociateur recherche une aide synchrone, celui-ci fait un appel d'offre à tous les autres agents négociateurs du marché. Seuls les agents négociateurs dont leur apprenant peut expliquer le concept incompris répondront à l'appel. Cette décision est prise en fonction du niveau, selon l'échelle de Gagné, associé au concept à expliquer. Dans le projet CETL, nous considérons que tous apprenants ayant un niveau de Gagné supérieur à quatre sont de bons candidats pour expliquer de façon synchrone un concept. Une fois qu'une aide synchrone est localisée, un processus de négociation s'engage entre les deux agents négociateurs concernés. Ceux-ci négocient selon des paramètres prédéfinis par leur apprenant respectif. Si les deux agents parviennent à une entente, une transaction à lieu. L'agent «vendeur» se fait créditer un montant de points correspondant au prix de l'explication synchrone tandis que l'agent «acheteur» se fait débiter le même montant. L'adresse électronique de l'apprenant est ensuite transférée à l'apprenant en difficulté.

Le tableau qui suit résume les éléments structurels et fonctionnels de l'agent négociateur.

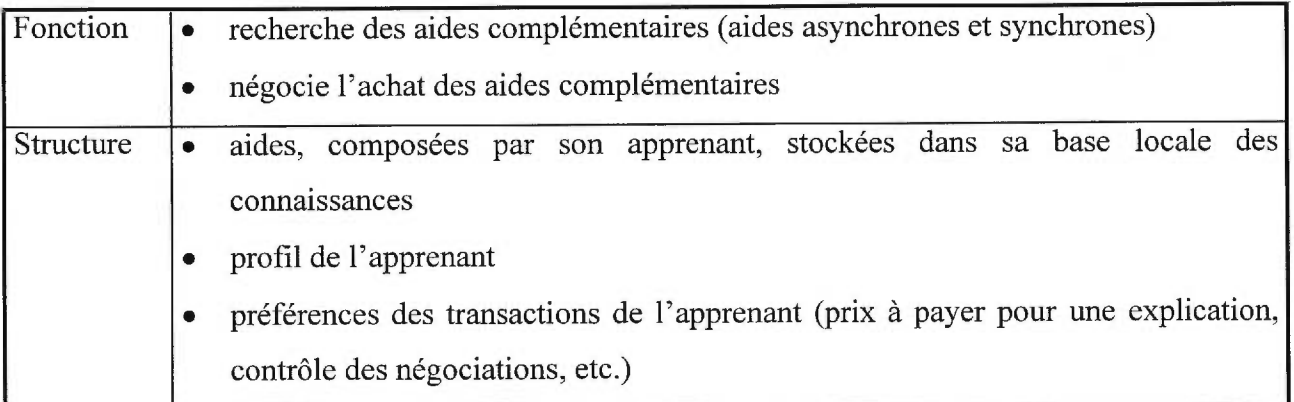

#### **Tableau 4.15 : L'agent négociateur**

#### **4.3.5 Agent Modérateur**

Nous avons déjà annoncé, lors de la présentation de notre système d'aide, que les apprenants devront composer des aides. Afin de contrôler la qualité des explications produites, les aides devront être évaluées avant de pouvoir être redistribuées, c'est-à-dire être vendues sur le marché. L'évaluation et, s'il y a lieu, l'attribution d'un prix de vente seront assumées par un dernier agent : l'agent modérateur.

En plus de cette tâche, cet agent assumera l'évaluation de la performance des explications auprès des apprenants et la modification du système d'aide. Pour ce faire, il devra compiler toutes les traces d'exécution d'exercices mémorisées par les agents pédagogiques et en extraire des statistiques quant à l'efficacité globale de chaque aide. Ces statistiques lui permettront ensuite de modifier le système d'aide de façon adéquate, c'est-à-dire d'inclure certaines aides complémentaires à même le noyau explicatif du système d'aide et mettre à jour le noyau d'aides décisives.

Dans un autre ordre d'idée, notons que ces statistiques pourront également servir à évaluer le cours en soi. En effet, l'agent modérateur pourra détecter les parties d'un cours où les apprenants ont statistiquement plus de difficulté. Ceci permettra aux auteurs du cours d'apporter des améliorations aux parties théoriques qui semblent plus difficiles. Nous notons ceci à titre d'information supplémentaire car notre projet ne s'attaque pas au problème d'amélioration de cours mais bien à l'évolution d'un système d'aide et à la convivialité d'un système d'apprentissage.

Le tableau qui suit résume les éléments structurels et fonctionnels de l'agent modérateur.

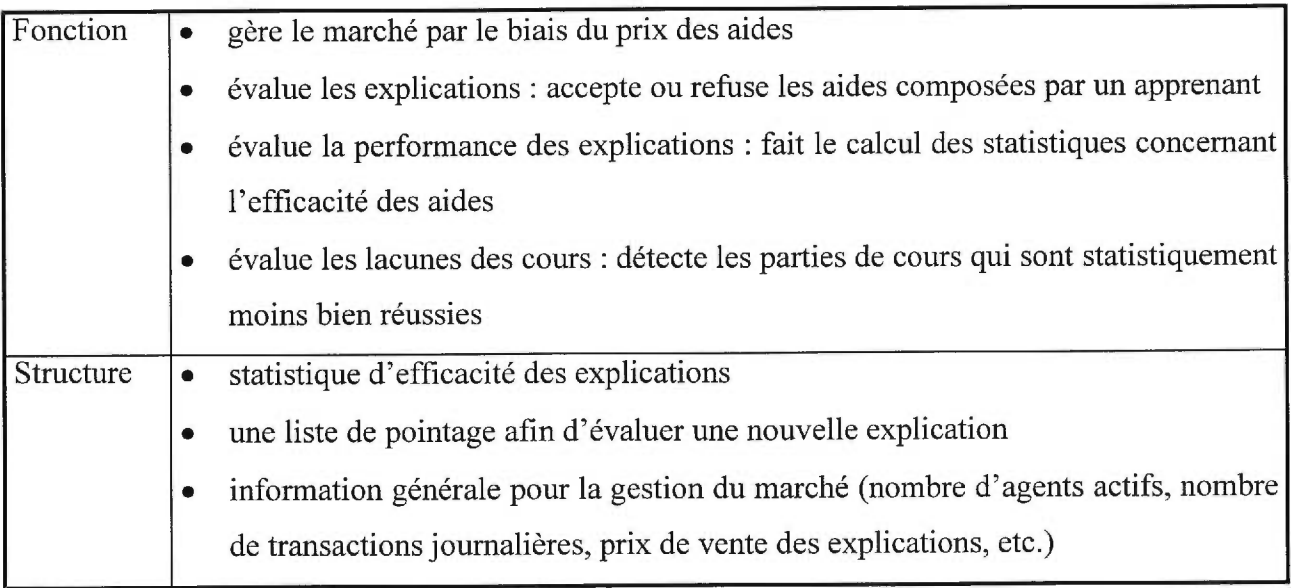

#### **Tableau 4.16 : L'agent modérateur**

Notons pour terminer que l'agent modérateur ne sera pas automatisé dans ce projet. Une intervention humaine remplacera cet agent. Par contre, une interface conviviale a été développée dans le but de permettre à l'agent modérateur de gérer à distance : le noyau explicatif (figure 4.12), les aides transigées dans le marché (figure 4.12) et l'évaluation de la performance des explications (figure 4.14).

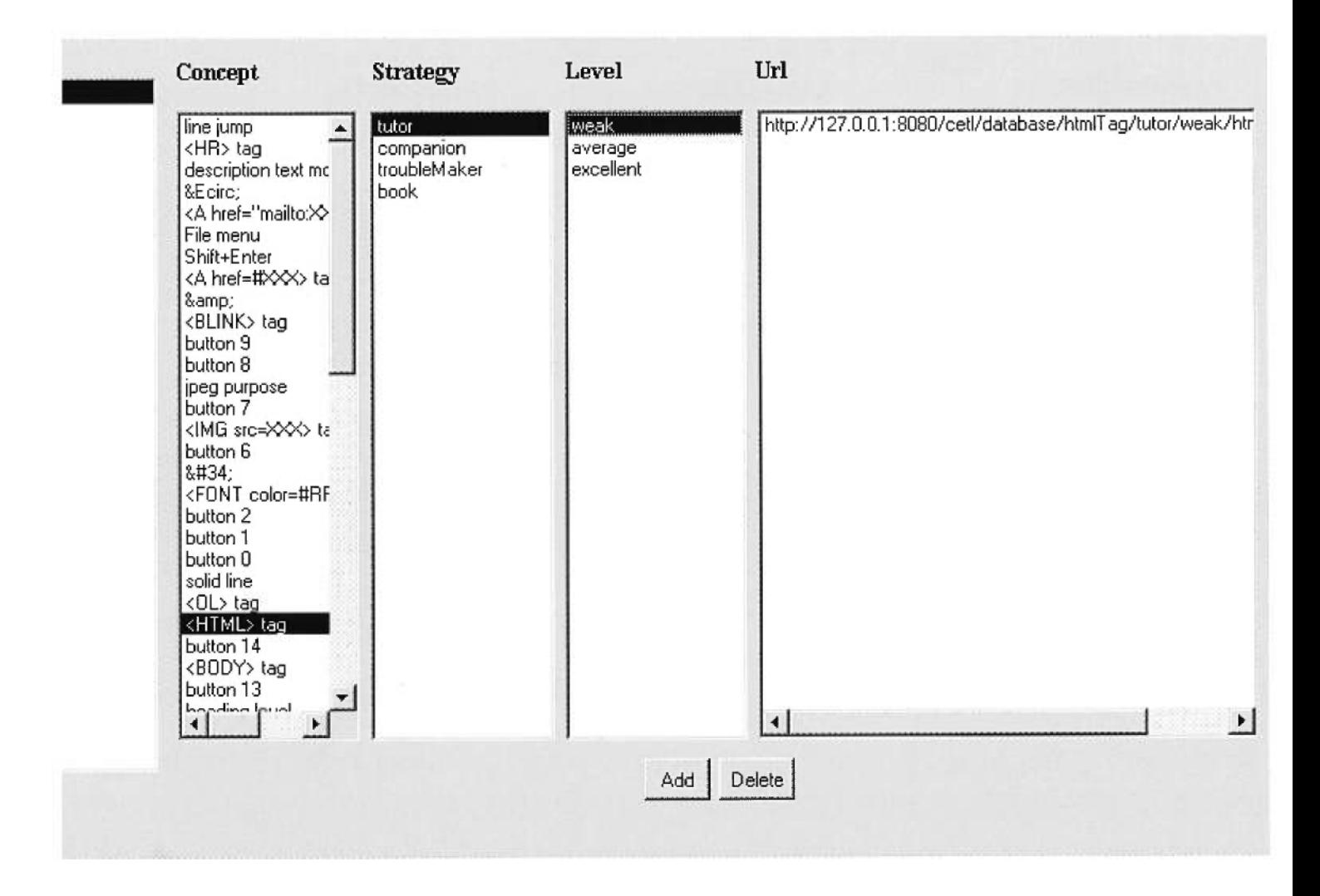

Figure 4.12 : Gestion du noyau explicatif

Tel que décrit à la section «Infrastructure du système d'aide », le noyau explicatif contient trois types d'aide soit : l'aide du tuteur, l'aide du compagnon et l'aide du livre. Dans le cadre du projet CETL, la recherche d'aide s'effectue selon trois critères : le concept incompris, la stratégie poursuivie et le niveau global de l'apprenant. Par exemple, un apprenant ayant besoin d'assistance sur le concept <HTML> tag, employant la stratégie du tuteur et étant considéré comme un apprenant faible (niveau de Gagné variant entre un et quatre) recevra, d'après la figure 4.12, l'aide de l'adresse Internet : http://127.0.0.1:8080/cetl/database/htmlTag/tutor/weak/ htmlTag.html. De plus, cette interface permettra d'ajouter ou de supprimer de nouvelles explications au noyau explicatif ce qui respecte l'aspect évolutif de notre système d'aide.

| Negociator id                                                                                    | Concept           | Url: written explanations                                        |
|--------------------------------------------------------------------------------------------------|-------------------|------------------------------------------------------------------|
| 5e275c6953c6516b<br>6af03316dc86286c<br>1986a4f20004b17b<br>56d5cc05c46710d9<br>07e3847311fe3018 | <b>Introduced</b> | http://127.0.0.1:8080/cetl/users/martinl/htmlTag/htmlTag_en.html |
|                                                                                                  |                   | Add<br>Delete                                                    |

Figure 4.13: Gestion des aides transigées dans le marché

Tel que décrit dans le tableau 4.16, l'agent modérateur a la responsabilité de contrôler la qualité des explications fournies par les divers apprenants du système. Les explications qui sont jugées adéquates pourront être vendues sur le marché. Tel que décrit à la section « Agent Négociateur », chaque apprenant est représenté dans le marché par une agent négociateur. Concrètement, le

STA associe à chaque agent négociateur un numéro d'identification unique. Il sera donc possible pour l'agent modérateur de communiquer avec l'agent négociateur désiré. La figure 4.13 illustre une aide acceptée et pouvant être vendue dans le marché. Le numéro d'identification de l'agent négociateur est le f986a420004b17b, le concept expliqué est le concept <HTML> tag et finalement l'adresse Internet de cette explication est le http:/127.0.0.1:8080/cetl/users/martinl/htmlTag/htmlTag en.html. Cette interface permet donc de modifier dynamiquement le marché des aides complémentaires.

| Negociator id                                                                                    | Concept                                   | Url: received explanations                                                                                                    |
|--------------------------------------------------------------------------------------------------|-------------------------------------------|----------------------------------------------------------------------------------------------------|
| 5e275c6953c6516b<br>6af03316dc86286c<br>f986a4f20004b17b<br>56d5cc05c46710d9<br>07e3847311fe3018 | <b>KHTML&gt;</b> tag<br><head> tag</head> | Strategy: tutor # Gagne level: 1 # Url: http://127.0.0.1:8080/cetl/database/htmlTa<br>Strategy: tutor # Gagne level: 1 # Url: null<br>Strategy: companion # Gagne level: 1 # Url: http://127.0.0.1:8080/cetl/database/l |
|                                                                                                  |                                           |                                                                                                    |

Figure 4.14 : Évaluation de la performance des explications

L'évaluation de la performance des explications est un aspect très important de notre STA. Tel que décrit dans le tableau 4.16, un des rôles de l'agent modérateur est de calculer les statistiques

concernant l'efficacité des aides du SA. L'agent modérateur doit donc avoir accès aux différentes traces des aides reçues par les divers apprenants afin de pouvoir en tirer des conclusions. Plusieurs types de calcul peuvent être effectués dans le but de déterminer l'efficacité d'une aide. Dans le projet CETL, nous déterminons l'efficacité des aides en nous concentrant sur les aides qui n'ont pas su aider à elles seules l'apprenant. Par exemple, en regardant la figure 4.14 de l'apprenant identifié par l'agent négociateur 5e275c6953c6516b, nous pouvons conclure avec une probabilité de 1 (100%) que l'aide de la stratégie du tuteur de l'adresse Internet http://127.0.0.1:8080/cetl/database/htmlTag/tutor/weak/htmlTag\_en.html pour le concept <HTML> tag n'a pas su répondre aux attentes pour d'un apprenant de niveau 1 selon l'échelle de Gagné. Cette affirmation est basée sur le fait que l'apprenant a demandé une autre explication. Ce qui implique nécessairement que l'explication était insuffisante en elle-même. Par contre, aucune statistique ne peut être tirée à partir de l'aide donnée par la stratégie du compagnon de l'adresse Internet http://127.0.0.1:8080/cetl/database/htmlTag/companion/weak/htmlTagen.html, car l'apprenant n'ayant pas demandé d'autre aide pour la compréhension de ce concept est insuffisant pour conclure que cette aide était efficace en elle-même. Peut être l'apprenant redemandera-t-il

de l'aide pour ce concept incompris dans un avenir rapproché? Advenant le cas, ceci indiquera qu'il n'avait pas encore saisi le concept.

Nous concluons ce chapitre par l'illustration d'un exemple concret d'un apprentissage à distance au sein de notre STA.

### **4.4 L'apprentissage à distance : un exemple**

Un prototype a été développé dans le cadre du projet CETL illustrant l'apprentissage à distance à l'aide de notre STA. Une expérience est présentement en cours avec les divers partenaires de ce projet, au Canada, en France et au Mexique.

Le cours<sup>4</sup> est accessible via le Web et enseigne la façon de créer sa propre page Web en utilisant le langage HTML. Ce cours contient des textes, des images et des exercices de complexités variées dans le but d'enseigner les concepts attachés à ce cours.

Chaque apprenant du projet CETL possède deux agents locaux : un agent pédagogique et un agent dialogue, et un agent distant : l'agent négociateur. Initialement, tous ces agents résident dans ce que nous appelons un « serveur d'agents » communément appelé dans ce mémoire « le marché». Lors de l'étape de l'enregistrement, après que l'apprenant ait rempli un questionnaire soutirant les informations personnelles (nom, prénom, e-mail, login, mot de passe), le cours ainsi que l'agent pédagogique et l'agent dialogue sont téléchargés sur la machine locale de l'apprenant (figure  $4.15$ ).

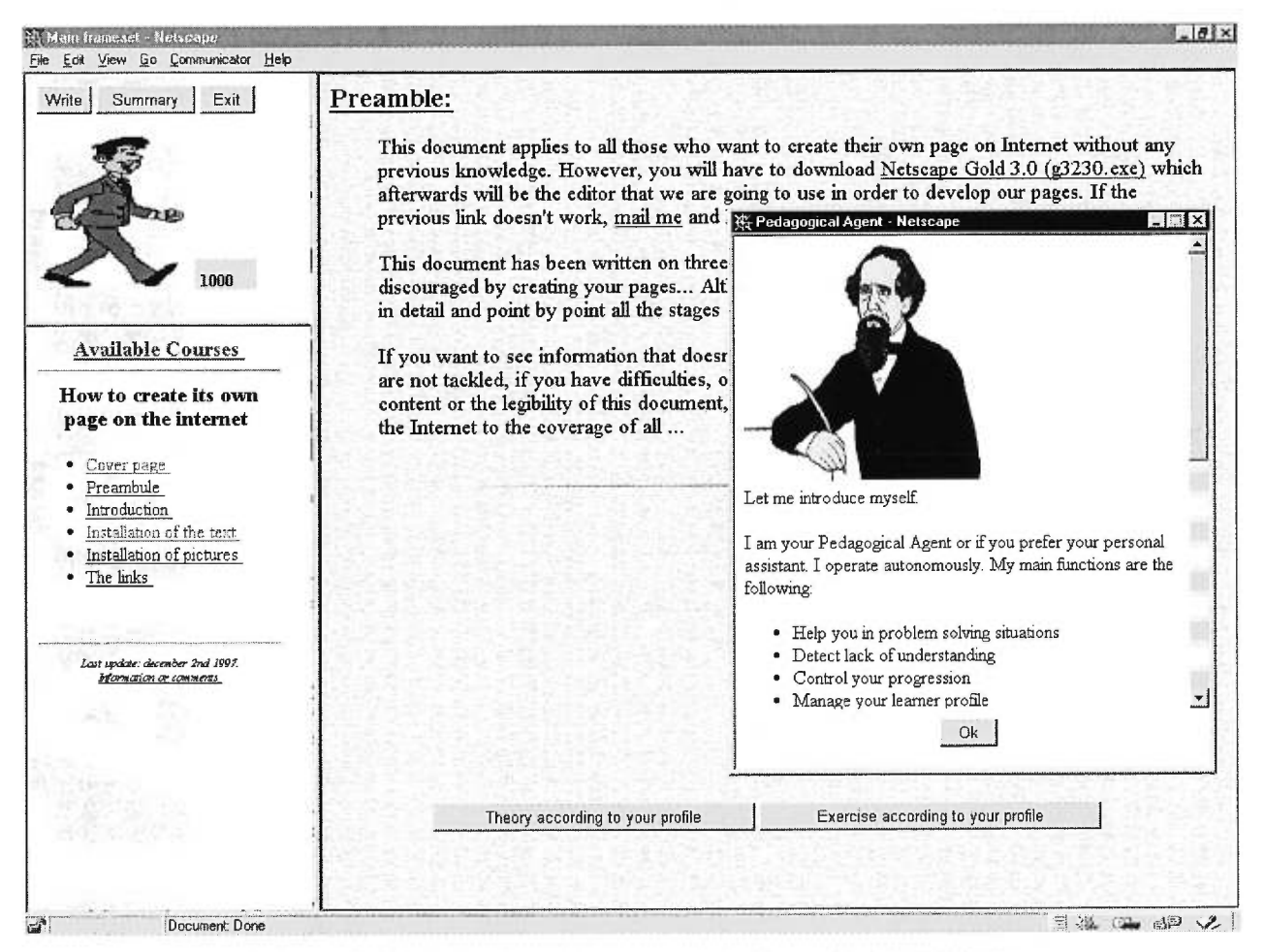

Figure 4.14 : Interface du cours et de l'agent pédagogique

<sup>&</sup>lt;sup>4</sup> Ce cours a été développé par Vincent Zemb, étudiant en France

La figure 4.15 illustre l'interface globale de notre STA utilisée pour la visualisation d'un cours dans le cadre du projet CETL. Nous y retrouvons principalement :

- une section réservée pour l'animation (haut gauche) afin d'indiquer le score de l'apprenant ce qui correspond en même temps au nombre de points qu'un apprenant peut dépenser sur des aides,
- une section réservée à la navigation (bas gauche) ce qui permet à l'apprenant de se situer dans le contexte du cours et de choisir librement une partie du cours,
- une section réservée au cours (à droite) ou à l'exécution d'exercices,
- une fenêtre pour l'agent pédagogique et l'agent dialogue qui permettront de communiquer à l'apprenant les actions effectuées (par exemples : changement de la stratégie pédagogique, recherche d'aide dans le marché, etc.).

Notre STA supporte deux modes d'apprentissage : apprentissage libre et apprentissage dirigé. Un apprentissage libre est celui qui permet à l'apprenant de choisir par lui même les parties du cours et les exercices. Un apprentissage dirigé est celui qui autorise l'agent pédagogique de choisir les parties de cours et les exercices selon les caractéristiques du profil de l'apprenant.

La figue 4.16 illustre l'interface utilisée lors de la résolution d'un exercice incluant les différentes stratégies pédagogiques soit : le tuteur, le compagnon, le perturbateur et le livre.

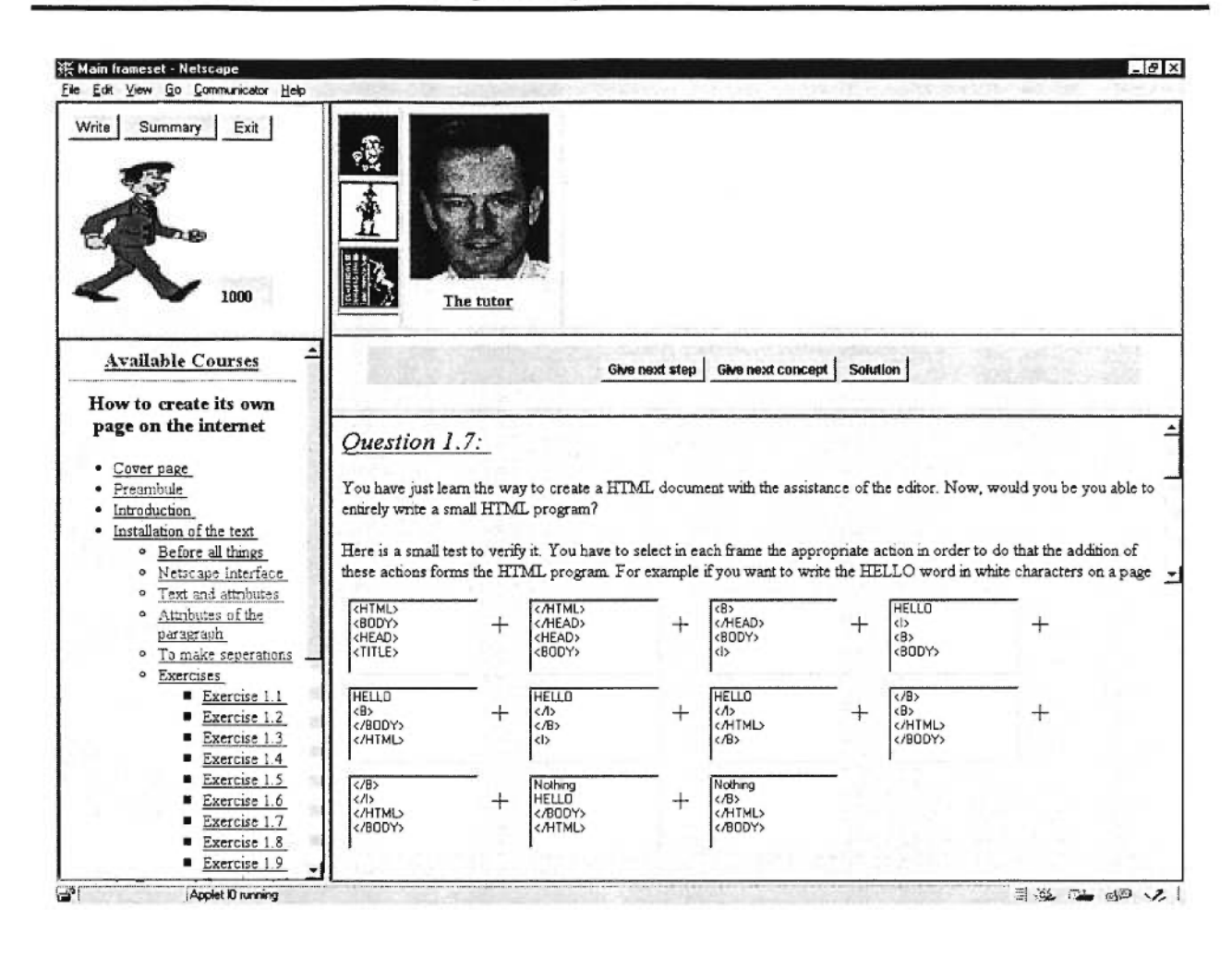

Figure 4.15 : Interface utilisée pour la résolution d'un exercice

Dans cette figure 4.16, la stratégie poursuivie est la stratégie du tuteur qui interagit avec l'apprenant à l'aide de la raisonnette contextuelle. Tel que décrit à la section « La raisonnette contextuelle », le contenu de la raisonnette contextuelle varie selon la stratégie poursuivie et les actions des apprenants sur les exercices. L'agent pédagogique utilise un analyseur pour évaluer la compréhension de l'apprenant sur les différents concepts étudiés lors de chaque action sur un exercice. Notez l'aspect contextuel de la raisonnette après qu'un apprenant ait vérifié une partie de sa réponse (figure 4.17) : le tuteur peut aider l'apprenant en lui donnant une explication sur un concept incompris, le tuteur peut lui montrer une ou plusieurs de ses erreurs, le tuteur peut lui corriger une ou plusieurs de ses erreurs, ou finalement le tuteur peut lui donner la solution entière.

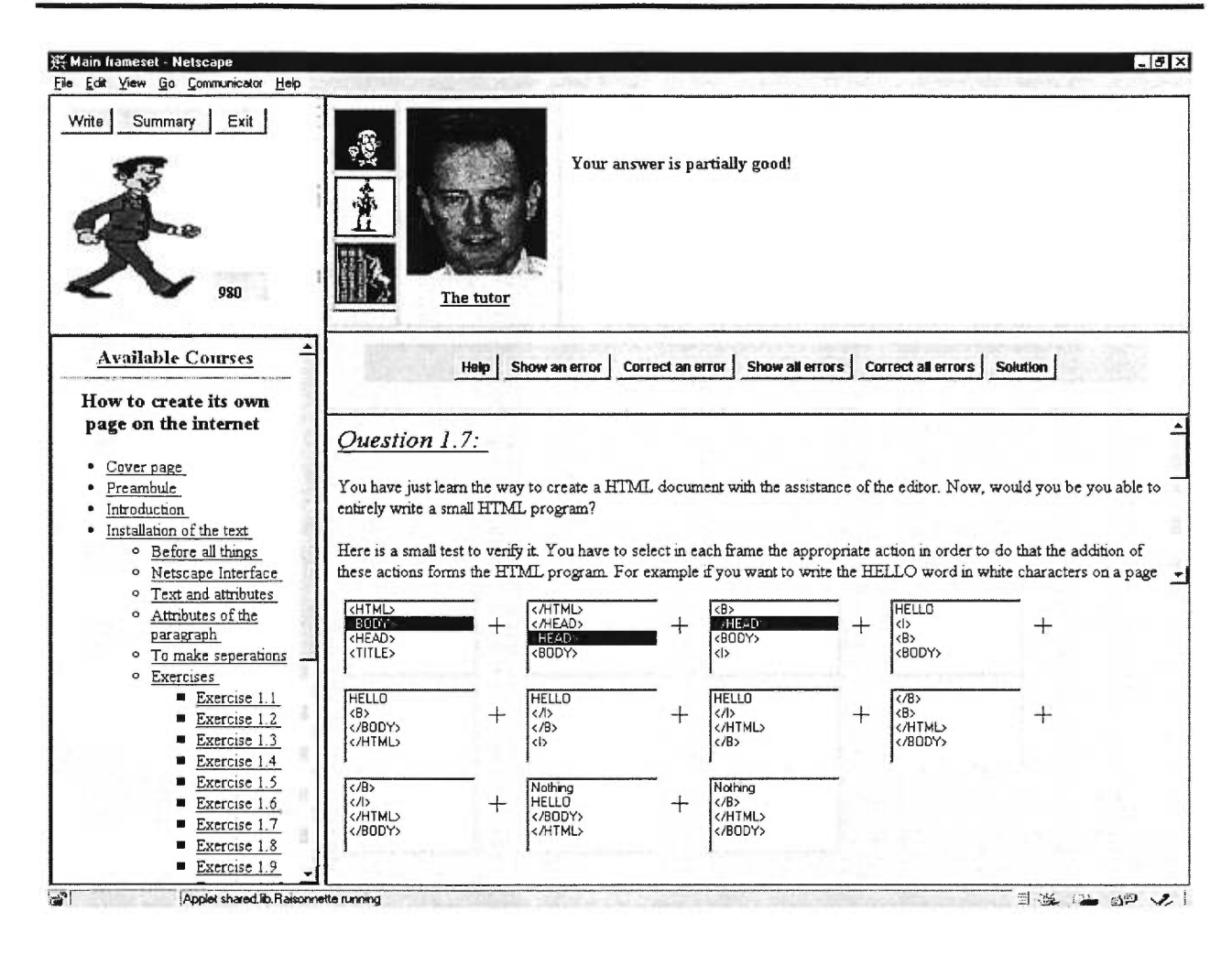

Figure 4.17 : Évaluation d'une réponse

La figure 4.18 illustre le résultat après que l'apprenant ait choisi l'option de connaître une erreur. De plus, une explication accompagne la visualisation de l'erreur afin d'aider le plus possible l'apprenant. Cette explication provient du noyau explicatif. Cette recherche a été initiée par l'agent pédagogique et effectuée par l'agent dialogue.

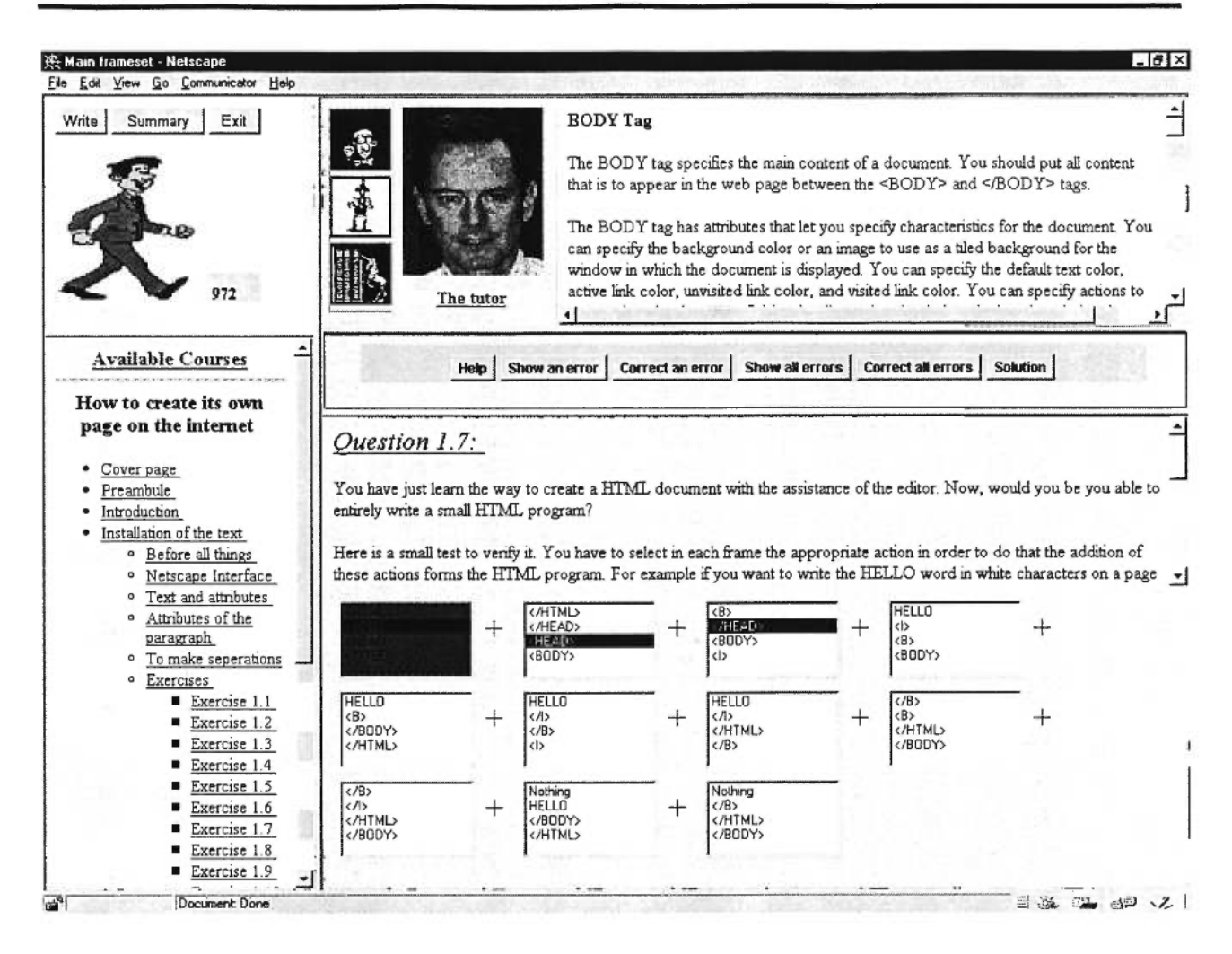

Figure 4.18 : Visualisation d'une erreur

La figure 4.19 illustre l'intervention de l'agent pédagogique auprès de l'apprenant, dans le cas où il n'y aurait plus d'aides disponibles pour le concept incompris selon la stratégie pédagogique poursuivie. L'agent pédagogique avertit l'apprenant que celui-ci changera de stratégie pédagogique selon : le profil de l'apprenant et une stratégie pédagogique du noyau explicatif ayant de l'aide disponible.

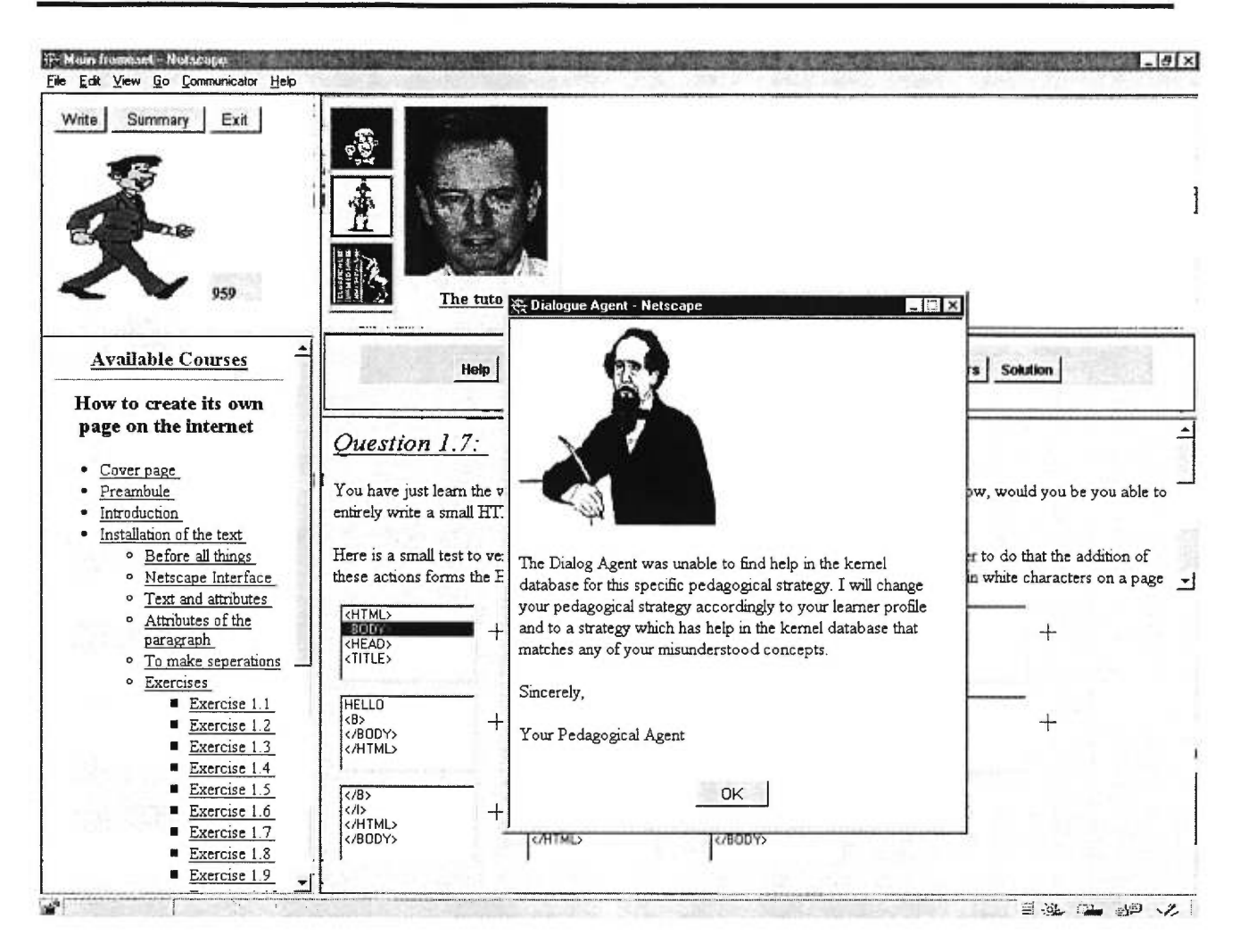

Figure 4.19 : Avertissement d'un changement de stratégie

La figure 4.20 illustre la nouvelle stratégie pédagogique poursuivie : le compagnon. Notez que la raisonnette contextuelle a, également, changé tenant compte de la nouvelle stratégie en place.

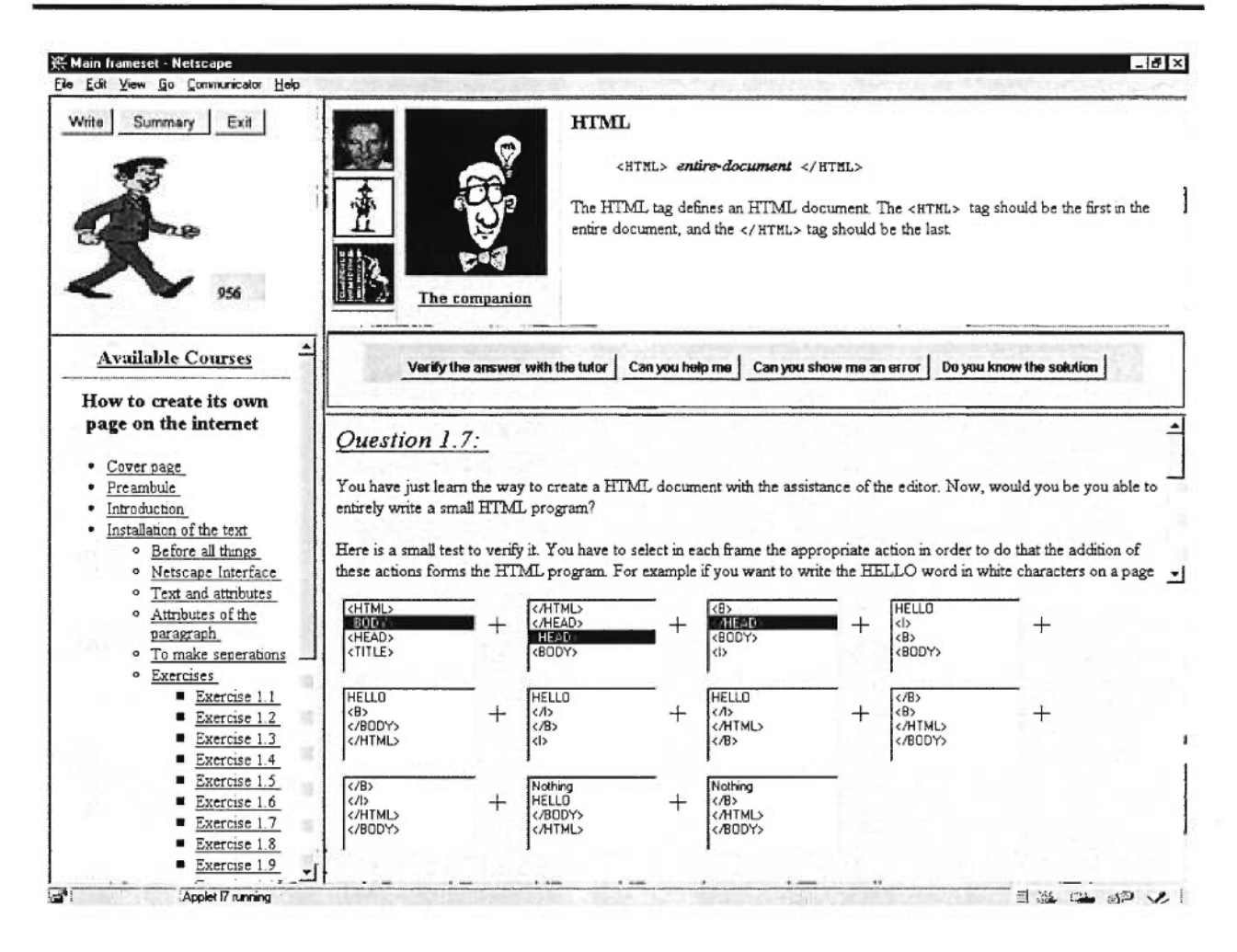

Figure 4.20 : Changement de stratégie

Tel que décrit à la section « Agent Dialogue », la recherche d'une aide débute par sa base de connaissances (local). Dans le cas d'un échec, l'agent dialogue passe à l'étape de recherche au niveau du noyau explicatif. Advenant un échec, la recherche s'effectue, dans un troisième temps, au niveau des aides asynchrones du marché. La figure 4.21 illustre une situation où l'agent pédagogique informe l'apprenant qu'une recherche s'effectuera au niveau des aides asynchrones du marché.

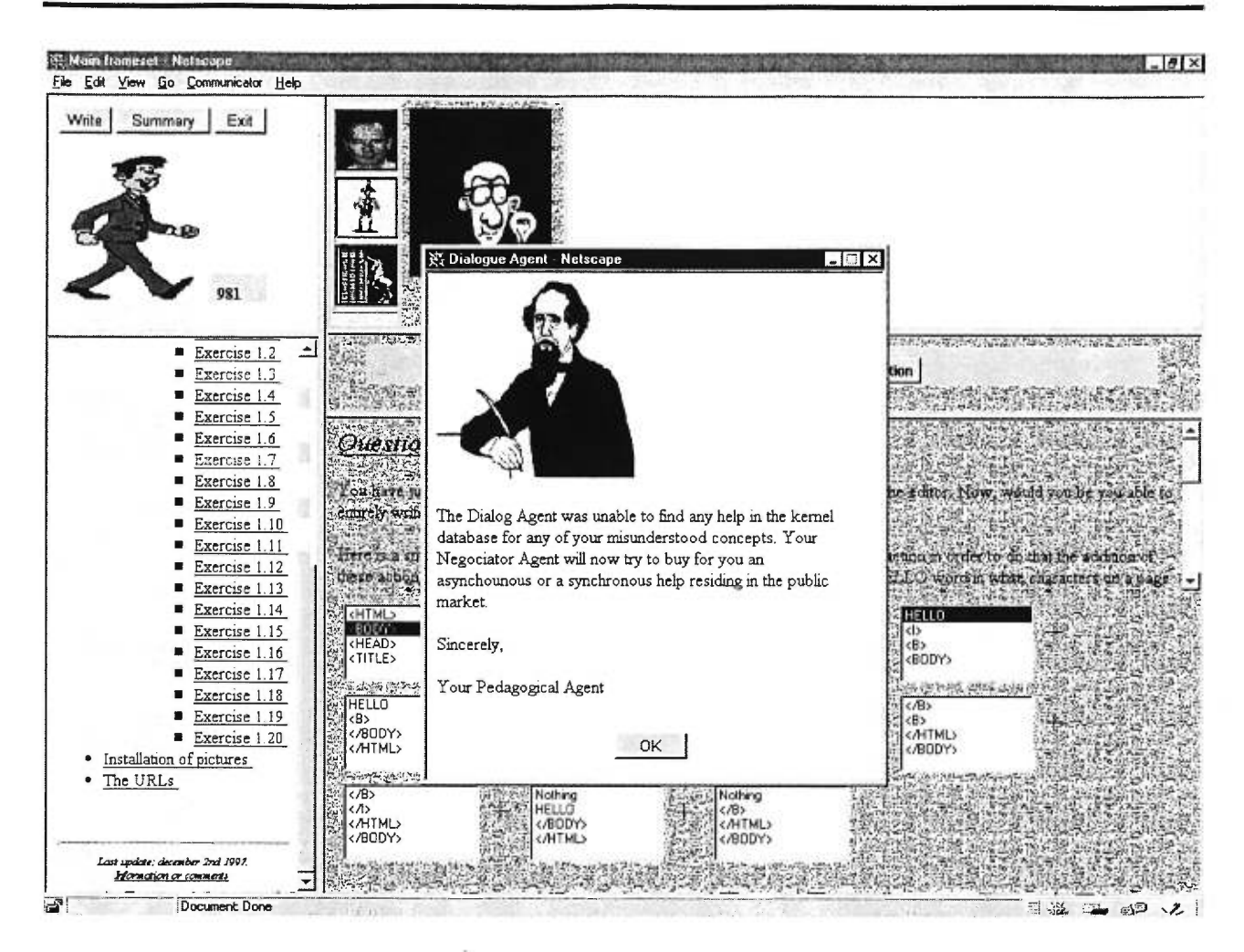

Figure 4.21 : Information d'une recherche au niveau des aides asynchrones du marché

Suite à une recherche au niveau du marché, l'agent dialogue informe l'apprenant de ses trouvailles (figure 4.22).

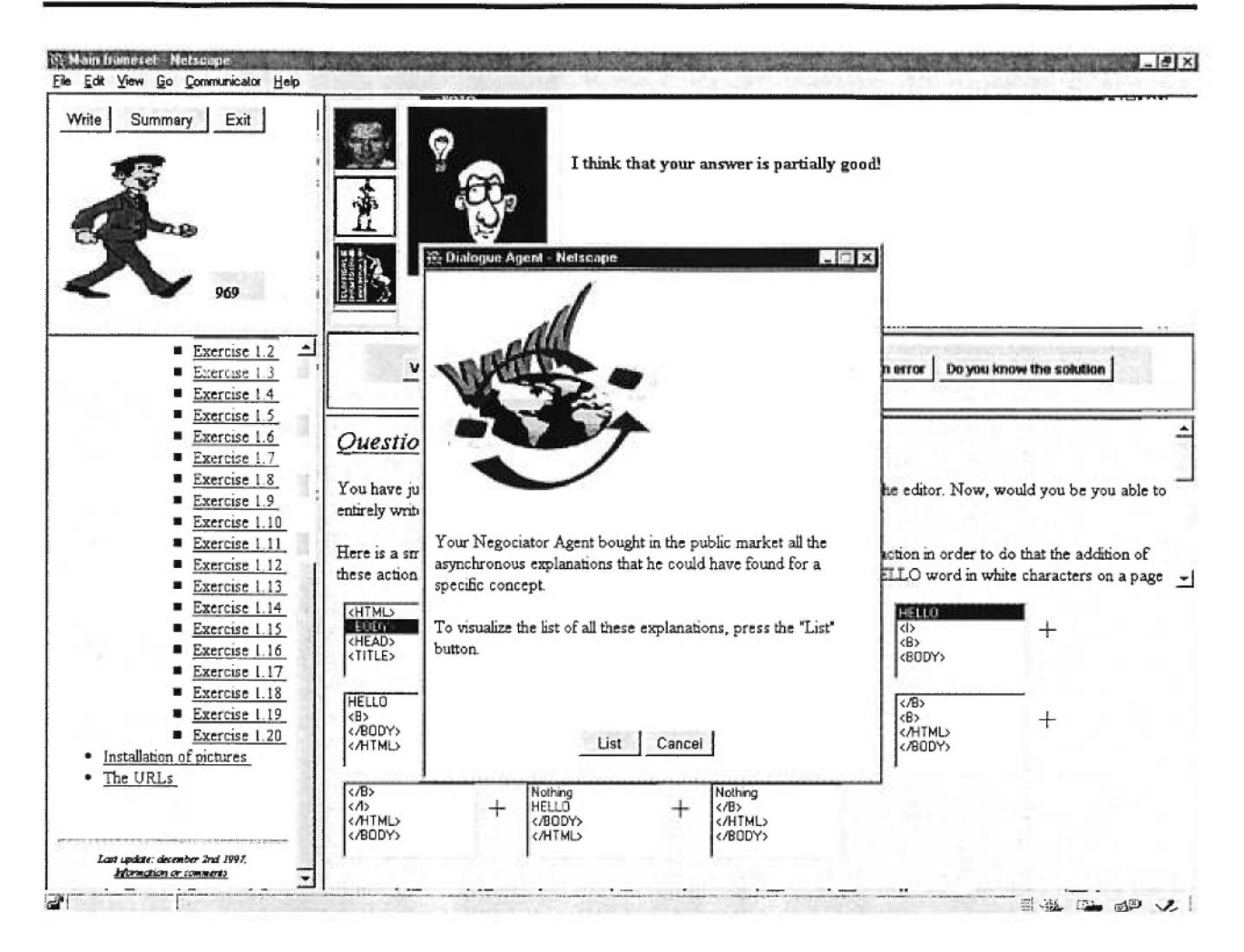

Figure 4.22 : Agent dialogue informe l'apprenant de ses trouvailles

L'apprenant peut visualiser les aides asynchrones que son agent dialogue a achetées dans le marché. Par contre, ces aides ne sont pas exposées dans la même fenêtre que les aides du noyau explicatif afin de bien les distinguer (figure 4.23). Tel que décrit à la section « Infrastructure du système d'aide », les aides provenant du marché sont des aides en essai. L'agent modérateur pourra, ainsi, évaluer la performance réelle de ces aides auprès des apprenants tel que décrit à la section « Agent modérateur ».

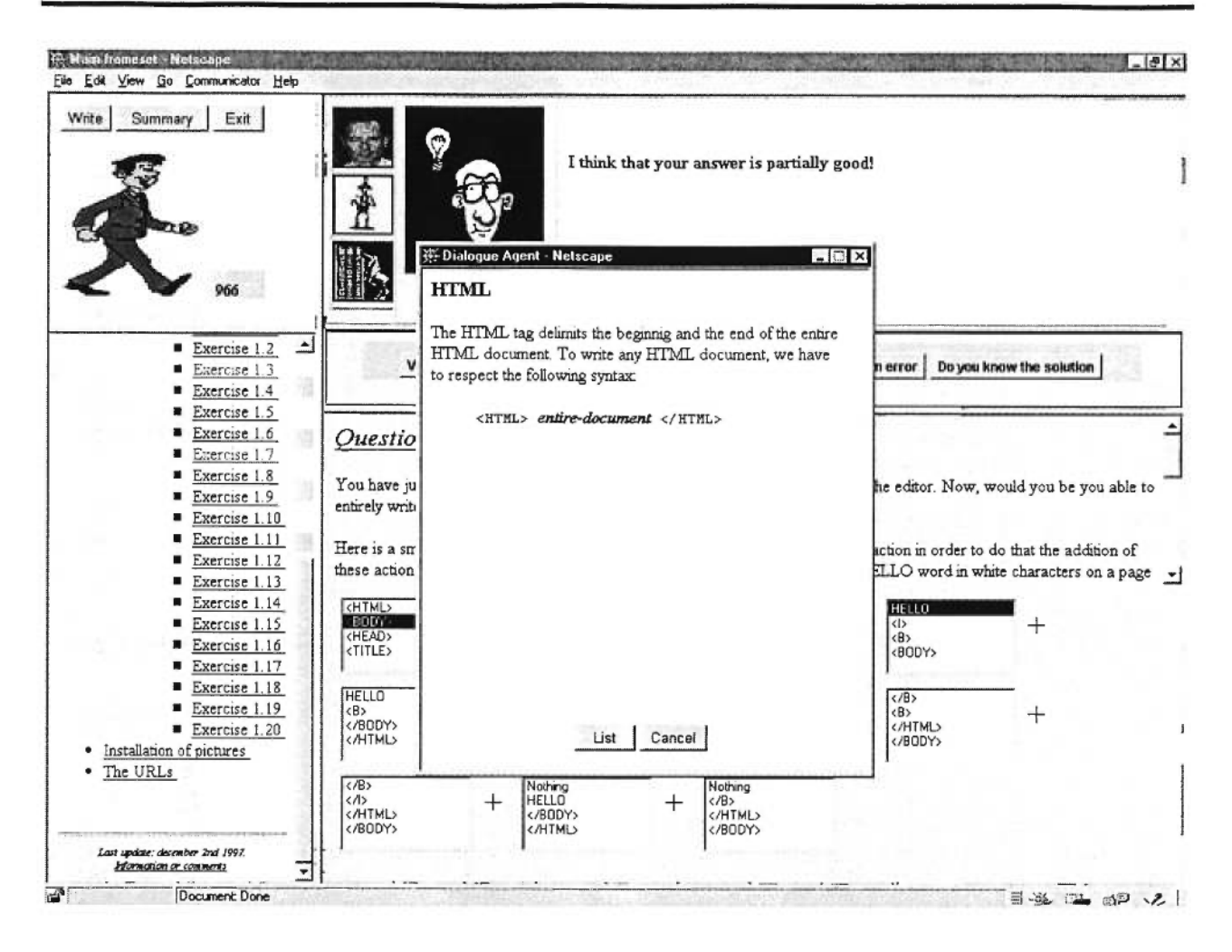

Figure 4.23 : Aide asynchrone

Finalement, dans le cas d'un échec de la recherche d'une aide asynchrone, l'agent dialogue cherchera une aide synchrone dans le marché (figure 4.24). Dans le cas d'un succès, les adresses électroniques sont retournées à l'apprenant. À partir de celles-ci, l'apprenant pourra communiquer avec un apprenant réel en utilisant un logiciel de conférence.

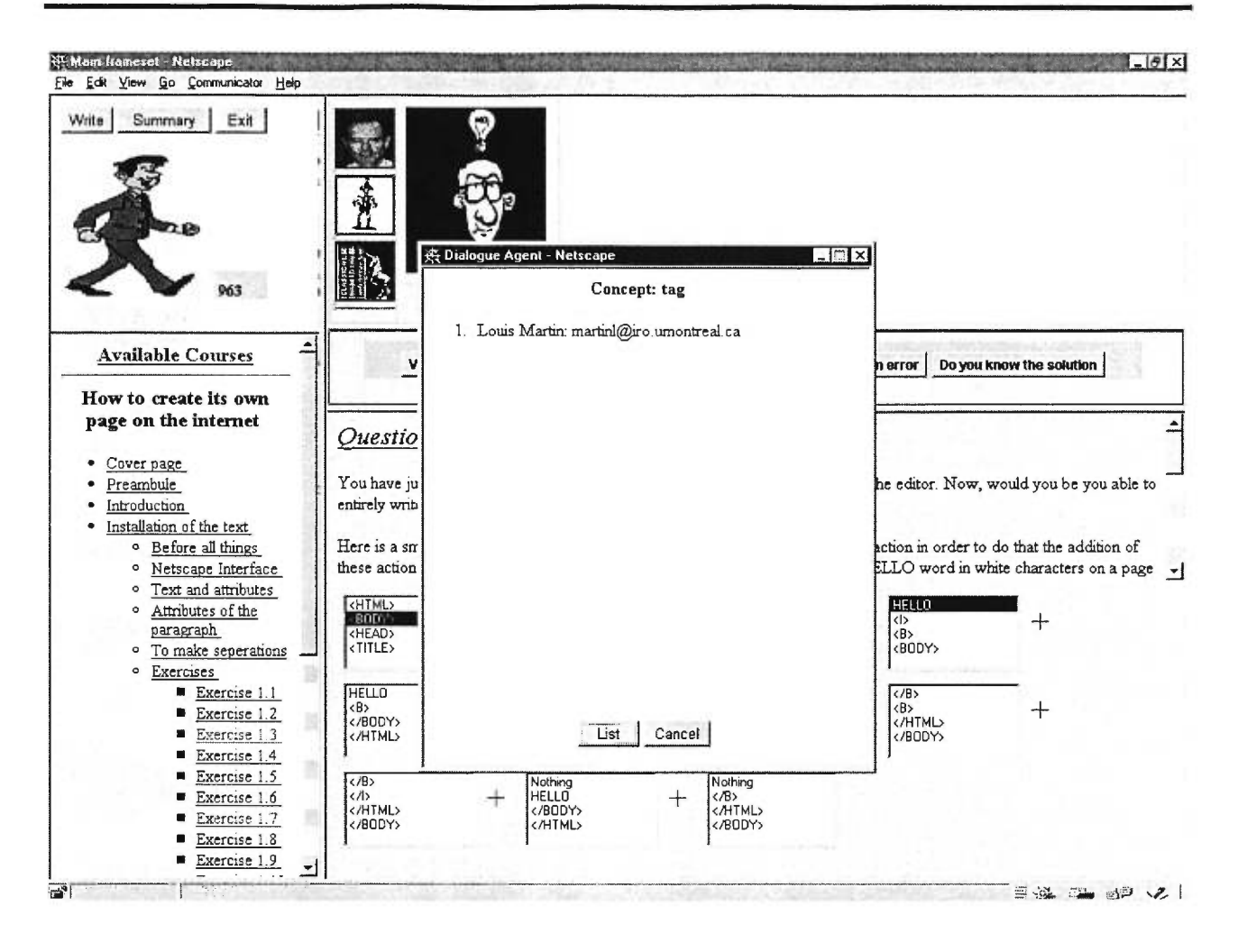

Figure 4.24 : Aide synchrone

La figure 4.25 illustre un exemple où le compagnon simulé demande à l'apprenant de lui expliquer un concept. Cette détection dynamique des concepts compris par l'apprenant, est possible grâce à l'analyseur

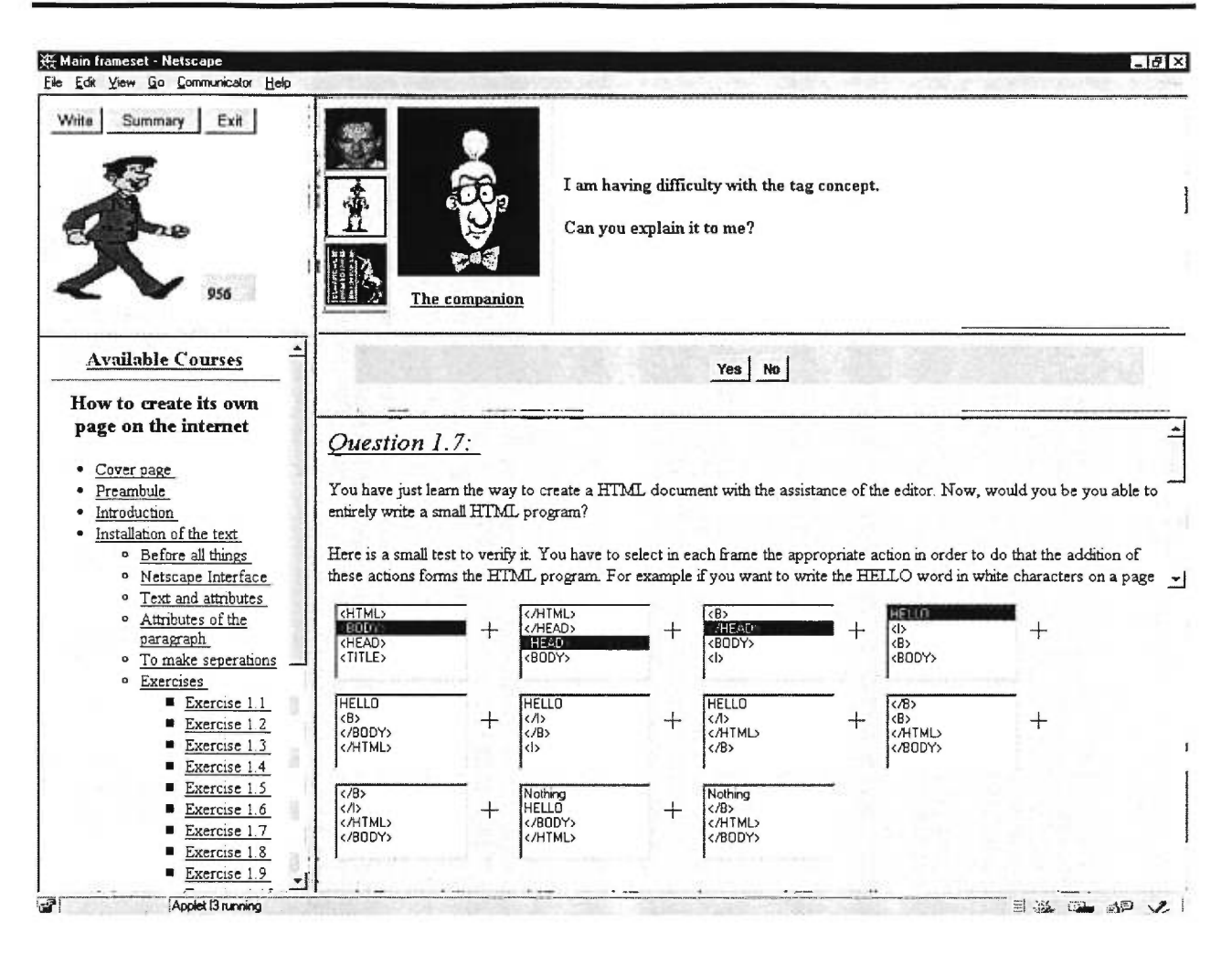

Figure 4.25 : Explication d'un concept

Suite à la demande d'une explication, dans le cas où l'apprenant accepte, une fenêtre de composition d'explication apparaît à son écran (figure 4.26). Le compositeur d'explication est en fait un compositeur utilisé pour l'envoi de courriers électroniques. C'est par ce mécanisme que nous assurons l'acheminement de toutes les explications composées par les divers apprenants à notre agent modérateur afin qu'il en fasse leur évaluation. De plus, le STA ajoute, en entête de l'explication à être envoyée, des informations indiquant le concept sur lequel porte l'explication et l'identité de l'agent négociateur de l'apprenant. Dans l'éventualité d'une acceptation, l'agent modérateur transférera l'explication à l'agent négociateur de l'apprenant. Cette explication pourra ensuite être transigée dans le marché.

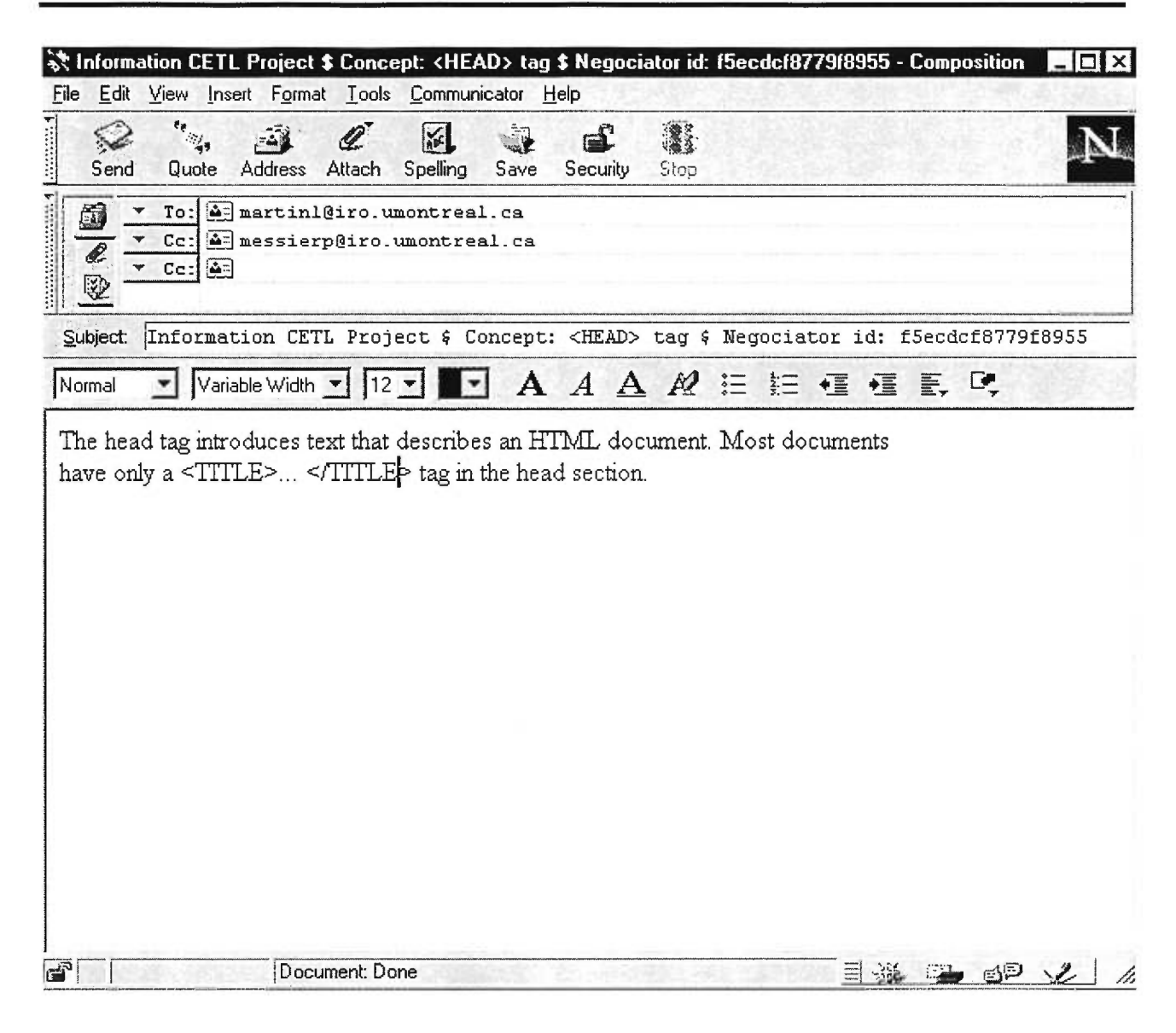

Figure 4.26 : Compositeur d'explication

Après avoir terminé l'exercice, le tuteur donne une évaluation de la performance de l'apprenant sur l'exercice en cours (figure 4.27).

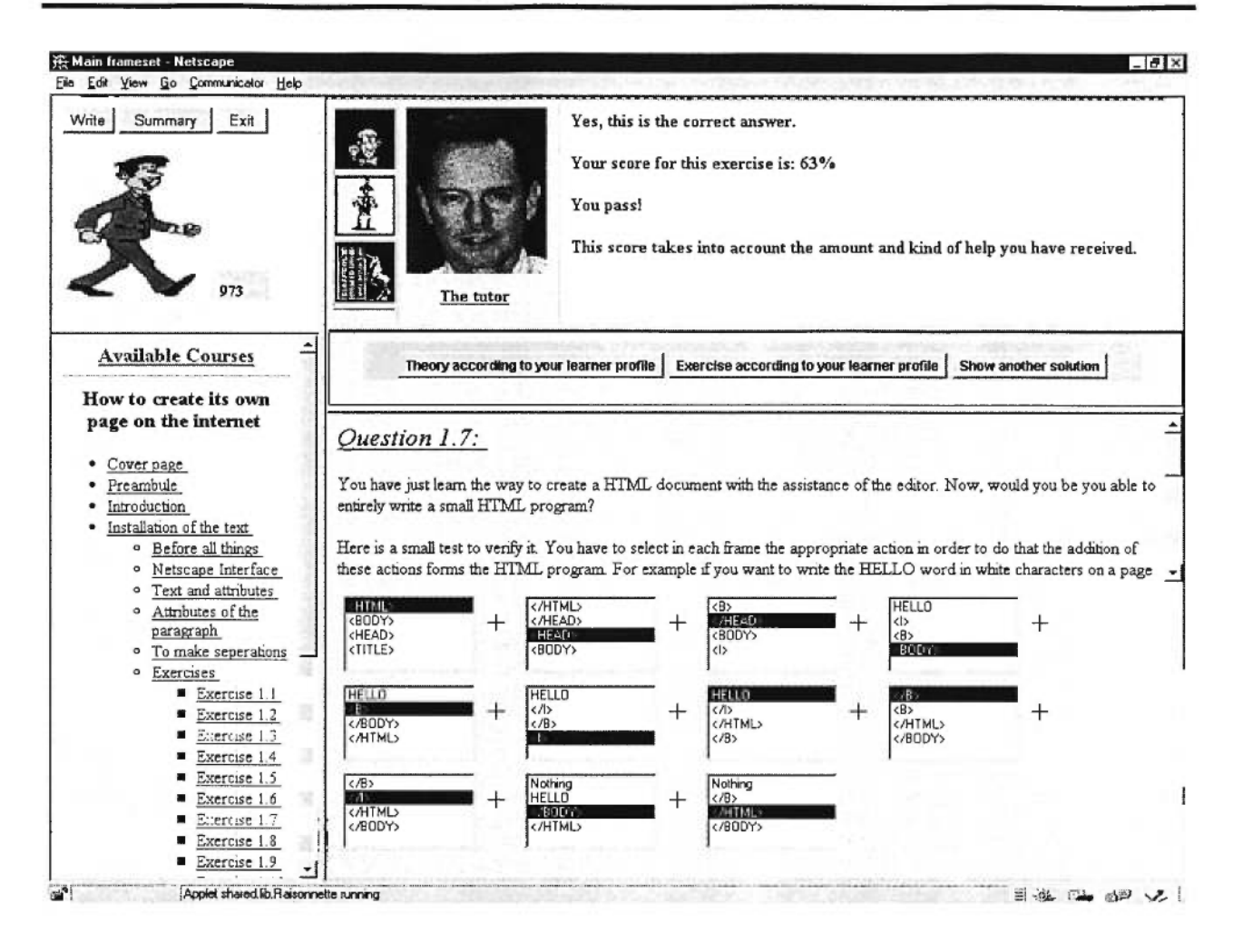

Figure 4.27 : Évaluation de la performance de l'apprenant par le tuteur

Un apprenant peut voir son évolution dans le cours en consultant une charte qui lui indiquera pour chaque concept du cours, son niveau de connaissance, le niveau de connaissance à atteindre et finalement, le statut de passage (passé ou échoué) (figure 4.28).

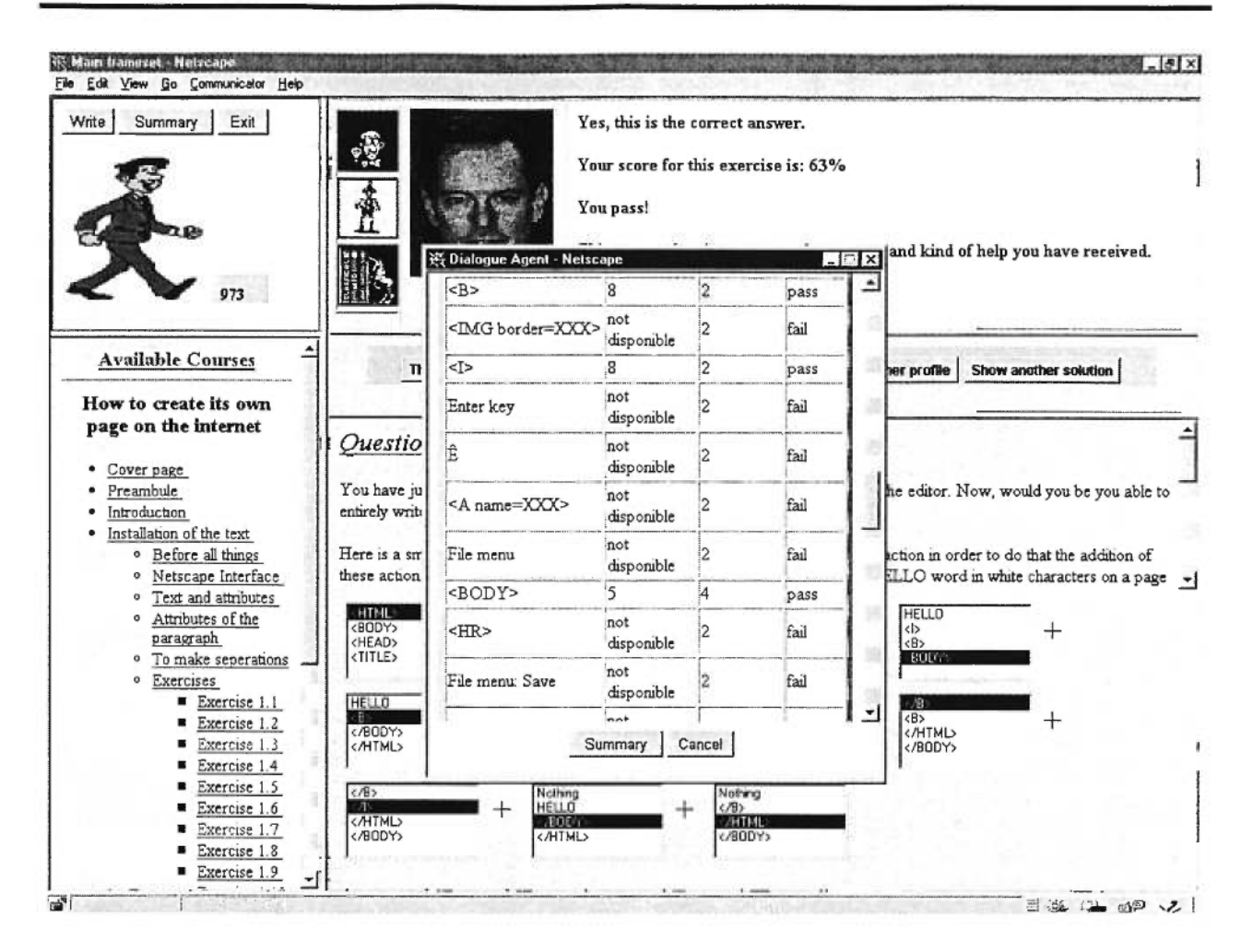

Figure 4.28 : Évaluation globale

#### Interaction entre agents

En guise de récapitulation, voici un tableau résumant les diverses interactions entre les agents de notre système.

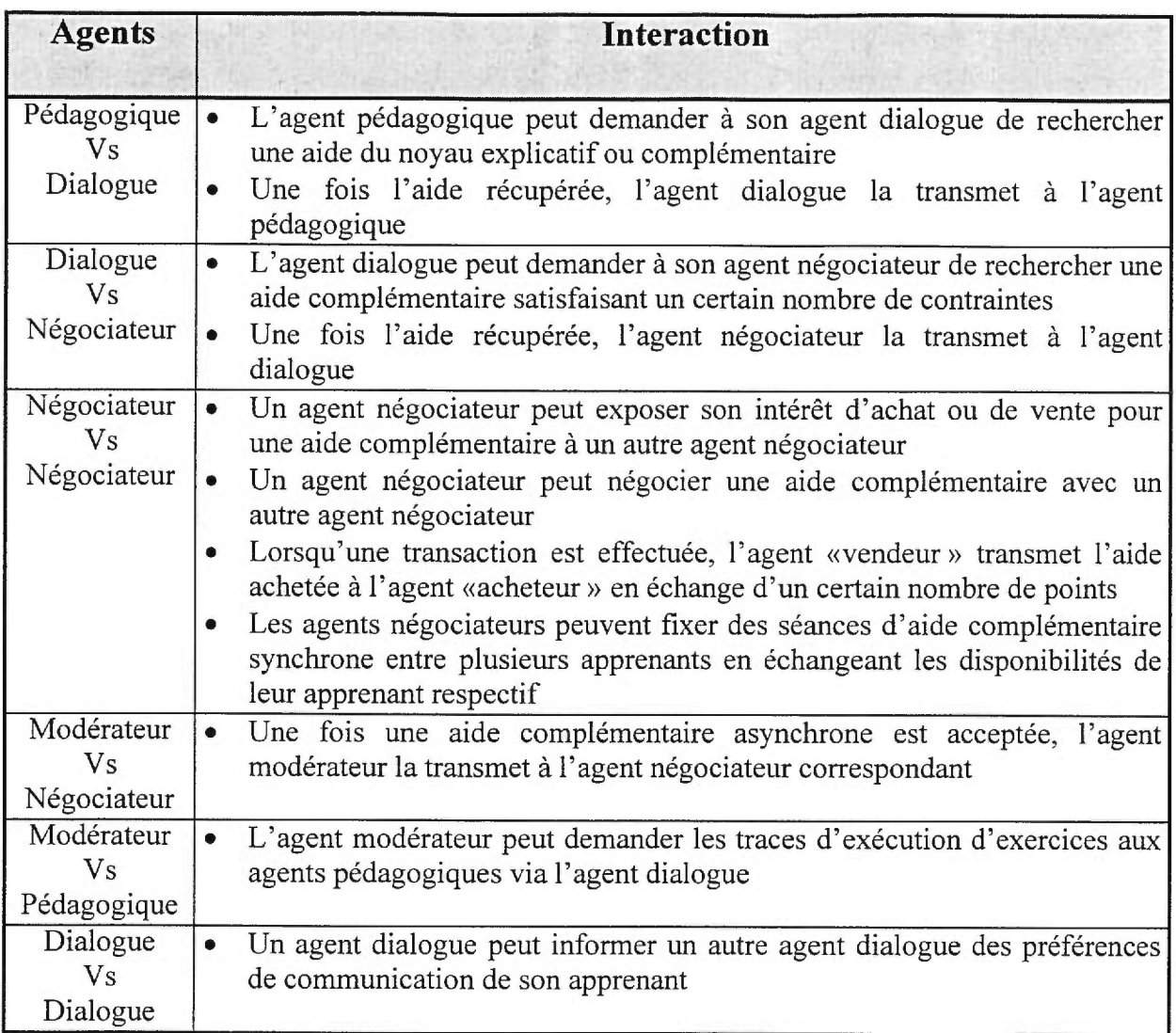

## **Tableau 4.17: Interaction entre les divers apprenants**

# **Chapitre 5 Implémentation**

Ce chapitre a pour but principal de justifier les choix que nous avons faits quant à l'implémentation du projet CETL. La partie «Description des ressources disponibles sur Internet » sert avant tout de lexique pour les termes les plus couramment rencontrés lors du développement d'une application Web. En plus d'une description générale de chaque terme, vous trouverez dans cette partie un portrait des contraintes et des limitations associées aux divers technologies impliquées. Nous présenterons ensuite notre choix final d'implémentation ainsi que quelques justifications. Finalement, nous terminerons ce chapitre par une description de l'état actuel d'implantation du système.

### **5.1 Description des ressources disponibles sur Internet**

Les ressources disponibles gravitant autour de l'Internet se multiplient rapidement. Cette section vise à une description brève des ressources nécessaires pour l'implémentation du système d'apprentissage à distance décrit dans ce mémoire.

### **Les Scripts**

#### *JavaScript:*

- Originalement appelé « LiveConnect », JavaScript est un langage de programmation développé par Netscape et Sun.
- Ce langage est 100% interprété. Aucune pré compilation n'est nécessaire. Cela implique que le code se trouve en code ASCII à même le fichier '.html'. Donc aucun droit d'auteurs possible.
- JavaScript n'est pas un sous-ensemble de Java. Ce sont deux langages totalement indépendants. JavaScript n'emprunte que quelques noms de fonction au langage Java. JavaScript possède les énoncés de contrôles standards.
- Ce langage est surtout utilisé pour ajouter des traitements simples à même une page HTML. A l'aide de JavaScript, on peut facilement soumettre des formulaires, manipuler des composantes d'interface graphique (boutons, champ texte, etc.), faire quelques pré traitements avant de soumettre une demande quelconque ou changer le contenu d'une page HTML à chaque chargement de page (exemple: une publicité différente à chaque fois que l'on charge une même page). JavaScript semble très bien se coupler avec des CGI (Common Gate Interface).
- Ce langage n'est pas encore standardisé sur le Web. Seul Netscape-Navigator 3.0+ et MS-Internet Explorer 4.0+ implémente JavaScript. Puisque ce langage est développé par Netscape, Internet Explorer ne supporte pas toujours la même version du langage. Hotjava-Browser ne support pas JavaScript.

## **Les fureteurs**

Général:

- Les fureteurs ne supportent pas toutes les mêmes versions de script HTML. De plus, presque tous les fureteurs possèdent leur propre extension au langage standard HTML, c'est-à-dire que certaines étiquettes ne sont reconnues que par certains fureteurs.
- La notion d'applets signées semble être une bonne solution à notre application. Une signature d'applet sont des paramètres d'identification inclus à même le « byte code» qui permettent de savoir qui a composé l'applet, où est son lieu d'origine ainsi que tout autres informations pertinentes. Ces informations sont garanties véridiques, c'est-à-dire non modifiables en cours de transport via l'Internet. À l'aide de paramètres de sécurité, il est possible de permettre à certaines applets, préalablement identifiées, de faire des opérations normalement interdites. Ainsi, une applet avec des permissions particulières peut: lire et écrire dans le système de fichiers local, lancer une application, ouvrir une connexion réseau avec une autre adresse que son lieu d'origine. Ce concept nous permettrait de déplacer beaucoup de traitements sur le Web.

### *Netscape Communicator 4.01*

- Paquet qui regroupe plusieurs produits de Netscape:
	- Navigator: un fureteur.
	- Page Composer: un éditeur de page HTML.
	- Messenger: un programme de courrier électronique.
	- IBM Host On-Demand: une interface pour le système de terminaux IBM 3270.
	- Conference: produit intégrant plusieurs produits de communication: « web phone », « white board », « private chat », « ftp » et la navigation synchronisée.
	- Calendar: un agenda électronique.
- Collabra: un service de « news ».
- Netcaster: module qui cherche de l'information sur le web (notion de « channel ») de manière automatisée. (Un peu l'idée de l'agent de recherche. C'est-à-dire « Search while you're sleeping ».
- AutoAdmin.: utilitaire pour administrer des usagers.
- Offre beaucoup de fonctions très intéressantes, mais en boîte noire: « WebPhone », « private chat », « ftp », tableau de travail commun (partage d'une fenêtre), navigation synchronisée, messagerie vocale, service complet d'édition et de gestion du courriers électroniques, agenda, carte d'affaire. Devrait offrir le « WebPhone » avec support vidéo dans un avenir assez proche mais non déterminé par Netscape. La conférence à trois ou plus ne semble pas implémentée.
- Les paramètres de sécurité sont définis mais nous n'avons pas réussi à les modifier. Trois niveaux de risque: élevé, moyen et faible.

#### *Microsoft Internet Explorer 4.0*

• Semble avoir une longueur de retard. Semble vouloir faire bande à part avec des concepts tel « Active-X » (permet d'exécuter des applications à partir du Web), JsScript (implémentation de JavaScript spécifique à Internet Explorer) et VBScript (Visual Basic Script : environnement de développement de Microsoft). Microsoft cherche par tous les moyens de faire perdre à Netscape le monopole des fureteurs.

#### *Sun HotJava-Browser 1.0*

• HotJava est une plate-forme de développement pour des applications à caractères réseaux. Cette plate-forme est également idéale pour les ordinateurs de type « Network Computer» (NC). HotJava-Browser peut faire partie d'un environnement de travail appelé HotJava-Views. HotJava-Views est une sorte de croisement entre Netscape Communicator et MS-Office. HotJava-Views offre des outils de bureau: agenda personnel, courrier électronique,

ftp, annuaire des employés en plus de la plate-forme de développement HotJava qui permet de développer et de déployer sur réseau des applications spécialisées et parfaitement intégrées à l'environnement de travail. Le tout se réalise en Java donc les contraintes de plate-forme sont minimales (jdk implémenté sur la plate-forme visée).

- HotJava-Browser est un programme 100% Java. À l'essai, HotJava-Browser s'est montré très lourd en ce qui à trait à la consommation de ressources. L'application est donc très lente. De plus, nous ne savons pas à quel point l'application fut l'objet de tests rigoureux. Nous avons pu remarquer certaines irrégularités dans des fonctions de bases.
- Les paramètres de sécurité sont clairement définis et semblent faciles à modifier. Quatre niveaux de sécurité sont disponibles: non autorisé, élevé, moyen et faible.
- HotJava-Browser semble avoir son propre langage de script du genre JavaScript.

#### **Les Aglets**

Général :

• Les aglets représentent la nouvelle génération dans l'évolution de contenus exécutables sur Internet. Les aglets sont des programmes dont le code peut être transporté avec l'information de l'état. Les aglets sont des objets Java qui peuvent se déplacer de serveur à serveur sur Internet, c'est-à-dire qu'un aglet qui s'exécute sur un serveur peut subitement arrêter son exécution, s'expédier sur un autre serveur et continuer son exécution à cet endroit. Lorsqu'un aglet se déplace, il apporte avec lui le programme ainsi que les données. Les aglets sont donc des agents mobiles puisqu'ils supportent l'idée d'autonomie d'exécution et de routage dynamique selon son propre itinéraire.

## *Aglet Workbench de IBM*

- Aglet Workbench est un environnement pour programmer des agents mobiles sur Internet regroupant les paquets suivants :
	- Aglet Framework : fournit les composants spécifiques pour la création des agents tels que:
		- une procédure d'identification unique pour les agents
		- un itinéraire de voyage afin de spécifier les déplacements complexes comportant de multiples destinations
		- un mécanisme de tableau blanc permettant aux agents de collaborer et de partager des informations asynchrones
		- un protocole de messagerie permettant une communication asynchrone et synchrone entre les agents
		- un mécanisme de chargement permettant au code et à l'information de l'état d'un programme de voyager à travers le réseau Internet
		- un contexte d'exécution fournissant aux agents un environnement uniforme indépendant de l'ordinateur
	- Agent Transfer Protocol : protocole uniforme et indépendant de l'ordinateur pour le transfert des agents entre divers machines du réseau Internet
	- Visual Agent Manager : interface graphique permettant de contrôler et de visualiser les agents s'exécutant sur un ordinateur
	- Enabling Aglets on the Web : permettre de créer et de transmettre des agents sur le réseau Internet par l'entremise d'une page Web. Le World Wide Web est devenu une infrastructure importante pour les agents mobiles

## **5.2 Notre choix**

Dans le cadre du projet CETL, nous avons plusieurs objectifs à remplir :

- L'application doit être accessible facilement.
- L'application doit tirer profit au maximum des ressources disponibles sur Internet.
- La réutilisation de composantes déjà existantes est souhaitable.
- L'application doit être conviviale.
- L'application doit intégrer des moyens de communication de toutes sortes afin de faciliter et favoriser les échanges entre apprenants.

Afin de rendre l'application plus accessible, nous avons choisi une implémentation de type « Applet » couplée à des scripts JavaScript 1.1 et un langage d'agents Aglet Workbench alpha 5b. L'application sera donc exécutable à même un fureteur. Ce choix n'est cependant pas sans conséquences. En effet, comme vous avez pu le constater dans la partie précédente, les fureteurs ne supportent pas toutes les mêmes versions de scripts et de JDK. Nous avons donc dû choisir un fureteur avec lequel l'application sera pleinement accessible.

Parmi tous les fureteurs étudiés, notre choix s'est arrêté sur Netscape Communicator. Plusieurs raisons justifient ce choix.

- *1. Politiques :* Java est développé par Sun Microsystem inc. Javascript est développé conjointement par Sun et Netscape. Il semble donc exister certaines affinités entre Sun et Netscape qui n'existent pas entre Microsoft et Sun. Ces affinités peuvent donc être considérées comme une « garantie» de compatibilité. Microsoft, pour sa part, semble vouloir imposer ses standards avec le développement de Jscript (extension Internet Explorer de JavaScript), VBScript et de Active-X. Les deux dernières technologies ne sont supportées que par MicroSoft Internet Explorer.
- *2. Techniques :* Étant donné le partenariat entre Sun et Netscape, les produits de Netscape sont plus susceptibles d'implémenter rapidement les dernières versions de JDK. Concrètement,

Netscape implémente déjà certaines caractéristiques de JDK1.1 essentielles à l'application à développer ( exemple : la sérialisation ). Netscape a également développé un ensemble de classes qui permet de gérer les interactions entre les scripts JavaScript et les applets Java. Tout ceci fait en sorte que Netscape semble avoir une longueur d'avance sur MicroSoft en ce qui a trait aux applications Java sur le Web. De son côté, le fureteur HotJava-Browser ne semble pas encore tout à fait au point. De plus, la lenteur d'exécution pourrait éventuellement devenir un obstacle à la convivialité de l'application à développer.

- *3. Réutilisation de composantes existantes et intégration de moyens de communications évolués:*  Tel que mentionné dans les parties précédentes, Netscape Communicator implémente déjà un ensemble complet de services de communications : gestion du courrier électronique, accès aux « news », messagerie vocale, conversation en directe, « chat room », FTP, tableau partagé « white board », navigation synchronisée, etc. Pour satisfaire plusieurs objectifs, nous croyons pertinent de tout simplement utiliser ces outils au lieu d'en développer de nouveaux. De plus, ce choix nous assure d'avoir des outils de communication de fine pointe sans que nous ayons constamment à fournir des efforts de développement.
- *4. Accessibilité :* Netscape communicator est disponible pour la plupart des systèmes d'exploitation populaire : Sun Solaris, MsWindow95, MsWindowsNT et Macintosh System 7.
- *5. Exploitation maximale des ressources du Web:* Netscape Navigator offre un système de Plug-ins qui élargi continuellement les possibilités du Web.
- *6. Souplesse :* Le système de sécurité JAR permet à une applet autorisée d'effectuer des opérations anciennement illégales. Ainsi, il est possible de développer une application Web sans être contraint aux règles de sécurité imposées sur les réseaux.

Un tel choix n'est cependant pas sans impact ou contrainte.

- *1. La réutilisation de modules :* En ce qui a trait aux services de communication de Netscape, nous devons noter que nous ne pouvons utiliser ces outils qu'en mode «boîte noire ». En effet, étant donné que ces services ne sont pas standards sur le Web, il n'existe aucune interface d'accès (API) à ces outils. Les utilisateurs du projet CETL pourront en tirer profit mais rien ne pourra être déclenché ou encore détecté automatiquement. L'application pourra suggérer l'utilisation de ces services mais ne saura rien de l'utilisation réelle du service.
- <sup>9</sup>. *Accessibilité :* Le fait de fixer le fureteur nécessaire au bon fonctionnement de l'application réduit l'accessibilité et la portabilité du projet. Ceux qui voudront profiter pleinement du projet CETL devront utiliser un système sur lequel Netscape communicator est implémenté. Par chance Netscape Navigator reste le fureteur le plus populaire à l'heure actuelle.

Nous sommes conscients que tous ces choix imposent des contraintes et des limitations importantes au projet. Nous croyons cependant que le choix proposé est celui qui s'approchait le plus de la direction du projet CETL et représentait la voie la plus prometteuse pour la concrétisation du projet.

## **5.3 État actuel d'implantation du STA**

À l'heure actuelle, tout ce qui a été décrit dans ce mémoire est fonctionnel. Entres autres, tous les agents ont été implémentés et peuvent donc se déplacer, communiquer et accomplir leurs rôles respectifs. Le marché est actif et permet aux agents négociateurs de négocier des aides complémentaires. La structure pour enrichir le noyau explicatif est aussi en place. En fait, le seul élément qui resterait à compléter est l'enrichissement des aides du cours pour la stratégie du tuteur. Présentement, le noyau explicatif est très pauvre pour ce type d'aide.

Le développement des agents cognitifs avec l'utilisation de la technologie des aglets fut un charme. Plusieurs fonctionnalités ont bien été pensées et rendent la vie du programmeur plus facile. Entre autres, la communication entre agents et le déplacement des agents sont assez intuitifs. À vrai dire, le seul inconvénient est que cette technologie soit très récente ce qui implique un langage de programmation en constante évolution. À ce sujet, voici une anecdote qui nous est arrivée vers la fin du développement de notre système de télé-apprentissage. Nous avons appris à nos dépends que la nouvelle version du langage de programmation des aglets n'était pas compatible avec la version antérieure. Résultat : notre STA ne fonctionnait plus. Heureusement, les personnes responsables du développement des aglets chez IBM ont été très aimables et nous ont accordé une licence indéfinie de la version du langage de programmation sur laquelle notre STA fonctionnait.

## **Chapitre 6 Conclusion**

Dans ce mémoire, nous avons présenté une architecture et un prototype qui contribuent à résoudre plusieurs aspects mentionnés dans l'éducation à distance. Pour ce faire, nous avons opté pour abolir l'idée de reproduire les classes virtuelles en convergeant progressivement vers un système de télé-apprentissage qui dérive des STI. Nous avons redéfini trois composants des STI, soit : le curriculum, le profil de l'apprenant et le système d'aide. Ceux-ci ont été pensés dans le but d'améliorer la convivialité au niveau de l'apprenant, du créateur et de la maintenance. Un apprenant qui utilise notre système a le choix du *où, quand, quoi* et *comment* il apprendra.

Dans ce chapitre, nous synthétiserons les caractéristiques principales de notre système de téléapprentissage, ses limites, ainsi que des perspectives ouvertes par ce mémoire.

#### **Caractéristiques de notre système de télé-apprentissage**

Notre système repose sur une architecture distribuée d'agents cognitifs, soit : des agents pédagogiques, des agents dialogues, des agents négociateurs, des agents de service et des agents modérateurs. Parmi ces agents, il existe deux catégories, soit : des agents locaux et des agents à distance. Les agents locaux sont des agents qui sont transférés sur la machine de l'apprenant. Ces agents réduisent l'implication du tuteur en étant capable d'assister l'apprenant dans l'exécution d'exercices, la compréhension de concepts et dans la modélisation du profil de l'apprenant. Dans notre système, seul les agents pédagogiques et dialogues travailleront en local. Le profil de

l'apprenant est utilisé par l'agent pédagogique. Celui-ci a la responsabilité de choisir une des stratégies pédagogiques et de surveiller la progression générale de l'apprenant dans le cours. Dans une situation où la progression est jugée insatisfaisante, l'agent pédagogique changera la stratégie pédagogique poursuivie en tenant compte du profil de l'apprenant. L'agent dialogue est l'agent responsable de la recherche d'aide. La recherche d'aide peut se faire à partir de trois niveaux, soit : une base locale des connaissances, le noyau explicatif et le marché. La base locale des connaissances contient les aides susceptibles d'aider l'apprenant géré par l'agent dialogue. Un des rôles de l'agent dialogue est donc d'anticiper le genre d'aide qu'aura besoin, éventuellement, son apprenant dans le but de réduire le délai de recherche. Le noyau explicatif est composé d'un ensemble d'aides dont le taux d'efficacité, auprès de l'ensemble de la population des apprenants, est supérieur à 80%. Le marché, quant à lui, est considéré comme un bassin d'aide à l'essai, c'est-à-dire que nous ne connaissons pas leur taux d'efficacité auprès des apprenants ou des aides dont le taux d'efficacité est inférieur à 80%. Par contre, une aide qui atteindra le seuil du 80% dans le marché sera automatiquement promue au niveau du noyau explicatif. Ce mécanisme de transfert assure la convivialité au niveau de l'apprenant, du créateur et de la maintenance du système d'aide.

Notre système d'aide évolue et s'enrichit à l'usage. Les aides du marché sont composées par les apprenants du système. Il nous fallait donc trouver un mécanisme qui inciterait les apprenants à composer des aides. Dans ce mémoire, nous proposons une nouvelle approche : un jeu économique. Le but du jeu est simple : les apprenants doivent franchir plusieurs niveaux avant d'atteindre le grade de professeur. Chaque niveau correspond à un degré de scolarité. Ainsi, les apprentis professeurs doivent successivement atteindre les niveaux du baccalauréat, de la maîtrise puis enfin du doctorat avant de se voir attribuer le grade de professeur. Ces différents niveaux sont définis par un certain nombre de points que l'apprenant doit accumuler. Pour aider les apprenants à progresser dans le jeu, des aides de toutes sortes sont à leur disposition. Celles-ci ne sont cependant pas gratuites. Le prix d'une aide peut varier en fonction de son type (soit tuteur, compagnon, livre, complémentaire asynchrone ou complémentaire synchrone) et de sa qualité (décisive ou non). Les apprenants doivent débourser un certain nombre de points pour obtenir l'aide désirée. Notons que tous les apprenants bénéficient d'un nombre identique de points initiaux au début du jeu. Les apprenants peuvent aussi gagner des points. Pour ce faire, ils

peuvent procéder de plusieurs façons, mais en général, les deux méthodes suivantes seront utilisées. Ils pourront composer des explications contextuelles et tenter de les vendre à d'autres apprenants en échange de points (aide complémentaire asynchrone) ou ils pourront offrir leur temps pour aider des apprenants en direct et ce, toujours en échange de points (aide complémentaire synchrone). Ces transactions auront lieu dans le marché. Cette infrastructure laissait sous-entendre que chaque apprenant était responsable de la vente de ses explications et de l'achat des explications dont il a besoin. Un tel fonctionnement semble à première vue inefficace. En effet, le temps qu'un étudiant prend pour chercher preneur à l'une de ses explications freinerait considérablement sa progression dans le cours. Pour palier à cet aspect, nous avons développé l'agent négociateur. Cet agent distant (par opposition à local) est le spécialiste des aides complémentaires contenues dans le marché (aides asynchrones et aides synchrones). Son but premier est de prendre en charge le travail d'échange des aides complémentaires entre les apprenants. Afin de contrôler la qualité des explications produites, les aides devront être évaluées avant de pouvoir être redistribuées, c'est-à-dire être vendues sur le marché. L'évaluation et, s'il y a lieu, l'attribution d'un prix de vente seront assumés par un dernier agent : l'agent modérateur.

L'avantage d'une architecture distribuée d'agents intelligents mobiles est d'obtenir localement le profil de l'apprenant et de laisser les agents négociateurs chercher les aides adéquates dans le marché d'explications. Ce système de délégation d'aides est nouveau et renforce l'efficacité globale du système

#### **Limitations**

Plusieurs aspects restent encore non résolus dans l'état actuel de nos travaux :

- notre modèle de représentation du curriculum oblige qu'un cours puisse être représenté par un ensemble de concepts. Tout cours ne satisfaisant pas cette contrainte ne pourra être enseigné par notre système de télé-apprentissage
- les aides qui peuvent être données à un apprenant, pour un concept incompris, lorsque celui-ci presse le bouton « Help » de la raisonnette contextuelle, ne correspondent qu'à une aide textuelle. Idéalement, l'Agent Pédagogique devrait pouvoir choisir à partir du
contexte de résolution, du profil de l'apprenant et du contexte d'application, la meilleure aide décisive quelle que soit son type (aide textuelle, une action, etc.)

• aucun algorithme de calcul de statistiques n'existe sur les aides qui ont eu un impact positif sur l'apprentissage de l'apprenant. Ces statistiques pourraient être utiles pour définir des ensembles d'aide contextuelles.

## **Travaux futurs**

Un prototype<sup>5</sup> est présentement en expérimentation entre la France, le Mexique et le Canada. Cette expérimentation servira à des fins d'analyse pour l'évaluation de notre architecture distribuée d'agents cognitifs. En attendant les résultats, voici de nouvelles idées qui pourront être implantées dans une version ultérieure de notre prototype :

- le prix des aides du marché pourra évoluer dans le temps selon leur performance auprès des autres apprenants. Le prix variera selon l'offre et la demande. D'une part, ce mécanisme pourrait inciter les apprenants à composer davantage des aides adéquates. En effet, plus une aide sera en demande, plus son prix s'élèvera et plus l'apprenant gagnera des points au jeu. D'autre part, un protocole de négociation devra être implanté entre les agents négociateurs. De plus, l'agent modérateur devra surveiller la stabilité du marché
- le système sera composé de plusieurs marchés. Idéalement, chaque point stratégique devrait comporter un marché. Les avantages consisteraient en une diminution du temps de transfert pour le déplacement des agents ainsi qu'une diminution du temps pour la recherche d'aide. Par contre, les agents devront pouvoir gérer leur propre itinéraire complexifiant ainsi le trajet des agents
- une aide pourra posséder plusieurs contextes d'application c'est-à-dire être décisive pour un certain profil d'apprenant et non décisive pour les autres. Cette nouvelle approche amène une existence conceptuelle de plusieurs noyaux explicatifs en ce qui

<sup>5</sup>L'adresse Internet est la suivante : http ://sahara.iro.umontreal.ca:8080/ced/welcome/html/index.html

concerne la répartition des aides. D'une part, les apprenants bénéficieraient d'une aide fournie qui se rapprocherait davantage de leur profil de l'apprenant. D'autre part, la gestion des noyaux explicatifs serait plus complexe

- l'agent pédagogique deviendra graduellement un agent à sentiment
- l'agent modérateur sera en partie automatisé

## **Bibliographie**

- 1. Aïmeur, E., Frasson, C., 1996. « Analysing a new Leaming strategy according to different knowledge levels ». Computer and Education, An International Journal, vol 27, no 2, p. 115- 127.
- 2. Bloom, B.S., 1969. «Taxonomie des objectifs pédagogiques », Domaine cognitif, Tome I, Montréal.
- 3. Collins, M., Berge, Z., 1996. « Faciliting interaction in computer mediated online courses ». Communications and Technology, Florida State University, http ://star.ucc.nau.edu/~mauri/moderate/flcc.html.
- 4. Eichmann, D., Wu, J., 1994. « Sulla A User Agent for the Web ». Rapport technique, Research Institute for Computing and Information Systems, University of Houston.
- 5. Eriksson, J., Finne, N., 1997. « MarketSpace : an open agent-based market infrstructure ». Thèse de maîtrise, Computing Science Department, Uppsala University, Sweden.
- 6. Frasson, C, 1990. «Intelligence artificielle et éducation : les approches des systèmes tutoriels intelligents», dans méthodes et applications de l'intelligence artificielle, séminaire AFCET, EMI, AUPELF, Fort de France.
- 7. Frasson, C., Mengelle, T., Aïmeur, E., Gouardères, G., 1996a. «An Actor-based Architecture for Intelligent Tutoring Systems ». ITS'96 Conference, Lecture Notes in Computer Science, no 1086, Springer Verlag, p. 57-65, Montréal.
- 8. Frasson, C., Aïmeur, E., 1996b. «A Comparison of Three Learning Strategies in Intelligent Tutoring Systems », Journal of Educational Computing Research, vol 14, no 4, p. 371-383.
- 9. Frasson, C., Mengelle, T., Aïmeur, E., 1997. « Using Pedagogical Agnets In a Multistrategic Intelligent Tutoring System ». Workshop on Pedagogical agents in AI-ED 97, World Conference on Artificial Intelligence and Education, Japan.
- 10. Frasson, C., Martin, L., Gouardères, G., Aïmeur, E., 1998. « LANCA : a distance Leaming Architecture based on Networked Cognitive Agents ». Département informatique et Recherche Opérationnelle, Université de Montréal.
- 11. Gammas, W., Solberg, B., 1996. « Classroom Collaboration in Cyberspace ». http://www.uno.edu/—edci/site97/02-de.htm#Gamas, Minot State University.
- 12. Gagné, R. M., 1984. « The Conditions of Leaming ». Les éditions HRW Ltée, Montréal.
- 13. Gauthier, G., Imbeau, G., 1989. «Un système tutoriel intelligent : modèle théorique et réalisation ». 6<sup>e</sup> Symposium canadien sur la technologie pédagogique, Conseil National de Recherche du Canada, Halifax, p. 110-113.
- 14. Gere, A. R., Miller, R. A., Heller, R., DeMonner, S. M., 1996 « Technology Assisted Teacher Education (TATE) », http://www.uno.edu/~edci/site97/02-de.htm#Gere, University of Michigan.
- 15. Gilbert, D., Aparicio, M., Atkinson, B., et al., 1995. «Intelligent Agent Strategy ». Rapport technique, Research Triangle Park, IBM Corporation, http ://activist.gpl.ibm.com :81/WhitePaper/ptc2.htm.
- 16. Girard, J., 1991. « Système tutoriels intelligents : une architecture multiagent et sa composante curriculum ». Mémoire de maîtrise, Université du Québec, Montréal.
- 17. Halff, H., 1988. «Curriculum and instruction in ITS ». Foundations of intelligence tutoring system, Hillsdale, p. 19-108.
- 18. Holt., P., Dubs, S., Jones, M., Greer, J., 1991. « The State of Student Model », in Student Modelling :The key to Individualized Knowledge-Based Instruction, J. Greer and Mc Calla (eds.), NATO ASI Serie, 125, p. 3-35, Montréal.
- 19. Huffman, S., 1994. « Inructable Autonomous Agents », Thèse de doctorat, University of Michigan, Dept. of Electrical Engineering and Computer Science.
- 20. Jonassen, D., Davidson, M., Collins, M., Berge, Z., Campbell, J., Haag, B., 1995. « Constructivism andcomputer-mediated communication in distance education ». American Journal of Distance Education, vol 9,no 2, 7-26.
- 21. Kahle, D., 1996. «Computer mediated communication in distance education ». http ://www.mit.edu :8080/afs/athena.mit.edu/user/d/j/djkahle/www/hgsc/cmbblio.html.
- 22. Kaye, T., 1989. «Computer supported collaborative learning in a multi-media distance education environment ». Article, NATO advanced research workshop, Maratea, Italy.
- 23. Koda, T., 1996. «Agent with Faces : A Study of the Effect of Personification of Sofware Agents ». Thèse de maître, Media Laboratary, Massachussets Institute of Technologie.
- 24. Lauzon, A., 1992. « Integrating computer-based instruction with computer conferencing : an evaluation of a model for designing online education ». American Journal of Distance Education, vol 6, no 2, 32-46.
- 25. McMahen, C., Dawsen, A., 1995. « The design and implemetation of environmental computer-mediated communication projets ». Journal of Research on Computing in Education, vol 27, no 3, 318-335.
- 26. Merril, M. D., 1991. «An introduction to instructional transaction theory ». Educational Technologie, vol. 31, no 6, p. 7-12.
- 27. Messier, P., 1997. «Document de soutien de l'analyseur du projet CETL ». Rapport technique, Département informatique et Recherche Opérationnelle, Université de Montréal.
- 28. Nkambou, R. , Gauthier, G., Frasson, C., Seffah, A, 1995. «Une architecture de STI avec une composante Curriculum explicite », 4 ièmes Journées EIAO de Cachan, Paris.
- 29. Nkambou, R., Gauthier, G., 1996. «Un modèle de représentation du curriculum dans unSTI ». ITS'96 Conference, Lecture Notes in Computer Science, no 1086, Springer Verlag, Montréal.
- 30. Nummi, T. Rônka, A., Sariola, J., 1996. « LIVE Project Leaming In Virtual School Environment ». http://www.uno.edu/~edci/site97/02-de.htm#Nummi, Helsinki University.
- 31. Pohjolainen, S., Ruokamo-Saari, H., 1996. «Distance Learning in Multimedia-Networks: a http://www.uno.edu/~edci/site97/02-de.htm#Pohjolainen, Tampere University of Technology.
- 32. Tiene, D., 1996. « Digitized Multimedia and Distance Learning: Do They Mix? ». http://www.uno.edu/—edci/site97/02-de.htm#Tiene, Kent State University.
- 33. Tucker, G. R., 1997. « *Teaching a hands-on technology education course in the distance*  In B. Robin, J. D. Price, J. Willis, & D. A.Willis (Eds.), Proceedings of the 8th International Conference of the Society for Information Technology and Teacher Education (SITE), Orlando, FL.
- 34. Weizenbaum, J., 1976. «Computer Power and Human Reason ». W.H. Freeman and Co, New York.
- 35. Zack, M. H., 1995. « Using electronic messaging to improve the quality of instruction ». Journal of Educational Business, vol 70, no 4, 202-207.